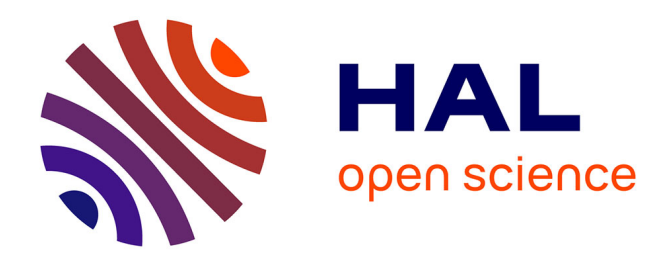

# **Développement d'outils d'exploitation des archives photographiques aériennes de l'IGN pour caractériser l'évolution pluridécennale du littoral sur l'île de la Réunion**

Adinane Oladjidé Ayichemi

### **To cite this version:**

Adinane Oladjidé Ayichemi. Développement d'outils d'exploitation des archives photographiques aériennes de l'IGN pour caractériser l'évolution pluridécennale du littoral sur l'île de la Réunion. Sciences de l'ingénieur [physics].  $2021.$  dumas-03526338

# **HAL Id: dumas-03526338 <https://dumas.ccsd.cnrs.fr/dumas-03526338>**

Submitted on 14 Jan 2022

**HAL** is a multi-disciplinary open access archive for the deposit and dissemination of scientific research documents, whether they are published or not. The documents may come from teaching and research institutions in France or abroad, or from public or private research centers.

L'archive ouverte pluridisciplinaire **HAL**, est destinée au dépôt et à la diffusion de documents scientifiques de niveau recherche, publiés ou non, émanant des établissements d'enseignement et de recherche français ou étrangers, des laboratoires publics ou privés.

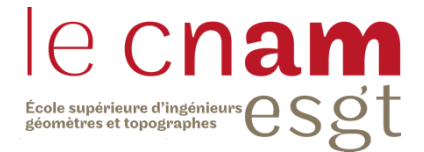

#### **CONSERVATOIRE NATIONAL DES ARTS ET METIERS**

#### **ECOLE SUPERIEURE DES GEOMETRES ET TOPOGRAPHES**

**\_\_\_\_\_\_\_\_\_\_\_\_\_\_\_\_\_\_\_**

### **MEMOIRE**

#### **présenté en vue d'obtenir**

**le DIPLOME D'INGENIEUR CNAM**

**SPECIALITE : Géomètre et Topographe**

**par**

# **Adinane Oladjidé AYICHEMI**

**\_\_\_\_\_\_\_\_\_\_\_\_\_\_\_\_\_\_\_**

Développement d'outils d'exploitation des archives photographiques aériennes de l'IGN pour caractériser l'évolution pluridécennale du littoral sur l'île de la Réunion

**Soutenu le 06 septembre 2021**

#### **JURY**

**\_\_\_\_\_\_\_\_\_\_\_\_\_\_\_\_\_**

Monsieur Mathieu BONNEFOND Président du jury Madame Claire RAULT Maître de stage Monsieur Rémi BELON Maître de stage Monsieur Thomas DEWEZ Maître de stage Madame Nathalie THOMMERET Enseignant référent

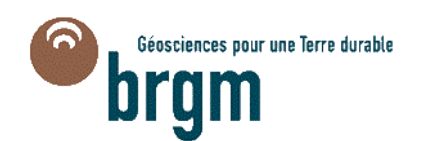

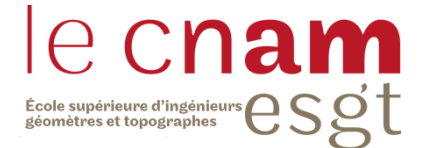

### **CONSERVATOIRE NATIONAL DES ARTS ET METIERS**

### **ECOLE SUPERIEURE DES GEOMETRES ET TOPOGRAPHES**

**\_\_\_\_\_\_\_\_\_\_\_\_\_\_\_\_\_\_\_**

### **MEMOIRE**

#### **présenté en vue d'obtenir**

**le DIPLOME D'INGENIEUR CNAM**

**SPECIALITE : Géomètre et Topographe**

**par**

# **Adinane Oladjidé AYICHEMI**

**\_\_\_\_\_\_\_\_\_\_\_\_\_\_\_\_\_\_\_**

Développement d'outils d'exploitation des archives photographiques aériennes de l'IGN pour caractériser l'évolution pluridécennale du littoral sur l'île de la Réunion

**Soutenu le 06 septembre 2021**

#### **JURY**

**\_\_\_\_\_\_\_\_\_\_\_\_\_\_\_\_\_**

Monsieur Mathieu BONNEFOND Président du jury Madame Claire RAULT Maître de stage Monsieur Rémi BELON Maître de stage Monsieur Thomas DEWEZ Maître de stage Madame Nathalie THOMMERET Enseignant référent

# **Remerciements**

Je voudrais tout d'abord remercier très chaleureusement mes trois maîtres de stage, Mme Claire RAULT, M. Rémi BELON et M. Thomas DEWEZ pour cette belle et enrichissante expérience, grâce à leur encadrement, leur investissement et leur confiance tout au long de ce projet.

Je tiens à remercier à toute l'équipe du BRGM de la Réunion pour leur accueil et les bons moments passés ensemble dans et en dehors des bureaux. Un grand merci à Gérôme DURAND de m'avoir accompagné sur le terrain pour effectuer des mesures.

Mes sincères remerciements à Mme Nathalie THOMMERET, mon professeur référent pour ses conseils et remarques avisés dans la réalisation de ce projet.

Enfin , je remercie ma mère et mon père pour leur prière et leur soutien ainsi que mes frères et sœurs qui ont contribué de près ou de loin à la réalisation de ce travail par leur écoute et leur soutien.

# **Liste des abréviations**

- 3D : Espace (3 dimensions) API : Application Programming Interface BDD : Base de données BRGM : Bureau de Recherche Géologique et Minière CP : Check Points – Points de contrôle DEM: Digital Elevation Model DGPS: Differential Global Positioning System DoD: Difference of DEM ESGT : Ecole Supérieure des Géomètres et Topographes GCP (s) : Ground Control Point (s) – Points d'appui GPS: Global Positioning System GNSS : Global Navigation Satellite System IGN : Institut national de l'information géographique et forestière LIDAR: LIght Detection And Ranging MNS : Modèle Numérique de Surface MNT : Modèle Numérique de Terrain MVS: Multi-View Stereo Ortho (s), Orthophoto (s): Orthophotographie (s) Photo (s): Photographies PNUD : Programme des Nations Unies pour le Développement SfM: Structure-from-Motion SIFT: Scale-Invariant Feature Transform SURF : Speeded Up Robust Features TFE : Travail de Fin d'Etude
- URL : Uniform Ressource Location

# **Glossaire**

**Déviation médiane absolue (MAD)** : En statistique, la déviation (ou écart) médiane absolue est une mesure de la dispersion statistique robuste de la variabilité d'un échantillon univarié de données quantitatives. Elle est calculée comme la médiane de la valeur absolue de chaque valeur X<sup>i</sup> de l'échantillon moins la médiane :

$$
MAD = médiane (|Xi - médiane (X)|) \quad (1)
$$

**Nuage de points** : ensemble de points images dont les coordonnées géométriques ont été calculées à partir d'un objet réel par une numérisation 3D.

**Photogrammétrie** : c'est la « technique qui a pour but de déterminer les dimensions, les positions et la forme d'objets, à partir de clichés photographiques pris dans des chambres métriques. » (AFT 2006)

Point d'appui (Ground Control Point): C'est un point dont les positions sont connues dans un système de coordonnées de référence et qui entre dans un calcul photogrammétrique.

Point de contrôle (Check Point) : C'est un point qui permet d'évaluer la précision de calcul photogrammétrique, de manière indépendante, par comparaison entre leurs coordonnées estimées et celles mesurées.

**Points homologues** : ce sont des images d'un même point de l'objet sur différentes photographies

**Requête HTTPS** : C'est un protocole de communication permettant à un client de demander à un serveur de réaliser une action, à partir d'une URL.

# **Table des matières**

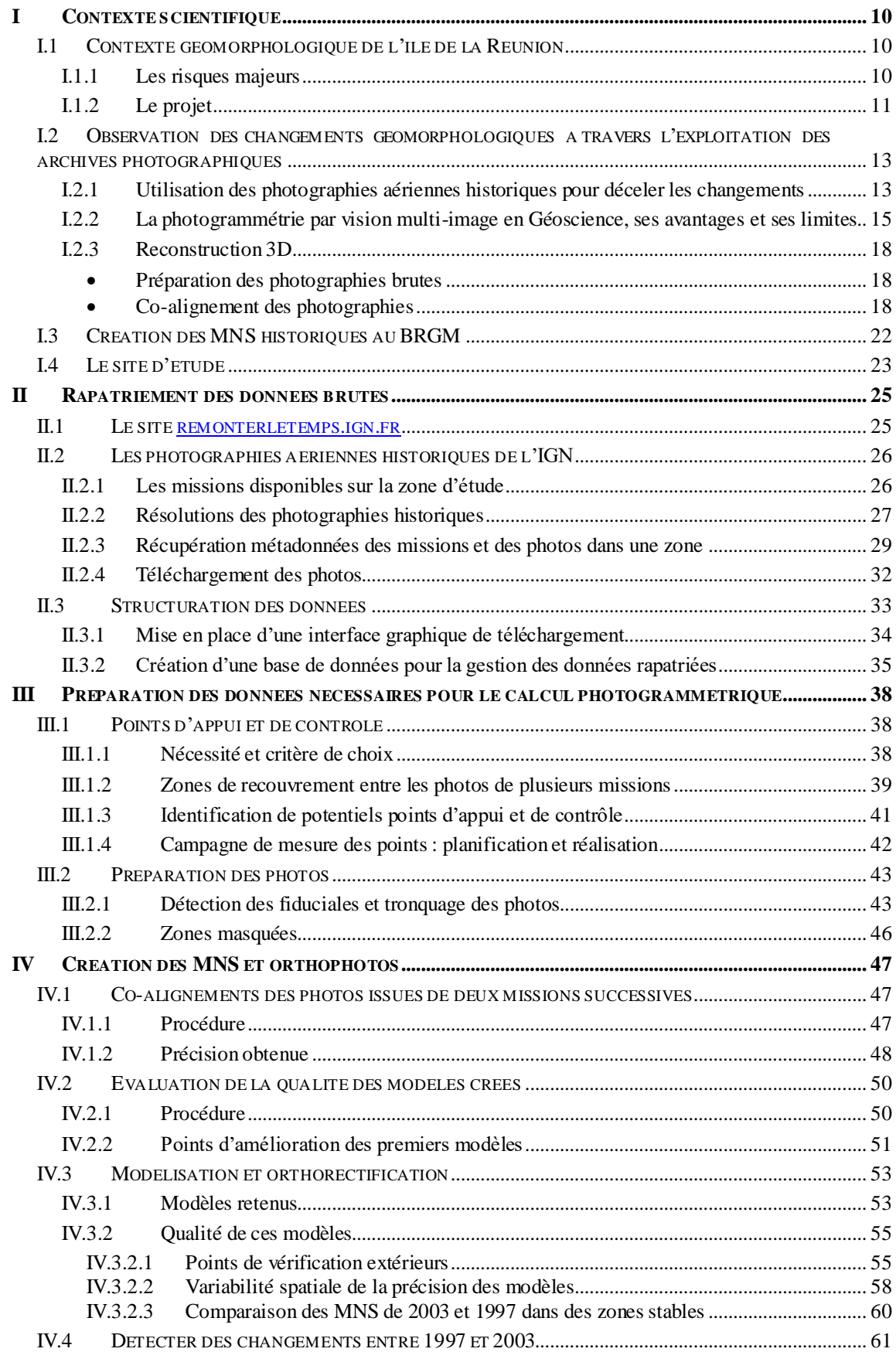

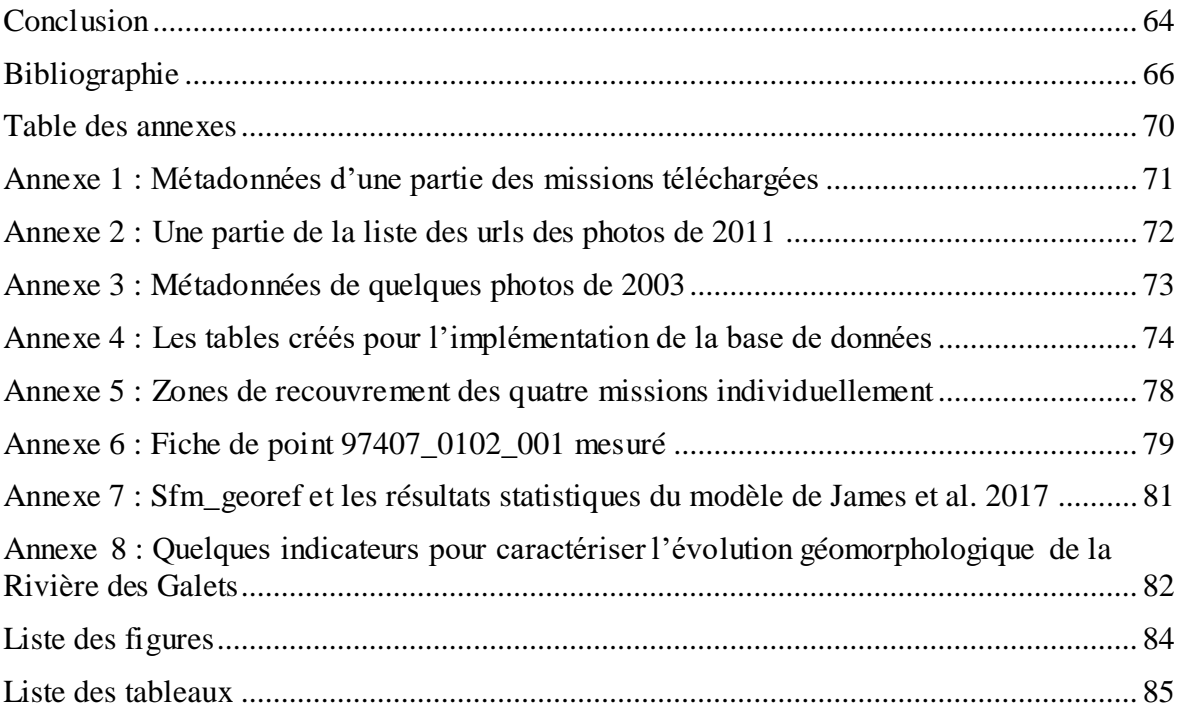

# **Introduction**

La Réunion est une île très exposée à divers risques naturels, notamment les cyclones, les inondations, les glissements de terrain, les éboulements et les coulées de lave. Face au changement climatique qui devrait aggraver ces risques, il est primordial d'améliorer la connaissance sur les situations déjà vécues. Les archives de photographies aériennes historiques numérisées diffusées par l'Institut national de l'information géographique et forestière (IGN) sur le site [remonterletemps.ign.fr](https://remonterletemps.ign.fr/) (1949 - 2011 pour la Réunion) contiennent des informations extrêmement riches sur l'évolution des paysages impactés par ces aléas naturels. Le projet de mon Travail de Fin d'Etude au sein du Bureau de Recherches Géologiques et Minières (BRGM) de l'île de la Réunion est intitulé « développement d'outils d'exploitation des archives photographiques aériennes pour caractériser l'évolution pluridécennale du littoral sur l'île de la Réunion ». Il s'inscrit dans une démarche menée par le BRGM pour améliorer la compréhension des effets cycloniques sur les aléas littoraux de cette île.

L'évaluation d'un risque est un processus visant à déterminer la nature et l'ampleur de ce risque par l'analyse des aléas et des conditions de vulnérabilité existantes qui pourraient se conjuguer pour menacer les individus, les biens, les services, les moyens de subsistance exposés et l'environnement dont ils sont tributaires (PNUD, 2010). Cette évaluation se repose sur deux points. Le premier est la quantification de la probabilité de survenance des phénomènes naturels en question (l'aléa). Le second est l'évaluation de la valeur des enjeux potentiellement endommagés, accrue par l'urbanisation et le développement des activités humaines.

Les données historiques existantes (les photographiques brutes ; les cartes thématiques : occupation du sol, géomorphologie, géologie ; …) permettent d'approcher la question de la récurrence de ces phénomènes de grande ampleur, qui sont assez rares pour justifier de les contraindre par des observations à fréquence pluriannuelle sur des périodes de plusieurs décennies. L'analyse diachronique de ces données permettent d'observer la signature des aléas sur le relief, de révéler la réponse morphologique du paysage et de suivre entre autres l'évolution du trait de côte (limite entre la mer pendant une haute marée et la terre) ou encore l'érosion des berges (phénomène naturel qui participe à la dynamique d'un cours d'eau en provoquant le transport et le dépôt des sédiments par les courants vers l'aval). Mais dans certains cas tels que le creusement du lit des cours d'eau ; des effondrements le long d'un rempart ou l'abaissement des plages le long du littoral, bien que ces objets montrent une stabilité de leur forme en planimétrie, l'analyse diachronique de ces cartes et photographiques brutes ne permettent pas d'évaluer leur variation en altimétrie. Or cette information est indispensable pour mieux caractériser l'effet des phénomènes naturels sur le paysage.

L'objectif principal de ce stage est de créer des modèles numériques de surface (MNS) avant et après des évènements cycloniques majeurs successifs(Hyacinthe 1980, Dina 2002, Gamède 2007, Béjisa 2013, etc…) pour quantifier le transfert sédimentaire des bassins versants de la Rivière des Galets depuis le cirque de Mafate vers le littoral. Il faudra développer des outils facilement utilisables, permettant de structurer les photographies aériennes historiques d'une zone géographie donnée et mettre en place une chaîne de traitement permettant de créer et d'évaluer la précision des MNS. Une fois créés, des analyses pourront être menées afin de mieux comprendre les évolutions morphologiques dans cette rivière.

Le présent document est une synthèse de toutes les étapes effectuées pendant ce travail et des résultats obtenus pour répondre à cette problématique. Dans un premier temps, une brève introduction sera faite sur les risques naturels majeurs de la Réunion, sur le projet Renovrisk-Transferts et sur quelques travaux antérieurs similaires à ce projet et les méthodes utilisées. Dans un deuxième temps, le rapatriement des données brutes utilisées dans ce projet et la manière dont elles seront organisées pour des utilisations futures seront exposés. Dans un troisième temps, les données complémentaires ainsi que la forme des données brutes nécessaires pour un calcul photogrammétrique seront abordées. Dans un quatrième temps, le calcul photogrammétrique réalisé ainsi que les résultats obtenus à chaque étape seront présentés. Dans un dernier temps, l'évaluation de la qualité faite sur les premiers modèles pour dégager des points d'amélioration conduisant aux derniers modèles fournis sera présentée. Et pour finir, nous parlerons de quelques perspectives en vue pour ce projet.

## **I Contexte scientifique**

#### **I.1 Contexte géomorphologique de l'île de la Réunion**

#### **I.1.1 Les risques majeurs**

La géomorphologie est la science qui étudie les formes de relief, les formations associées, leur évolution, les mécanismes – d'origine interne ou externe – qui les façonnent et les facteurs qui les contrôlent (Fort, 2015). L'île de la Réunion présente un potentiel d'évolution géomorphologique majeur par (i) son relief, culminant à 3070m d'altitude à 20 km de la mer ; (ii) par sa position sur la trajectoire de cyclones tropicaux, déversant des quantités de pluies figurant dans les records mondiaux de précipitation ; et (iii) par son soussol volcanique, intrinsèquement fracturé et sensible à l'altération chimique en conditions tropicales humides. Ces composants naturels font que, cette île est très exposée aux risques naturels majeurs qui impactent son environnement et sa vie économique. Le risque naturel représente des menaces qui pèsent sur des enjeux tels que les personnes, les biens et l'environnement à l'avènement d'un phénomène naturel à caractère aléatoire. Il est qualifié de majeur lorsqu'il est susceptible de provoquer une catastrophe caractérisée par une lourde gravité sur les enjeux et une faible fréquence (DDRM, 2008).

Les sept risques naturels majeurs présents à la Réunion sont : les cyclones et vents forts ; les mouvements de terrain ; les inondations ; les éruptions volcaniques ; les feux de forêt ; les séismes ; et les houles, les marées de tempête et les tsunamis. Les deux risques qui impactent les plus le transfert des sédiments dans la Rivière des Galets, objet de ce projet sont :

• Cyclone et vents forts :

Un cyclone tropical est une perturbation atmosphérique tourbillonnaire se caractérisant par une masse nuageuse d'un diamètre moyen de 500 km, mais pouvant dépasser exceptionnellement 1 000 km, à l'origine de vents violents et de précipitations abondantes et intenses (DDRM, 2008). On peut citer comme exemple d'épisode cyclonique à La Réunion, le cyclone de janvier 1948 avec 165 morts et des dégâts énormes surtout sur les cultures vivrières ; le cyclone Jenny de février 1962 avec 36 morts et des dégâts importants et le cyclone Firinga de janvier 1989 avec 4 morts et des dégâts très importants selon les autorités publiques.

10

Les deux derniers cyclones dont on cherche à quantifier les dégâts dans la Rivière des Galets dans le cadre de notre projet sont les cyclones Dina et Gamède. Dina est un cyclone tropical intense de catégorie 4, survenu du 17 au 28 Janvier 2002. Selon Météo France, le cyclone atteint des intensités générant sur l'île de la Réunion des rafales de l'ordre de 180 km/h sur les côtes nord, nord-ouest et sud-ouest et des rafales de 200 à 250 km/h sur les hauteurs du nord-ouest. Les dégâts sont très importants (chiffrés en centaines de millions d'euros) mais aucun mort n'est à déplorer sur toute l'île. Gamède est un cyclone tropical intense de catégorie 3, survenu du 20 février au 03 mars 2007. Les pluies générées par ce cyclone à la Réunion ont été très régulières et abondantes, atteignant les 1 065 mm au piton de la Fournaise ou encore les 425 mm à Salazie. Les vents ont atteint des vitesses de 167 km/h au Gîte de Bellecombe et de 163 km/h à La Plaine-des-Cafres. Le bilan est de 2 morts et 90 blessés ainsi que des dommages importants dont l'effondrement du pont de la Rivière Saint-Étienne.

Mouvement terrain :

Selon le ministère de la transition écologique, peut être qualifié de mouvement de terrain, un ensemble de déplacements du sol ou du sous-sol, de quelques mètres cubes à plusieurs millions de mètres cubes, d'origine naturelle ou anthropique. En fonction de la nature et de la disposition des couches géologiques, des mouvements de terrain sont susceptibles d'être déclenchés par de fortes précipitations sur un territoire. On peut citer par exemple l'éboulement de 30 000 m<sup>3</sup> survenu sur la Route du Littoral en mars 2006 causant 2 morts, ou encore le glissement de terrain du Grand Îlet en janvier 1980 causant 25 morts et des dégâts très importants. Les volumes des glissements de terrain de la Réunion sont parmi les plus grands du monde impliquant plusieurs kilomètres cubes de matériaux. Mis en place au cours du Quaternaire récent (disons moins de 100 à 300 000 ans), les cyclones accélèrent régulièrement leurs déplacements.

#### **I.1.2 Le projet**

Face au changement climatique qui devrait aggraver les phénomènes naturels majeurs à la Réunion, il est primordial d'améliorer la connaissance dont nous disposons aujourd'hui sur les risques afin de les évaluer et d'atténuer leurs conséquences dans la mesure du possible. L'évaluation repose non seulement sur la quantification de la probabilité de survenance des phénomènes naturels en question mais aussi sur l'évaluation de la valeur des enjeux potentiellement endommagés. La prévention, quant à elle, regroupe l'ensemble

des actions à mettre en œuvre afin d'éviter la survenance du risque et/ou d'en limiter les conséquences, s'il devait malgré tout se produire. Parmi ces actions, on distingue entre autres, l'information préventive, la surveillance de l'aléa et l'éducation à la prévention.

C'est dans cette optique que s'inscrit le projet RenovRisk Transferts mené par le BRGM, grâce aux co-financements du Fond Européen de Développement Régional (FEDER) et de la Région Réunion. En effet, ce projet se focalise sur les risques naturels associés aux cyclones qui atterrissent sur la partie Nord-Ouest du territoire réunionnais. Son objectif général est d'analyser comment s'opèrent les transferts des aléas cycloniques entre les milieux naturels que constituent l'atmosphère, l'hydrosphère, le milieu du littoral et l'océan ouvert. Les résultats escomptés sont :

- Améliorer la connaissance des variations locales du niveau marin et des scénarios probabilisés d'évolution future
- Améliorer la compréhension des effets cycloniques sur les aléas littoraux
- Analyser et intégrer la fonctionnalité des barrières récifales dans la prise en compte des aléas
- Évaluer et diminuer la vulnérabilité des enjeux sur la bande littorale

Ce TFE vient en appui au projet RenovRisk Transferts. Les modèles numériques de surface qui seront créés, seront analysés pour quantifier les volumes sédimentaires transportés le long de la Rivière des Galets jusqu'à la côte (chapitre I.4). On déduira de ces MNS, entre autres :

- Des formes géomorphologiques présentes dans le cirque de Mafate et la Rivière des Galets : les crêtes; les zones plates ; les fossés ; les cols ; les creux de vallées ; les sommets; etc. (figure 1)
- Des indicateurs hydrologiques : les bassins versants, la direction et l'accumulation de flux, la classification des chenaux.
- Des zones les plus exposées aux chutes de blocs
- Des zones d'intérêt où il y a perte ou gain de sédimentaires

Ces différents indicateurs permettront de déterminer le (s) début (s) des transferts de sédiments, la quantité déplacée, la quantité déposée dans la rivière et celle arrivée au littoral. Nous souhaitons obtenir idéalement des MNS et des orthophotos précis à moins d'un mètre.

Mais compte tenu de la qualité des photographies et du contexte géographique, la variation admissible (la tolérance) est que la précision finale doit être inférieure au triple de la résolution spatiale (la plus petite entité identifiable dans un modèle). Ceci permettra de ne pas confondre les magnitudes en dessous du triple de la résolution spatiale entre un changement géomorphologique ou une incertitude du modèle.

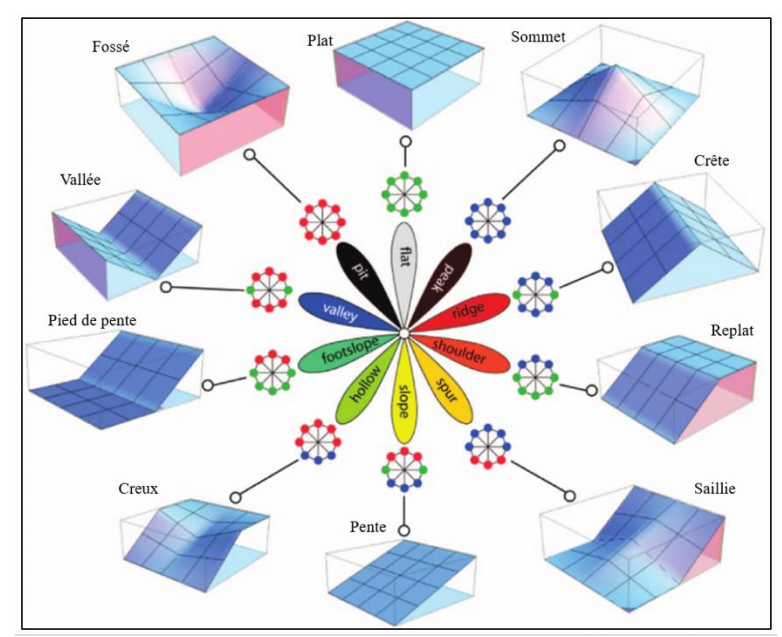

Figure 1 : Les 10 éléments du relief les plus courants – Source : JASIEWICZ et STEPINSKI, 2013

### **I.2 Observation des changements géomorphologiques à travers l'exploitation des archives photographiques**

#### **I.2.1 Utilisation des photographies aériennes historiques pour déceler les changements**

La géomorphologie mobilise des outils très différents pour caractériser et comprendre les évolutions et les formes de reliefs : des cartes topographiques et géologiques; des données altimétriques issues des méthodes géodésiques, photogrammétries ou encore lasergrammétriques ; des techniques sédimentologiques ou granulométriques ; etc. Depuis que les photographies aériennes historiques sont rendues publiques dans de nombreux pays, les géomorphologues y ont trouvé une opportunité pour suivre et décrire l'évolution du paysage. En France, l'IGN lance une nouvelle fonctionnalité en 2016 via le site [remonterletemps.ign.fr](https://remonterletemps.ign.fr/) qui permet d'observer l'évolution du territoire grâce à la compilation de cartes et photos aériennes historiques.

Des études antérieures (ex. Gomez et al., 2015 ; Riquelme et al. en 2019 ; Rault et al., 2020) ont fait état de l'application des photographies aériennes historiques, majoritairement argentiques et scannées, pour surveiller l'évolution du relief en utilisant

différentes techniques propres à la photogrammétrie. La stéréophotogrammétrie est la première technique photogrammétrique utilisée pour reconstruire les paysages pour tirer des conclusions sur son évolution au cours du temps à partir de la vision binoculaire naturelle. Cette technique consistait à reconstituer la forme, les dimensions et la position des objets à partir des couples de photographies stéréoscopiques (Carbonnell, 1989). Les photographies du couple doivent être prises de deux points de vue différents, à peu près à la même échelle et elles doivent être prises selon des axes approximativement parallèles (figure2).

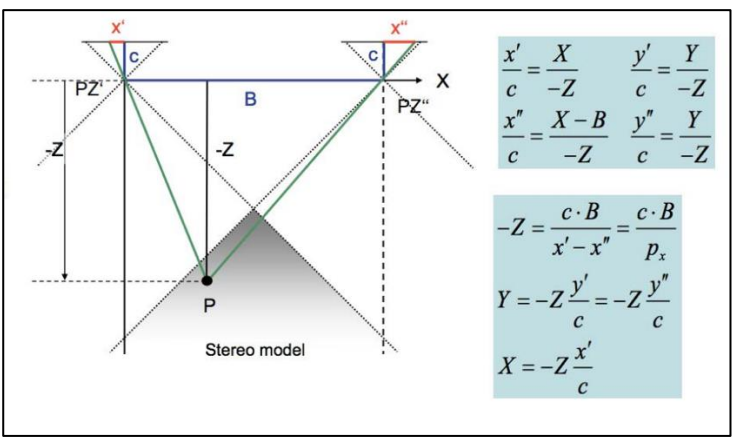

Figure 2 : Principe de la stéréophotogrammétrie - GRUSSENMEYER, 2016

Mais aujourd'hui, les algorithmes de vision 3D par ordinateur (Structure-from-Motion : SfM, Multi-View Stereo : MVS, …), qui sont améliorés au fil du temps, permettent la détection automatique des points homologues entre les différentes images. Développée durant le début des années 2000, l'approche SfM, couplée aux algorithmes MVS, est largement appliquée en géosciences et surtout sur les photographies aériennes historiques comme nouvelles techniques photogrammétriques pour décrire le relief au cours du temps (p.ex. Gomez et al., 2015, Riquelme, et al., 2019, Rault et al., 2020). Cependant, quelques réponses face aux difficultés liées à l'utilisation de ces photographies aériennes historiques, que ce soit sur les données elles-mêmes ou sur le traitement utilisé ou encore sur la précision des produits photogrammétriques finaux (MNS; orthophoto; différence de MNS; Modèle Numérique de Terrain : MNT ; …), ont été apportées à travers des études antérieures.

L'une des études qui ont initialisé cette technique en géomorphologie est celle de Gomez et al., 2015. Cette étude est réalisée afin de démontrer les potentiels d'extraction de données topographiques et de végétation, d'analyse chronologique de l'évolution des paysages japonais par l'application de l'approche SfM-MVS sur des photographies aériennes historiques scannées. On en déduit qu'il est possible de reconstituer des paysages géomorphologiques en 3D, avec une précision satisfaisante pour une quantification géomorphologique approximative dans les zones côtières, fluviales, vallonnées et volcaniques ; de déterminer la hauteur des arbres et les grandes caractéristiques de la végétation ; de calculer des surfaces et des volumes de différents éléments du paysage. Mais la précision de l'analyse diachronique de l'évolution des paysages est conditionnée par la résolution des photographies les plus anciennes, car elle est inférieure à celle des photographies récentes.

De plus, certaines études antérieures prouvent que l'approche SfM-MVS appliquée à des photographies aériennes historiques est valable dans différents environnements. On peut citer par exemple, celles de Woodget et al. 2015 pour modéliser les processus fluviaux et conduire des modèles hydrauliques; celles de Westoby et al. 2015 pour la reconstruction de la propagation des inondations glaciaires ou encore celle de Casella et al. 2014 pour quantifier l'érosion des falaises côtières. Tandis que d'autres études proposent des méthodes pour améliorer les MNS produits. Des travaux de Rault et al., 2020 et Šafář et al., 2020, on déduit qu'il faut apporter des modifications (rognage des scans bruts des photos et masquage des zones pouvant induire des ambiguïtés lors du traitement, …) aux photographies aériennes historiques brutes scannées, et que quatre paramètres internes (centre de l'image : cx et cy, la distance focale : f et un paramètre de distorsion radial k1) sont suffisants pour le traitement. Des travaux de Carvalho et al. 2020 et Riquelme et al. 2019, on remarque que l'origine des GCPs (extraits d'un geoportail, mesures Lidar, mesures GPS, …) utilisés influent la qualité des produits finaux.

Par ailleurs, d'autres études fournissent des outils permettant d'analyser la qualité les modèles créés par SfM afin de s'assurer s'ils sont fiables et exploitables. Nous utilisons pour ce projet le modèle de James et al. 2017 qui permet de décrire spatialement les incertitudes relatives aux modèles créés (chapitre IV.3.2)

Au départ, l'approche SfM-MVS est appliquée à des images numériques pour reproduire des scènes 3D. Lorsqu'elle est appliquée à des photographies argentiques scannées, elle présente quelques limites dont il faut faire état.

#### **I.2.2 La photogrammétrie par vision multi-image en Géoscience, ses avantages et ses limites**

La SfM est une technique photogrammétrique qui, en combinaison avec des algorithmes MVS, produit un nuage de points 3D dense à partir d'un ensemble d'images acquises avec des caméras numériques. Cette approche nécessite un grand nombre d'images

prises à partir de différentes positions autour de l'objet à reconstruire. Des correspondances entre les images sont effectuées grâce à des détecteurs de caractéristiques qui ne dépendent pas des rotations, des échelles ou des lignes de base (distance entre deux sommets de prise de vues) des images (Fonstad et al., 2013). Les détecteurs les plus utilisés sont le Scale-Invariant Feature Transform (SIFT) et Speeded Up Robust Features (SURF). Développé par Lowe en 2004, SIFT permet de détecter des points d'intérêt, de manière indépendante aux changements, aux facteurs d'échelle, aux orientations ou à l'illumination dans les images. Il comporte quatre principales étapes qui sont :

- Construction de l'espace des échelles à l'aide de la différence de Gaussiennes.
- Détermination de l'emplacement exact des points clés et élimination des points à faibles contrastes
- Détermination l'orientation de chaque point clé
- Calcul des descripteurs les plus susceptibles de différencier un point clé des autres dans les images

Dans l'algorithme SURF, la matrice hessienne remplace la différence de Gaussiennes pour la détecter des points d'intérêts.

L'approche SfM-MVS peut être appliquée à des photographies verticales ou non, ordonnées ou non, avec des repères ou non, à géométries mixtes et non limitées dans le temps. La disponibilité de produits commerciaux et non commerciaux proposant cette approche, la rapidité d'acquisition et de traitement des données, le coût en terme de moyens et d'expertise favorise l'utilisation croissante de cette approche. Cette approche est devenue un outil incontestable avec la disponibilité croissante des photographies aériennes historiques afin de reconstruire des paysages d'un territoire au fil du temps.

Par ailleurs, les images sur lesquelles sont appliquées la SfM-MVS doivent respecter certaines conditions pour garantir un bon traitement. L'utilisation de photographies historiques présente des limites dont les principales sont :

 Qualité des photographies originales numérisées: des rayures, des poussières et des taches sur les négatifs argentiques originaux, floues en raison d'un défaut de planéité du film sur le plan focal et les images mal exposées sont des sources d'erreurs dans la reconstruction (Gomez et al., 2015).

- Résolution de la caméra du film et de l'optique et/ou la résolution de numérisation : la faible résolution limite la reconnaissance des petites caractéristiques au sol et l'appariement de photos croisées. Cela peut générer les correctifs qui créent des artefacts d'élévation (Gomez et al., 2015; Riquelme et al., 2019). La nature du scanner utilisé pour numériser les négatifs, dont la vitesse d'entraînement variable du chariot numérique peut entraîner des artefacts de numérisation qui se manifesteront dans les différences de DEM (p.ex. Rault et al. 2020);
- Recouvrements entre les images : Plus le chevauchement est important, plus le nuage ponctuel généré est dense et plus le modèle topographique est détaillé, si les points générés sont exacts (Westoby et al., 2012). Un fort recouvrement augmente l'erreur d'altitude si l'appariement des pixels est imprécis. Le recouvrement a donc un effet ambivalent, favorable à la densité du nuage 3D mais défavorable à la reconstruction de la profondeur de la scène ;
- Points de contrôle au sol (GCP). Il faut au moins trois points de référence pour adapter et transformer un modèle photogrammétrique en un système géodésique (James et Robson, 2012). La qualité de la reconstruction augmente avec le nombre et la qualité des points de contrôle au sol (Barrand et al., 2009; James et Robson, 2012).
- Co-registration des chroniques de modèles. L'objectif du traitement de photographies aériennes est de déceler des changements topographiques au cours du temps. La co-registration des différentes époques reconstruite est fondamentale pour détecter des changements significatifs. James et al., 2017 proposent de quantifier l'erreur intrinsèque à l'orientation interne des modèles photogrammétriques. Feurer et Vinatier proposent de coregistrer les photos de plusieurs époques lors de l'étape d'orientation relative, en faisant le pari que les points SIFT conservent majoritairement des descripteurs appariables entres les époques photographiées. Si c'est le cas, la co-registration entre modèles diachroniques est infiniment meilleure que celle basée sur quelques points homologues pointés par l'opérateur à la main.

#### **I.2.3 Reconstruction 3D**

Il existe un grand nombre de produits commerciaux (p.ex. Agisoft Meatshape ; Pix4D ; etc.) et de services open-source (MicMac ; VisualSfM ; etc.) qui implémentent l'approche SfM-MVS. Pour ce projet, nous optons pour Metashape d'Agisoft parce qu'il est très largement utilisé aujourd'hui par la communauté scientifique (Berra et al., 2020), présente un environnement de travail commode et qu'il est disponible au BRGM.

Le tableau 1 présente les étapes indispensables à la reconstruction 3D à partir des photographies aériennes historiques par SfM-MVS, qui permettront d'apprécier la nature et la valeur des changements observés au cours du temps sur un territoire.

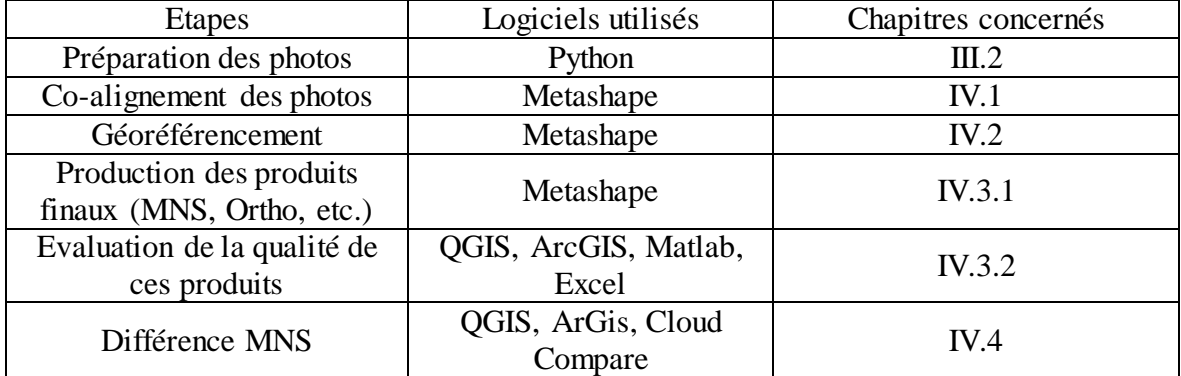

Tableau 1 : Etapes du traitement des données pour la quantification du transfert sédimentaire

#### **Préparation des photographies brutes**

Les photographies aériennes historiques sont prises sur des supports argentiques et ont été scannées pour être mises en ligne. Les bordures des photos présentent d'autres propriétés importantes (la chambre métrique ; les informations sur la mission, le vol, …) sans pertinence stéréophotogrammétrique. Les fichiers numériques contiennent le scan de photos placées sans soucis de reproduire fidèlement la géométrie de la caméra, la localisation numérique du centre de la photo varie d'un scan à l'autre et l'angle entre la bordure des photos et le bord numérique de l'image ne sont pas constant. Cette variabilité fait que les fichiers-image ne peuvent pas être considérés comme identiques pour l'orientation interne des images. Les fichiers numériques doivent être rognés et ramenés à la même taille et à la même position.

#### **Co-alignement des photographies**

L'alignement des photographies est l'opération qui consiste à construire un nuage de points en déterminant la position et l'orientation de la caméra en chaque sommet de prise de

vue. On parle de co-alignement lorsque les photographies alignées sont issues de différentes missions photogrammétriques. Le but est de limiter les erreurs liées à la distorsion des modèles générés lors de leur comparaison afin de caractériser et quantifier efficacement le transfert sédimentaire et la dynamique des paysages.

Les orientations internes et externes des caméras sont réalisées simultanément dans cette phase. Les paramètres de ces orientations permettent de déterminer la position et l'orientation de chaque prise de vue à partir des points homologues entre les pairs d'images. Les points homologues sont les points d'intérêt détectés et appariés sur les images grâce à un algorithme de détecteur comme SIFT (Lowe, 2004).

L'orientation interne consiste à déterminer les paramètres intrinsèques de la caméra : la focale, les coordonnées du centre principal d'autocollimation et/ou du centre principal de symétrie et le polynôme de distorsion (figure3). Ils servent à modéliser la déformation du film et à passer d'un système de coordonnées de fond de chambre numérisé (en pixel) à un système de coordonnées de l'image.

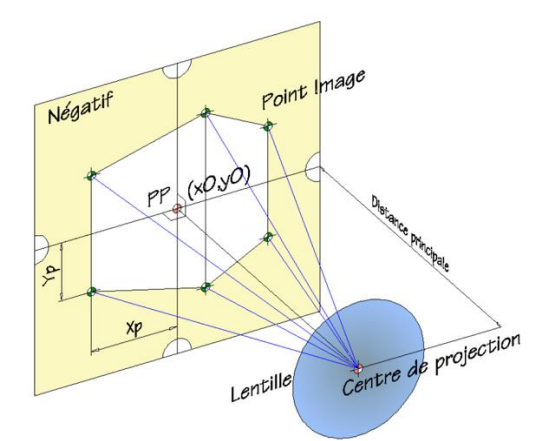

Figure 3 : Principe de l'orientation interne, GRCAO

Le passage des coordonnées du repère pixel vers le repère image se fait grâce à une transformation plane linéaire de la forme :

$$
\begin{cases}\nX=a_0+a_1x+a_2y \\
Y=b_0+b_1x+b_2y\n\end{cases}
$$

Le but de l'orientation externe est le géoréférencement des images : le calcul des coordonnées « terrain » d'un point donné dont les coordonnées sont connues dans le repère image de chaque image d'un couple auquel il appartient. L'orientation externe comporte

l'orientation relative et l'orientation absolue. L'orientation relative consiste à caler les images d'un couple l'une par rapport à l'autre.

La détermination des coordonnées des points homologues du repère image vers le repère terrain est déduite des équations de coplanarité basées sur la géométrie épipolaire (c'est la nouvelle modélisation proposée dans la photogrammétrie par vision 3D). Pour tout point **M** du terrain, les droites qui relient respectivement le centre de l'objectif **C** de l'image de gauche à la position **m** de ce point sur l'image de gauche et le centre **C'** de l'image de droite à la position **m'** de ce point dans l'image de droite, appartiennent à un même plan, appelé plan épipolaire dans un espace projectif (figure 4).

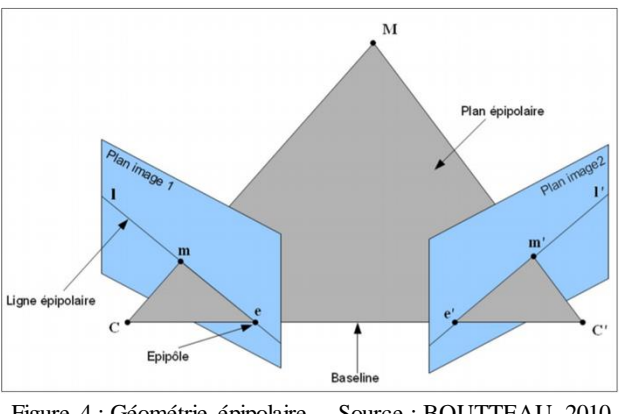

Figure 4 : Géométrie épipolaire – Source : BOUTTEAU, 2010

L'intersection du plan épipolaire avec le plan de l'image de gauche ou de droite est une droite appelée droite épipolaire. **e** et **e'**, appelés épipoles, représentent les projections des centres **C** et **C'** respectivement dans les plans images de gauche et de droite.

Deux matrices permettent de modéliser cette géométrie épipolaire pour permettre de déterminer les coordonnées images d'un point sur une image à partir de celles de son homologue dans l'autre image. La première est la matrice fondamentale F, de taille 3x3, ne nécessitant pas de connaître les paramètres intrinsèques de la caméra.

$$
\widetilde{m}^{\prime T} \widetilde{F} \widetilde{m} = 0 \quad (2)
$$

**m** et **m'** sont les points homologues dans les deux images du point terrain **M**.

La deuxième est la matrice essentielle E et nécessite de connaître les paramètres intrinsèques de la caméra (paramètre de l'orientation interne). Elle est liée à la matrice fondamentale par la relation :

#### $E = K^{\prime T} F K$  (3) Avec **K** et **K'** les matrices intrinsèques associés aux images

Les matrices F ou E sont résolues à l'aide d'une décomposition SVD (Singular Value Decomposition). Il existe plusieurs méthodes basées sur une décomposition SVD (Singular Value Decomposition) qui permettent de résoudre les matrices F ou E. On peut citer la méthode des « 8-points » proposé par Longuet-Higgins au début des années 80 ou encore celle des « 5-points » développé par la communauté de vision par ordinateur.

L'orientation absolue concerne la transformation des coordonnées des points homologues du repère arbitraire du modèle issu de l'orientation relative vers celui du terrain (figure 5). Il y a donc nécessité de connaitre précisément d'autres points appelé points de calage pour orienter les images dans le repère terrain.

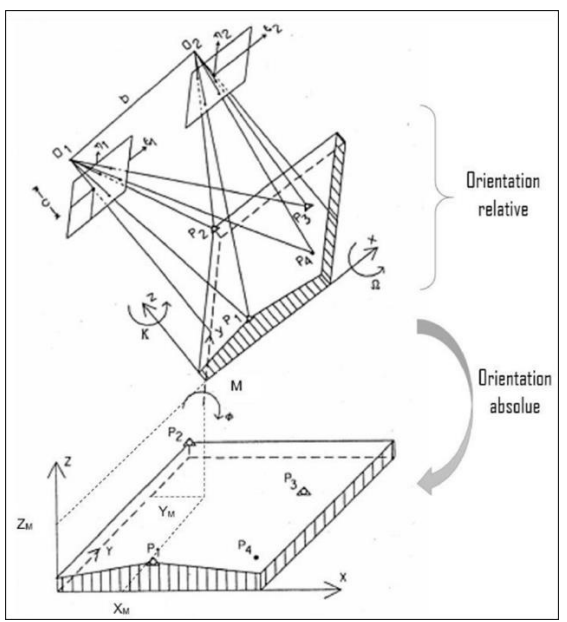

Figure 5 : Orientation externe – Source : ANJA, 2020

Lorsqu'on l'orientation externe concerne un ensemble de photos, on parle d'aérotriangulation. Il existe deux méthodes de calcul d'aérotriangulation. La première est une compensation en bloc par modèles indépendants et la seconde méthode est dite de compensation par les faisceaux (bundle adjustment). L'aérotriangulation effectuée par Métashape est basée sur la compensation de faisceaux. Il s'agit d'une méthode transformant directement les coordonnées-image en coordonnées terrain. Cette méthode nécessite que les images du bloc de clichés aient un recouvrement longitudinal et transversal suffisant de respectivement 60 % et 20 % au minimum (Henry, 1999).

#### **I.3 Création des MNS historiques au BRGM**

Les travaux de Rault et al. 2020 ont déjà fait l'objet de création d'un modèle numérique de surface historique au sein du BRGM de la Réunion. Ils consistaient à appliquer l'approche SfM aux photographies aériennes de l'IGN pour quantifier des changements géomorphologiques dans le cirque de Salazie entre 1978 et 2015. Les points d'appui et de contrôle utilisés pour le traitement ont été recueillis sur [geoportail.gouv.fr](https://www.geoportail.gouv.fr/). Le modèle numérique de surface de 1978 calculé, de résolution de 0.66 cm/pixel, présentait un écart médian de -1,39 +/- 3,34 m (écart médian absolu) par rapport à un modèle numérique de terrain Lidar de 2015. Deux programmes Python ont été écrits pendant ces travaux : - le premier pour télécharger les photographies de 1978 automatiquement ; - et le second pour rogner ces photographies brutes avant le traitement photogrammétrique.

Le projet, objet de ce TFE, vient en complément aux travaux de Rault et al. 2020 pour confirmer que nous sommes capables d'extraire des informations plus ciblées sur l'évolution du territoire de la Réunion à partir des photographies aériennes historiques. En appliquant l'approche SfM-MVS, la méthodologie et les résultats des travaux de Rault et al. 2020 sont améliorés pour aboutir à diverses MNS historiques, permettant, de par leur précision, d'analyser des effets cycloniques dans une autre zone d'intérêt. En effet, nous optimisons le processus de rapatriement des photographies aériennes de l'IGN. Nous structurons les données téléchargées et rendons le processus rapide et facilement exécutable par tout utilisateur, même non spécialisé, et quel que soit la zone d'intérêt considérée. Nous choisissons d'aller sur le terrain pour mesurer des points de géoréférencement des modèles et démontrons la qualité des données photogrammétriques produites.

#### **I.4 Le site d'étude**

La Réunion est une île d'une superficie totale de 2512 km², située dans l'archipel des Mascareignes de l'Océan Indien, à 200 km au Sud-Ouest de l'île Maurice et 700 km à l'Est de Madagascar. Cette île présente un relief très escarpé qui résulte des activités de deux massifs volcaniques successifs. Le Piton des Neiges est le massif le plus ancien, éteint et situé dans la partie Nord-Ouest de l'île. La combinaison d'effondrements gravitaires et de forte érosion torrentielle de ce massif forme trois grandes dépressions appelées cirques : Cilaos, Mafate et Salazie. Le point le plus haut, portant le nom de ce massif, culmine à 3070 m au-dessus du niveau de la mer. Le deuxième massif, situé à 2631 m d'altitude dans la partie Sud-Est de l'île et toujours en activité, est le Piton de la Fournaise. Sa dernière éruption date du printemps 2021.

Le site d'étude dans le cadre de notre travail recouvre la rivière des Galets qui relie le cirque de Mafate au littoral de la commune du Port au Nord-Ouest de l'île (figure 6). Cette zone couvre une superficie d'environ 1200 km². Le point culminant du cirque Mafate est le Gros Morne, à 3019 mètres d'altitude, deuxième plus haut sommet de l'île, alors que la Rivière des Galets se situe à environ 700 m d'altitude.

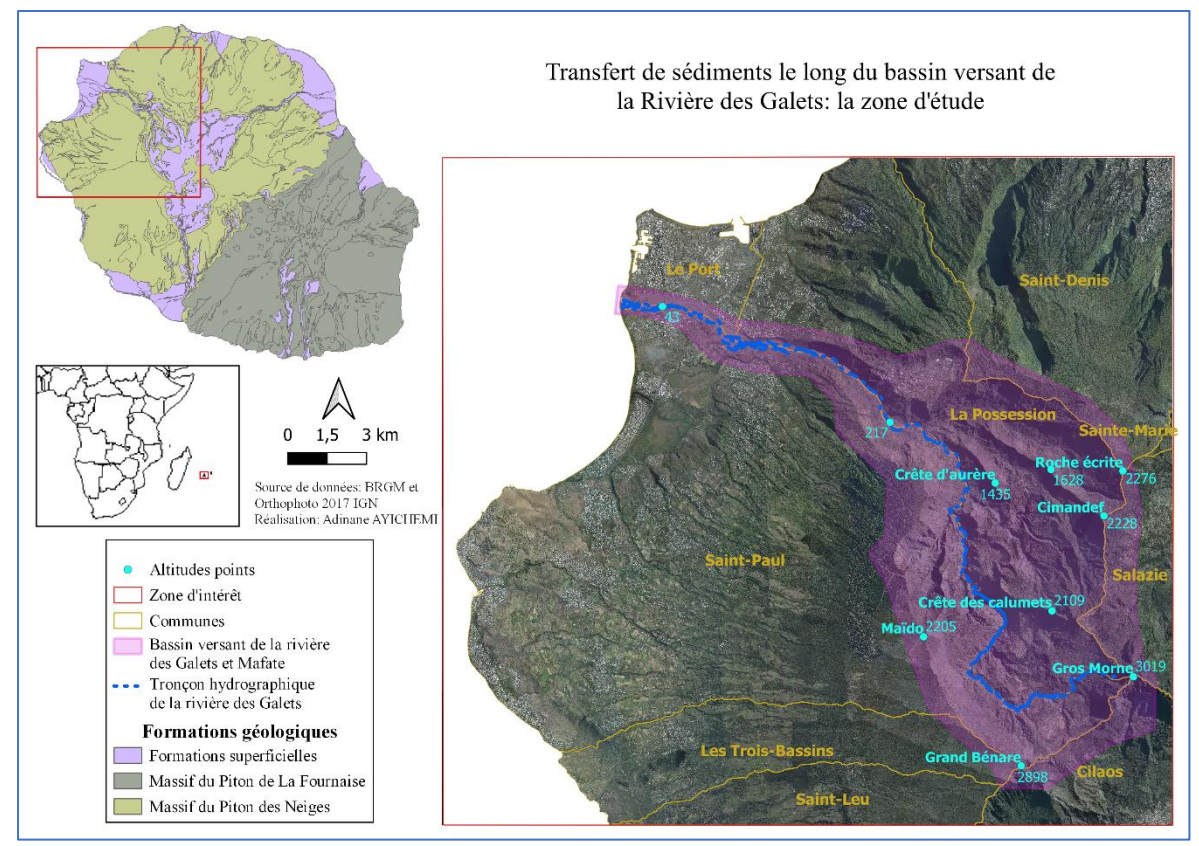

Figure 6 : Zone d'intérêt à La Réunion

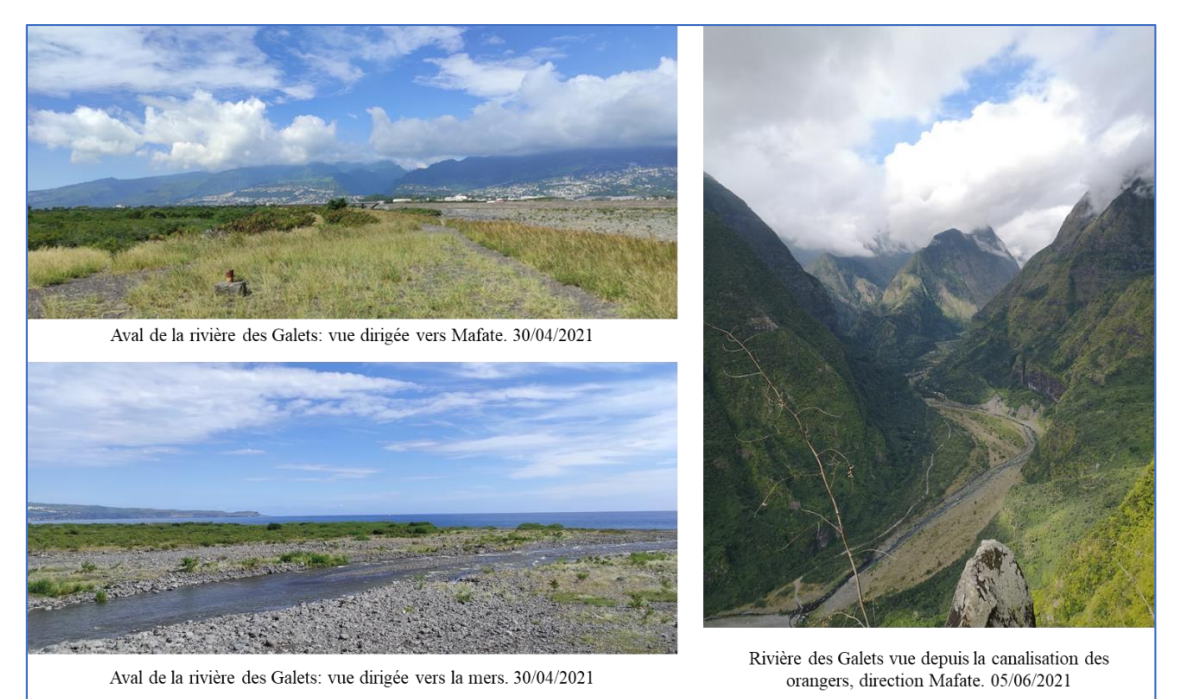

Figure 7 : La rivière des Galets - A. AYICHEMI

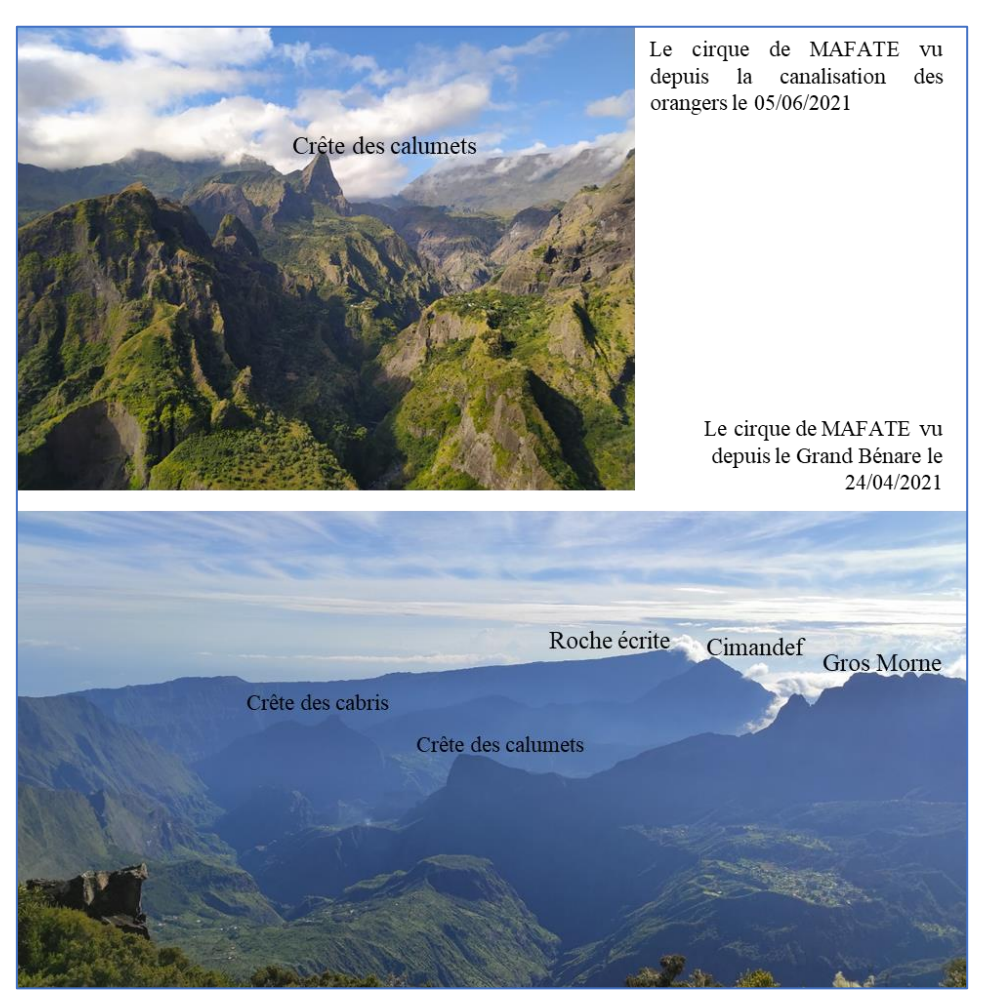

Figure 8 : Le cirque de MAFATE - A. AYICHEMI

## **II Rapatriementdes données brutes**

#### **II.1 Le site [remonterletemps.ign.fr](https://remonterletemps.ign.fr/)**

Les photographies aériennes historiques utilisées pour atteindre les objectifs de notre projet sont disponibles sur le site [remonterletemps.ign.fr](https://remonterletemps.ign.fr/) de l'IGN. Ce site, créé en 2016, est une interface web qui décline de l'outil [geoportail](https://www.geoportail.gouv.fr/) et est dédié à la consultation des cartes et photographies aériennes historiques. L'outil [geoportail](https://www.geoportail.gouv.fr/) est le site de cartographie en ligne de l'IGN dont l'objectif est de faciliter l'accès à l'information géographique à travers des photos aériennes, des cartes (d'occupation du sol ; géologique ; des zones urbaines, des zones à risque, …) à toute échelle, des représentations des bâtiments, des limites administratives, des noms de lieux, etc. La différence entre les deux sites est que lorsque [geoportail](https://www.geoportail.gouv.fr/) superpose les cartes et photographies anciennes et actuelles, [remonterletemps.ign.fr](https://remonterletemps.ign.fr/) les juxtapose pour simplifier la comparaison entre eux. Le portail remonterletemps ign fr s'impose comme un outil adéquat pour observer les évolutions du territoire au cours du temps comme l'évolution des ressources naturelles (mouvements du littoral et de la forêt…) ou l'urbanisation du territoire (extension des zones urbaines, villes nouvelles, grands aménagements industriels…).

Les cartes et photographies que l'on retrouve sur [remonterletemps.ign.fr](https://remonterletemps.ign.fr/) sont :

- **La carte de Cassini** (XVIIIe siècle) : la première carte topographique générale du royaume de France, à 1 : 86400 (soit une ligne pour 100 toises avec une toise pour deux mètres) qui s'appuie sur une triangulation géodésique réalisée entre 1683 et 1744.
- **Les cartes de l'état-major** (1820 1866) : représentant la France dans son ensemble à 1 : 80 000, elles succèdent aux cartes de Cassini. Les levés sont réalisés par les officiers d'état-major.
- **La carte IGN** (1950) : Avec la révolution industrielle, les cartes de l'état-major sont améliorées et complétées pour donner les cartes IGN de 1950 à l'échelle 1 : 50 000.
- **Les photographies aériennes historiques archivées par l'IGN** depuis qu'elles sont disponibles en 1919 pour certaines portions du territoire français, mais systématiquement depuis la fin de la seconde guerre mondiale pour tout le territoire: développées au chapitre suivant.

Les données idéales pour notre projet sont les photographies aériennes historiques de ce site. Elles figent l'état du relief avant et après des événements majeurs qui ont marqué le territoire réunionnais. Sur la Réunion, les photographies aériennes sont disponibles depuis 1949. Plusieurs d'entre elles couvrent des événements cycloniques que l'on veut évaluer et pour lesquels les témoignages sont souvent trop peu nombreux pour caractériser géographiquement l'ampleur des phénomènes induits.

#### **II.2 Les photographies aériennes historiques de l'IGN**

#### **II.2.1 Les missions disponibles sur la zone d'étude**

Une mission photogrammétrique est une opération qui consiste à acquérir un ensemble de clichés photographiques d'un objet dans le but de le restituer. Elle doit être préparée en amont suivant des principes théoriques de la photogrammétrique afin de répondre à la précision de l'objet restitué et du niveau de détail souhaité sur les images. Les principes théoriques de la photogrammétrique permettent d'utiliser les informations dont on dispose sur l'objet à photographier (ses dimensions : longueur, largeur, hauteur ou altitude ; sa superficie ; …) et sur les résultats escomptés pour choisir le matériel nécessaire et définir le plan de vol.

Pour un levé photogrammétrique aérien, le choix du matériel consiste à trouver le(s) caméra (le type du capteur, la focale, …) adéquate et le format des clichés qu'il faut pour atteindre les objectifs du levé. La définition du plan de vol consiste à déterminer :

- La hauteur de vol
- Le nombre de bandes : une bande est une succession alignée de photographies
- Le nombre de photos par bande et au total
- La taille pixel au sol
- La base : distance entre deux sommets de prise de vue successives
- L'échelle des clichés,
- Le recouvrement longitudinal (entre deux photos) et le recouvrement transversal (entre deux bandes)
- La trajectoire de vol (orientation des axes de vol, point de départ et d'arrivée, vitesse et durée de vol, dates ou plage horaire optimales pour le vol, …)

Les photographies sont donc prises en suivant le plan de vol défini au préalable avec le matériel choisi. Les vols sur la Réunion sont très particuliers, il faut le signaler. Du fait de la couverture nuageuse très variable, les aviateurs ont dû réaliser de nombreuses sessions de vol pour espérer obtenir une couverture complète de l'île sans occlusion nuageuse. Ceci augmente artificiellement le nombre de photos réalisées sur le territoire, mais offre une opportunité particulière : tester la reproductibilité des résultats dans des circonstances similaires. Le même lieu peut être vu plusieurs fois au cours d'une campagne, à des heures différentes, variant l'ombrage du terrain, mais avec un relief parfaitement identique. De même, le recouvrement limité habituel des prises de vue et des axes de vol est largement augmenté par la multiplication des sessions de vol.

Sur notre zone d'intérêt, il existe 68 missions disponibles depuis 1949, pour exactement 6803 photos. Le tableau 2 montre le nombre de photos des missions de 1997, 2003 et 2011 que nous avons traités.

| Mission | Nombre<br>de vols | Nombre<br>de photos |
|---------|-------------------|---------------------|
| 1997    | 10                | 175                 |
| 2003    | X                 | 329                 |
| 2011    | 13                | 1003                |

Tableau 2 : Nombre de photos des missions traitées dans la zone d'étude (35x35km²)

#### **II.2.2 Résolutions des photographies historiques**

Les photographies aériennes historiques de l'IGN sont prises sur des supports argentiques. La diffusion en ligne de ces données passe par la numérisation des négatifs originaux. On constate une amélioration de la qualité des photos avec de moins en moins de dégradations (poussières, éraflures, taches) et une exposition plus uniforme des clichés. L'IGN ne numérise pas une carte ou une photographie ancienne comme n'importe quel document parce qu'il faut faire attention à la composante géographique de ces données.

Les résolutions des photographies numérisées fournies par l'IGN représentent l'inverse de l'échelle des photos (1/échelle = f/Z; résolution = échelle/1 = Z/f). La résolution est directement fonction de l'altitude de la caméra au-dessus du sol. Avec une plage d'altitude allant du niveau de la mer à 3019m d'altitude avec des vallées très incisée, la « résolution » varie forcément. Mais cette résolution est aussi dépendante de l'altitude de vol de l'avion. En comparant les résolutions fournies dans les métadonnées de l'IGN, elles varient du 22 000 au 40 000 selon les sessions de vol de la mission de 1997 avec une majorité de photos autour de 30 000. Elles varient de 14 000 à 34 000 pour les vols de 2003 avec une majorité de photos. Concernant les photographies numériques comme celles de la mission de 2011 que nous traitons également, la résolution est exprimée en cm/pixel. Les trois graphes de la figure 9 montrent les résolutions des photos des missions de 1997, 2003 et de 2011, en fonction des dates de vol. La valeur de la largeur haute de chaque rectangle représente le 3ème quartile des résolutions du vol considéré et la largeur basse, le premier quartile. Le trait horizontal dans chaque rectangle est la médiane des résolutions.

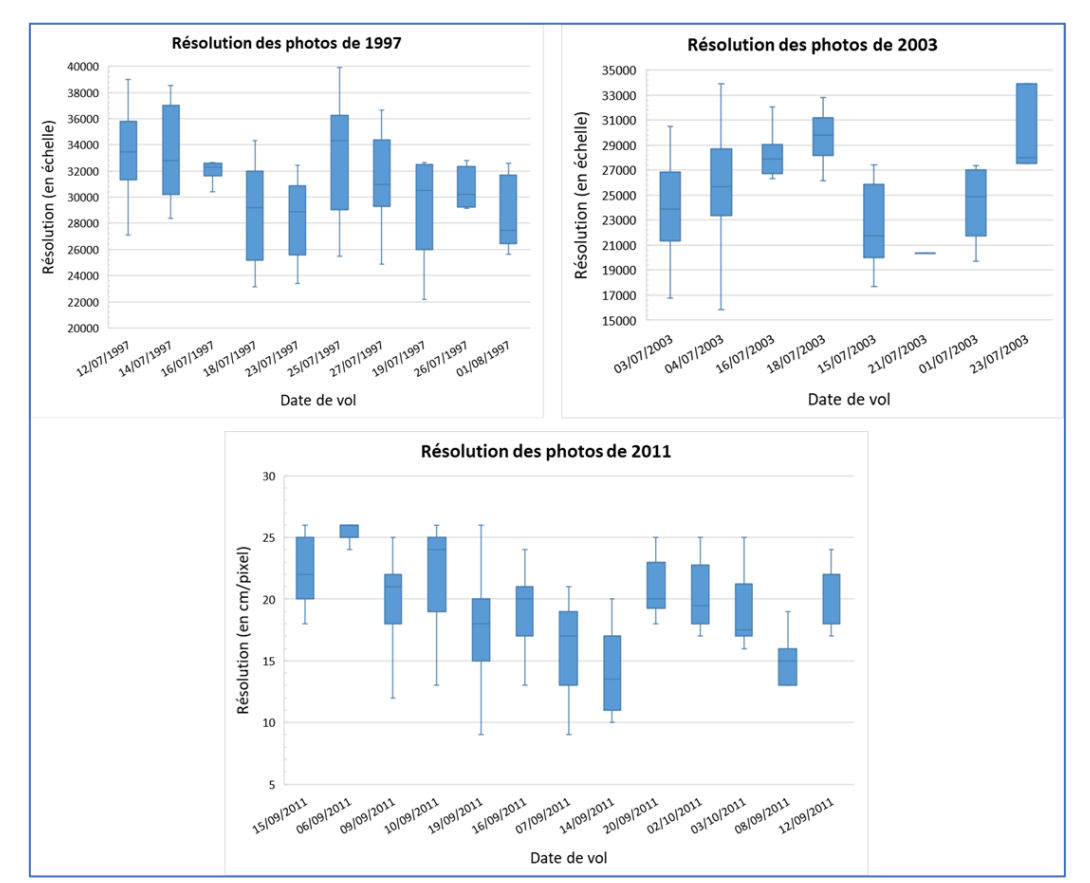

Figure 9 : Résolution des photographies des missions traitées (1997 ; 2003 et 2011) selon les différentes sessions de vol

Vu le nombre important de photographies, 1507 pour les trois missions, les télécharger manuellement, sans omission, sur le site prend un temps considérable et pourrait même être une mission quasi impossible tant il faut avoir une connexion internet ininterrompue, qui est un des challenges de ce stage basé à la Réunion, dans l'Océan Indien et connecté à l'internet mondial par seulement 3 câbles sous-marins, dont deux ont rompu inopinément au printemps pendant le stage. Une première version de code de rapatriement

automatique, en Python 2.7 a été développé par Claire Rault<sup>1</sup> en 2020. Ce programme permet de télécharger automatiquement les photos et les métadonnées associées diffusées par l'IGN sur une zone géographique codée par les coordonnées de ses coins. Son implémentation était fonctionnelle mais loin d'être optimisé pour un rapatriement rapide ou pour sa transmission à un utilisateur non spécialisé.

Notre première mission a donc été de réduire le temps d'exécution de ce code en déduisant l'architecture de stockage des photos sur le serveur de l'IGN. Grâce à cette compréhension, un nombre limité de requêtes a pu ensuite être envoyé pour récupérer les images numérisées et leurs métadonnées. Ces informations ont ensuite été logées dans une architecture de stockage et une base de données conçues dès le départ pour pouvoir être étendues à des domaines géographiques plus larges et complétée si besoin. Un outil graphique de requête a également été implémenté pour faciliter son utilisation. Dans la suite de ce rapport, on désigne sous le terme « vol » l'ensemble de photographies prises le même jour et appartenant à une même mission de l'IGN.

#### **II.2.3 Récupération métadonnées des missions et des photos dans une zone**

Les téléchargements ont pu être effectués automatiquement car le site [remonterletemps.ign.fr](https://remonterletemps.ign.fr/) est une API<sup>2</sup> mise en place par l'IGN. Chaque ressource (métadonnée ou photo) du site dispose d'une URL (Uniform Ressource Location) indiquant le chemin ainsi que le mécanisme pour y accéder. Nous sommes parvenus à décoder l'architecture de stockage en inspectant les propriétés détaillées de la page grâce à l'outil de développement web du navigateur internet et ainsi connaître l'emplacement où se trouve chaque URL. Les métadonnées sont des données qui permettent de décrire, de comprendre, de connaître la source ou encore de gérer une donnée. L'IGN fournit des métadonnées qui expliquent les conditions d'obtention de ses photographies et permettent d'évaluer leur qualité.

 $\overline{a}$ 

<sup>1</sup> Script python écrit par Dr Claire Rault, ingénieure en risques naturels au BRGM de la Réunion

<sup>2</sup> API « Application Programming Interface » : désignant une cartographie dynamique sur internet.

Les métadonnées de toutes les missions réalisées sur une zone géographique donnée, sont récupérées automatiquement par envoi de requêtes HTTP<sup>3</sup> au serveur de [remonterletemps.ign.fr](https://remonterletemps.ign.fr/). Ces métadonnées<sup>4</sup> comportent:

- L'identifiant de chaque mission
- L'année de réalisation de la mission
- L'emprise de la mission
- Le préfixe commun à tous les noms des photographies
- Le format des photos

Dans les métadonnées des photographies<sup>5</sup>, on retrouve :

- L'URL permettant de télécharger la photographie elle-même
- $\bullet$  Ouelques informations sur le plan de vol : la date de vol : le film (Noir et Blanc, Couleur, Infrarouge et Infrarouge couleur) ; l'orientation de l'axe de vol, la résolution de la photo
- L'identifiant de la photo
- L'identifiant de la mission à laquelle elle appartient
- L'emprise de la photo
- Le numéro et l'identifiant du cliché

Contrairement aux missions, les URLs<sup>6</sup> permettant d'accéder aux métadonnées des photographies appartenant à une même mission sont différentes. La structuration correspondante n'est pas rendue publique par l'IGN et ils ne nous fournissent aucune explication lorsque nous les contactons. En analysant les métadonnées de chaque mission, on remarque que les photographies sont stockées dans des dossiers associés à des subdivisions (par imbrication) de l'emprise couverte par la mission (figures 10 et 11). Il

l

<sup>3</sup> HTTP : méthode get ou post

<sup>4</sup> Quelques exemples de métadonnées des missions fournis à l'annexe 1

<sup>5</sup> Quelques exemples de métadonnées des photos fournis à l'annexe 3

<sup>6</sup> Quelques exemples d'URLs des métadonnées des photos fournis à l'annexe 2

s'agit d'un schéma de quartage (quadtree) du domaine géographique parent où le premier indice indique le niveau du nœud.

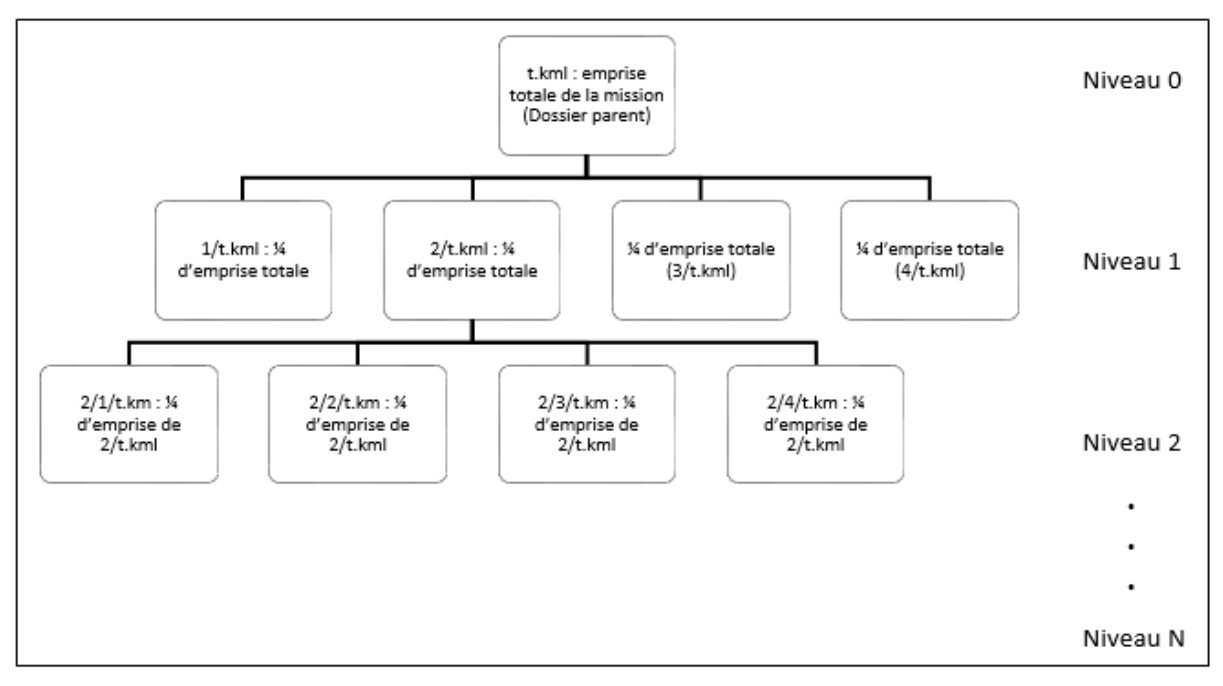

Figure 10 : Stockage des données sur [remonterletemps.ign.fr](https://remonterletemps.ign.fr/)

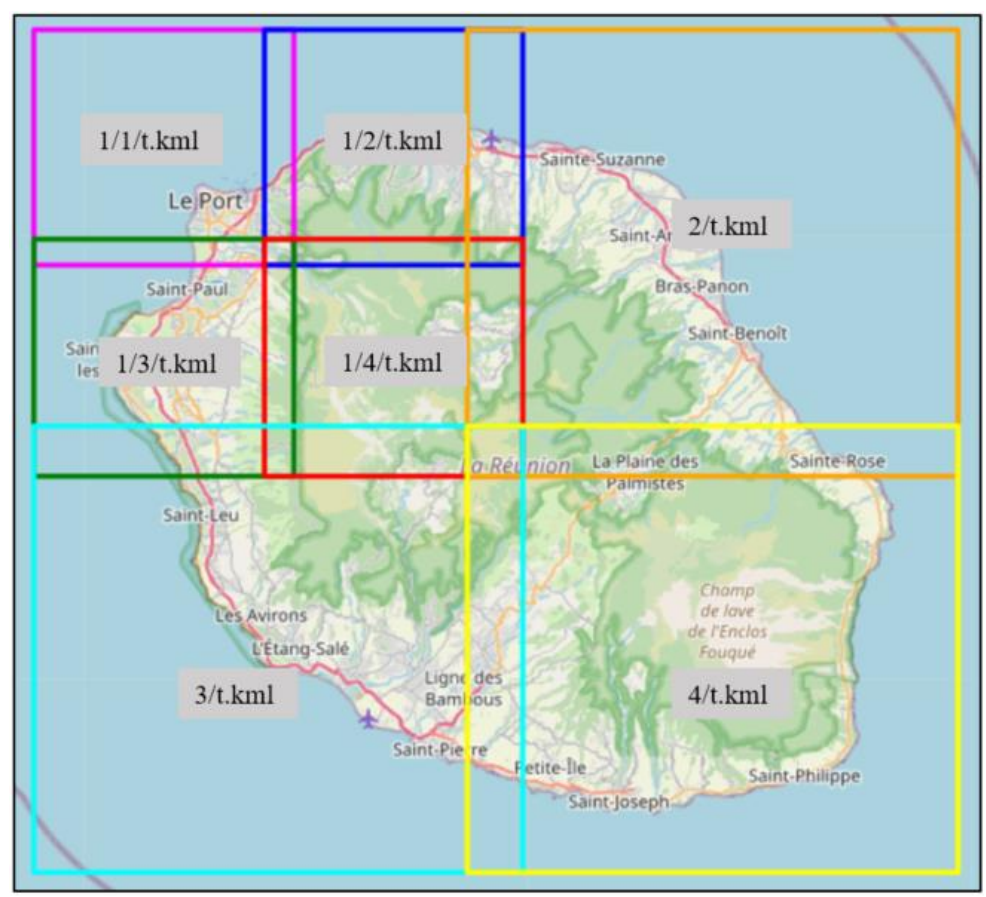

Figure 11 : Subdivision (niveau 2) de l'emprise de la mission A97S01212 pour le stockage des photos

Il faut d'abord connaître explicitement le chemin menant vers le dossier dans lequel une photographie est classée pour pouvoir accéder à ses métadonnées. Le nombre de dossiers et le nombre de photographies par dossier sont propres à chaque mission parce que les emprises totales couvertes par les missions sont variables.L'organisation des dossiers a été découverte par itérations successives pour récupérer toutes les urls menant aux métadonnées des photos d'une même mission. C'est sur cette partie du programme que l'optimisation des requêtes a été réalisée. Nous avons fait l'hypothèse que si un répertoire parent était vide, aucun répertoire enfant ne pouvait exister et aucune requête ne devait être envoyée. Un test d'existence du répertoire parent valide la création programmatique conditionnelle de l'URL d'accès au répertoire.

Cette hypothèse a été validée en comparant les photographies rapatriées avec la première version du code, qui explorait systématiquement tous les niveaux hiérarchiques de répertoire qu'ils existent ou non. Le gain de temps a été remarquable, d'un facteur 6. Le rapatriement des photos, avec la nouvelle version, de toutes les missions couvrant un secteur de 35 x 35 km² rapporte exactement les mêmes photos pendant 3 heures de temps contre 18 heures avec la version initiale. Et ceci n'est dû qu'a une amélioration du débit mais à la réduction du nombre de requêtes envoyées.

#### **II.2.4 Téléchargement des photos**

Chaque photographie est téléchargée grâce à l'url récupérée dans ses métadonnées. Il faut s'assurer que toutes les photographies qui sont contenues partiellement ou totalement dans la zone d'intérêt, ont bien été bien téléchargées sans omission. Pour confirmer cela et pour l'implémentation d'une base de données, nous sommes amenés à fournir d'autres résultats complémentaires du code initial. Ainsi, une carte des emprises des photos téléchargées, communiquées dans les métadonnées, est créée automatiquement sur un fond d'Open Street Map pour chaque mission afin de visualiser graphiquement l'emprise de la mission téléchargée (figure 12) et de la comparer à l'emprise correspondante affichée dans l'espace "Télécharger" de [remonterletemps.ign.fr](https://remonterletemps.ign.fr/) si rien n'a été manqué.

Aussi, les polygones des missions, des photos ainsi que les centroïdes des photos (calculés par le barycentre des points délimitant l'emprise de la photo) sont exportés en format Shapefile en vue de les utiliser dans un Système d'Information Géographique (SIG) pour la suite du projet.

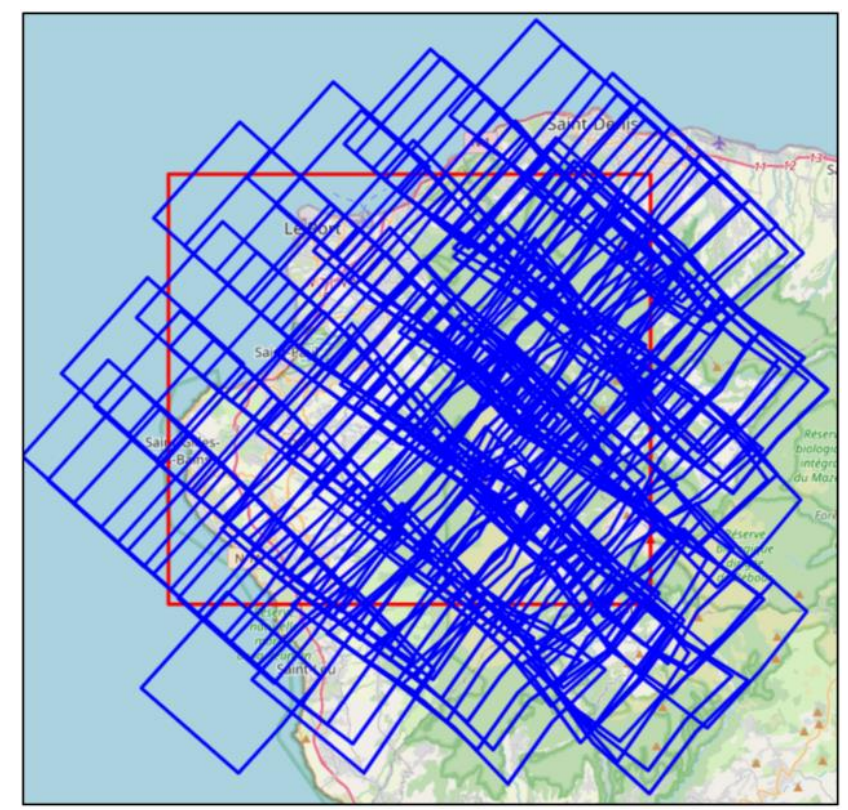

Figure 12 : Vérification visuelle des photos de la mission A97S01212 téléchargées - en rouge la zone d'intérêt

#### **II.3 Structuration des données**

Le besoin d'approfondir la connaissance sur les phénomènes naturels ne concerne pas uniquement la zone d'intérêt de ce stage. Ce même projet sera reconduit sur d'autres zones d'intérêt ici sur l'île de la Réunion ou ailleurs (autre territoire d'outre-mer, métropole, …). L'étape du rapatriement des données devra être facilement effectuée sur n'importe quelle zone couverte par une mission photographique de l'IGN en utilisant le programme. Cela nous a amené à rendre le script python utilisable par des utilisateurs ultérieurs.

Dans le même temps, il est primordial de bien stocker et organiser les données rapatriées de chaque zone dans un répertoire de travail commun sur un serveur et de mettre en place une base de données commune. Les avantages de cette opération sont multiples: on peut citer entre autres le fait de ne pas télécharger les mêmes photos plusieurs fois lorsque de nouvelles emprises d'études recouvrent partiellement ou totalement une zone précédemment téléchargée, la possibilité de requérir la base de données pour rechercher visuellement des photos, selon la date des cyclones ou d'événement précis, selon la date de vol, selon les propriétés de données (sur la côte, à un niveau de marée), selon la caméra ou encore selon le film.

Pour y arriver, nous avons mis en place deux solutions. La première, une interface graphique permettant de rapatrier les données et les stocker correctement sans donner à l'utilisateur la possibilité de modifier le script. La deuxième est la conception et l'implémentation d'une base de données relationnelle dont l'alimentation sera encadrée pour avoir une homogénéité dans l'organisation des données quel que soit l'utilisateur.

#### **II.3.1 Mise en place d'une interface graphique de téléchargement**

L'organisation des données passe par la définition d'un répertoire de travail, les mêmes types de données comme résultats en sortie de l'exécution du programme, aux mêmes formats pour toutes les missions disponibles dans d'une zone d'étude donnée. Le but est donc de ne pas donner la possibilité à l'utilisateur de modifier le code. Il est donc important de tenir compte des problèmes que peut rencontrer un utilisateur donné.

Pour rapatrier ses données, l'utilisateur doit renseigner le dossier de travail (celui-ci devrait idéalement pointer vers un espace mutualisé au sein du BRGM - ce point est toujours en cours de négociation et n'a pas encore été finalisé), puis les longitudes et latitudes minimales et maximales définissant sa zone d'étude. Le bouton « Afficher la zone d'intérêt » (figure 13) fait appelle à une fonction python de la nouvelle version du code pour dessiner sur un fond de carte Open Street Map la zone décrite par les longitudes et latitudes renseignées. Puis la carte s'ouvre directement dans un navigateur internet pour permettre une première vérification visuelle avant le lancement des téléchargements. Nous donnons également la possibilité à un utilisateur de télécharger uniquement les missions d'une même année ou encore une seule mission s'il le souhaite.

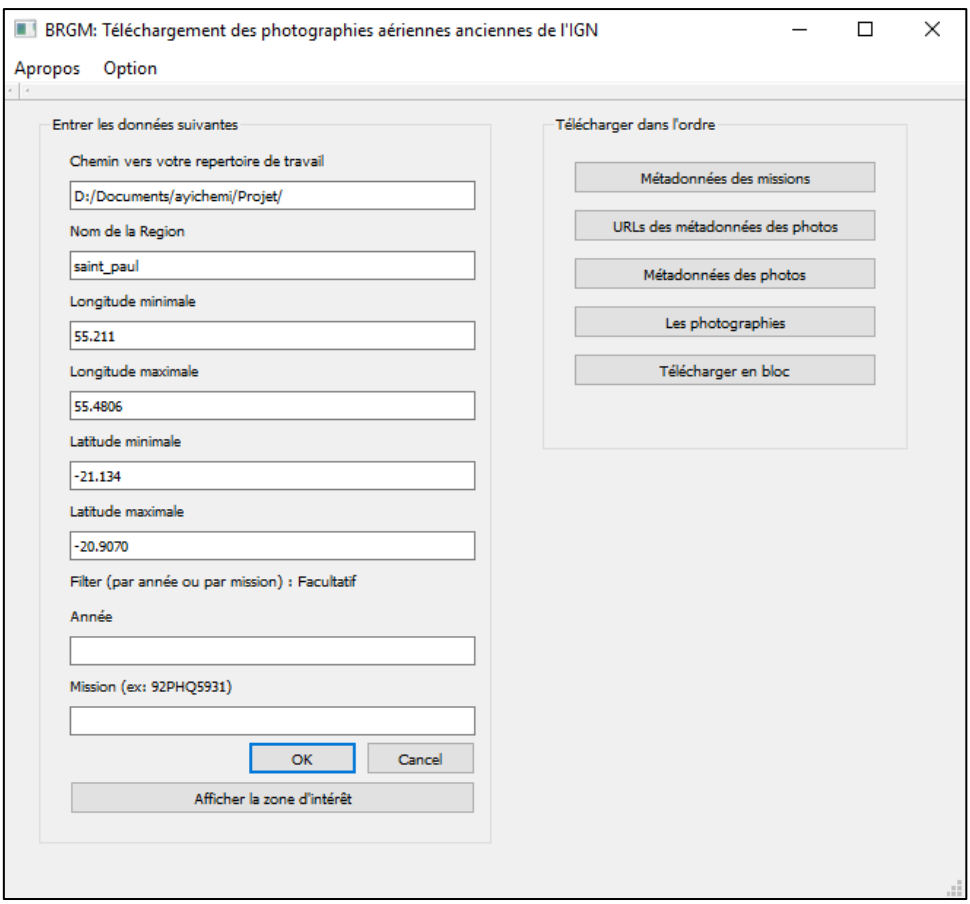

Figure 13 : Interface graphique mise en place

Par ailleurs, la base de données que nous avons mise en place devra permettre aux futurs utilisateurs de savoir s'il y a des photos de leur zone d'intérêt qui ont déjà été téléchargées dans un autre projet. D'un point de vue du coût de projet, c'est un gain de temps non négligeable pour l'entreprise de s'assurer que les données sont bien organisées et structurées pour différentes zones d'intérêt qui peuvent se chevaucher.

#### **II.3.2 Création d'une base de données pour la gestion des données rapatriées**

Les photographies téléchargées sont stockées dans des répertoires sur un serveur de fichier. Nous voulons rechercher facilement les photos selon des critères tels que :

- La situation géographique
- La mission à laquelle elles appartiennent
- La date de vol
- Le type du film
- Le type de caméra
La structure de la base est construite avec la définition de cinq tables (mission, vol, photo, caméra et points de géoréférencement) à partir des métadonnées des missions et des photos. C'est une base de données relationnelle dans laquelle chaque objet possède des méthodes et des propriétés propres. Un premier modèle conceptuel (figure 14) de cette base utilisant le formalisme "Entité/Relation" a été proposé et peut évoluer en fonction des besoins.

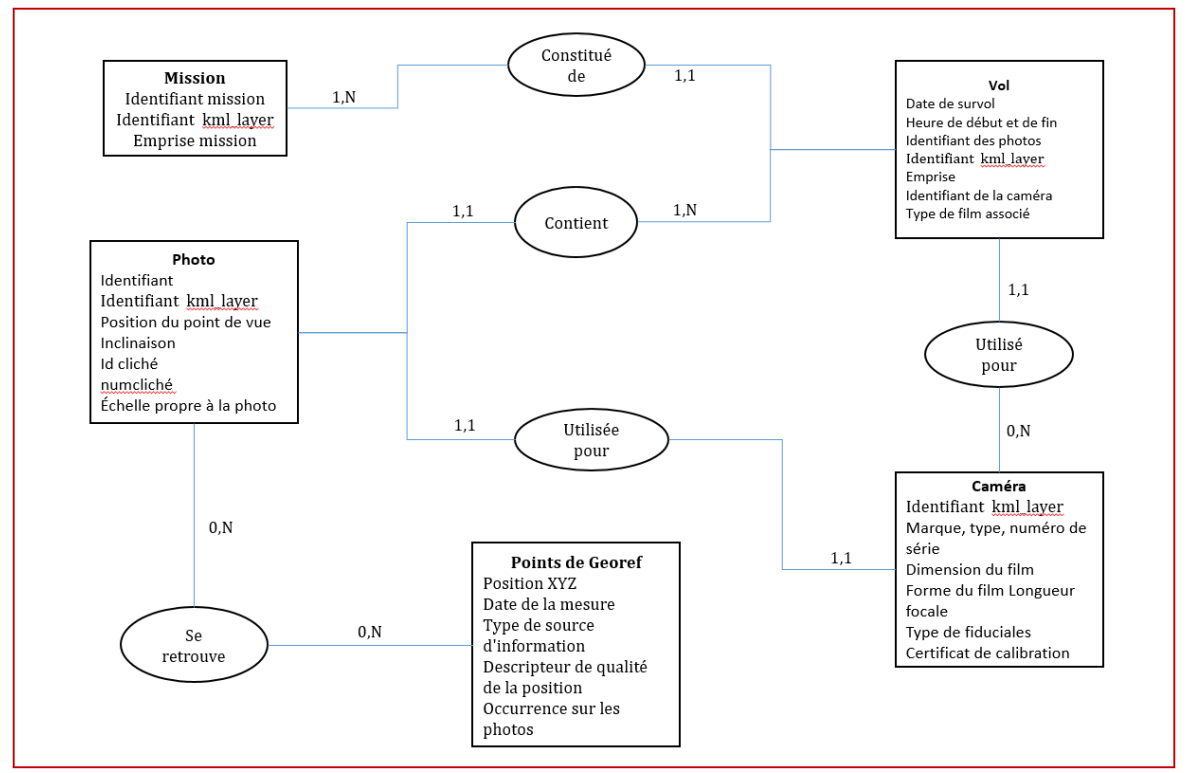

Figure 14 : Schéma Entité/Association de la BDD proposé

Les informations à stocker dépendent des relations entre les tables. La structure de la base a pour but de garantir la cohérence des données pour faciliter les requêtes et éliminer des redondances pour améliorer la performance de notre base. Ainsi, les résultats en sortie du script python ont été complété : les quatre tables Vol, Mission, Photo et Caméra, sont remplies directement pendant le téléchargement des missions aux formats adéquats<sup>7</sup>. Par ailleurs, il est préférable d'enregistrer le chemin menant vers les photos stockées dans les répertoires sur le serveur de fichiers que de stocker les fichiers eux-mêmes dans la base, en

 $\overline{a}$ 

<sup>7</sup> Les tables sont présentées à l'annexe 4

plus de leurs métadonnées dans la table photo afin de ne pas ralentir la performance de notre base.

Concernant la dernière table, celle des points de géoréférencement, nous abordons son importance et son contenu au chapitre suivant.

# **III Préparation des données nécessaires pour le calcul**

# **photogrammétrique**

## **III.1 Points d'appui et de contrôle**

#### **III.1.1 Nécessité et critère de choix**

 $\overline{a}$ 

La qualité des produits photogrammétriques finis est très liée à la répartition spatiale et à la précision des points d'appui (appelés GCPs<sup>8</sup>). Ces points entrent dans le calcul photogrammétrique (alignement des photos ; calcul des MNS et orthos ; …) et permettent également de géoréférencer les images. Les points de contrôle (appelés CPs<sup>9</sup>) quant à eux, permettent d'évaluer la précision de ce calcul, de manière indépendante, par comparaison entre leurs coordonnées estimées et celles mesurées.

Les points d'appui et de contrôle devraient être identifiés ou mis en place sur le terrain avant un levé photogrammétrique afin de s'assurer de les mesurer précisément en 3D dans les photos. Les photographies que nous traitons aujourd'hui ont été prises il y a quelques années ou décennies et le territoire a remarquablement évolué de manière naturelle par érosion/aggradation et de manière anthropique par extension urbaine et travaux d'infrastructure. Par ailleurs, plus on remonte dans le temps, plus la qualité visuelle des photographies se dégrade.

Dans la littérature, plusieurs méthodes sont employées pour identifier et obtenir les coordonnées des points d'appui et de contrôle. On peut citer :

- Des mesures GNSS (p.ex. Gomez et al. 2015)
- De l'extraction des coordonnées de points clairement identifiés sur des objets d'un service en ligne (ex. Geoportail dans Rault et al. 2020)
- De l'extraction des coordonnées de points clairement identifiés sur des objets à partir des données existantes telles que les données Lidar, des orthophotos (p.ex. Riquelme et al. 2019).

<sup>8</sup> GCP « Ground Control Point » : terme anglais qui désigne un point d'appui dans en photogrammétrie

<sup>9</sup> CP « Check Point » : terme anglais qui désigne un point de contrôle en photogrammétrie

Bien que le terrain soit très accidenté et certains endroits difficiles d'accès, limitant le rendement journalier de mesure de ces points, nous optons pour la première méthode. Les mesures GNSS présentent l'avantage d'être précis (+/- 2cm avec la technique DGPS utilisée) tout en optimisant notre chance d'être proche de 1 mètre fixé comme limite précisiona priori des MNS historiques. Identifier des points d'appui et des points de contrôle a été un vrai défi sur ce territoire. Ces points doivent respecter au mieux les critères récapitulés dans le tableau 3 pour être retenus.

#### Tableau 3 : Critères de choix des GCPs et CPs

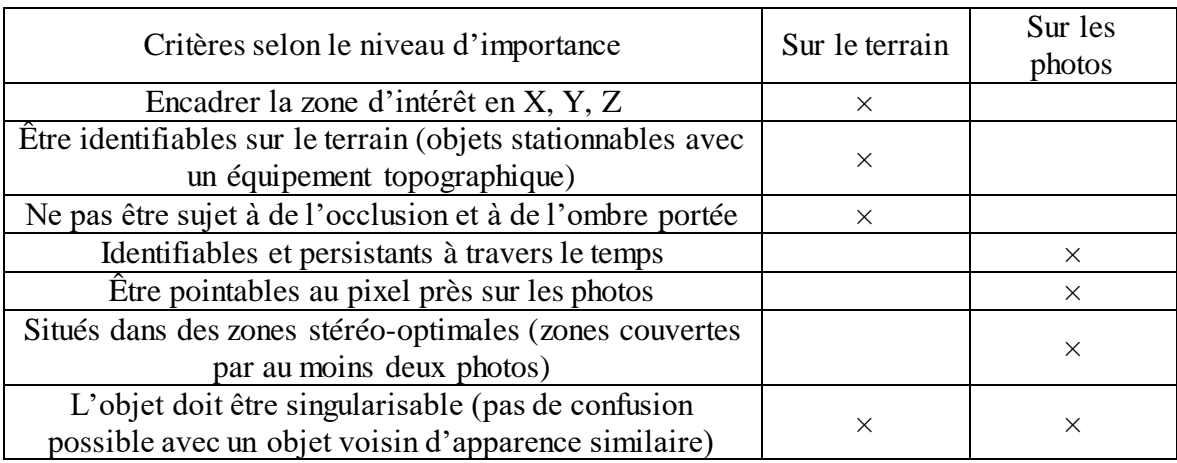

#### **III.1.2 Zones de recouvrement entre les photos de plusieurs missions**

Bien que nous nous intéressions dans un premier temps aux cyclones Dina (2003) et Gamède (2007), quatre missions ont été choisies pour ce calcul : deux de 1950 qui se complètent ; une de 1997 et la dernière de 2011. L'avantage est qu'un point clairement identifié en 1950 et aujourd'hui doit forcément exister aux dates intermédiaires. Les GCPs et CPs retenus sur les missions les plus anciennes seront donc utilisés pour les missions les plus récentes et complétés par de nouveaux points le cas échéant. Le but de cette partie est d'identifier les meilleures zones stéréo-optimales entre les photos de chacune de ces quatre missions<sup>10</sup>. La combinaison de ces zones va permettre d'anticiper si un site pressenti pour implanter un point de contrôle pour les photos de 1950 est plus avantageux sur une récente mission qu'un autre.

 $\overline{a}$ 

<sup>10</sup> Les cartes des zones de recouvrement de chaque mission sont présentées à l'annexe 5

Pour cartographier la position de points dans les zones de recouvrement maximal, les polygones délimitant les emprises des photographies qui sont fournies dans les métadonnées de celles-ci, sont exportées en format Shapefile et utilisés dans un logiciel de Système d'Information Géographique (SIG). Le nombre de photographies couvrant tout point de la zone d'étude est déterminé, définissant ainsi les meilleures zones stéréo-optimales des quatre missions combinées. Notre chaîne de traitement sous le logiciel QGIS est présentée à la figure 15.

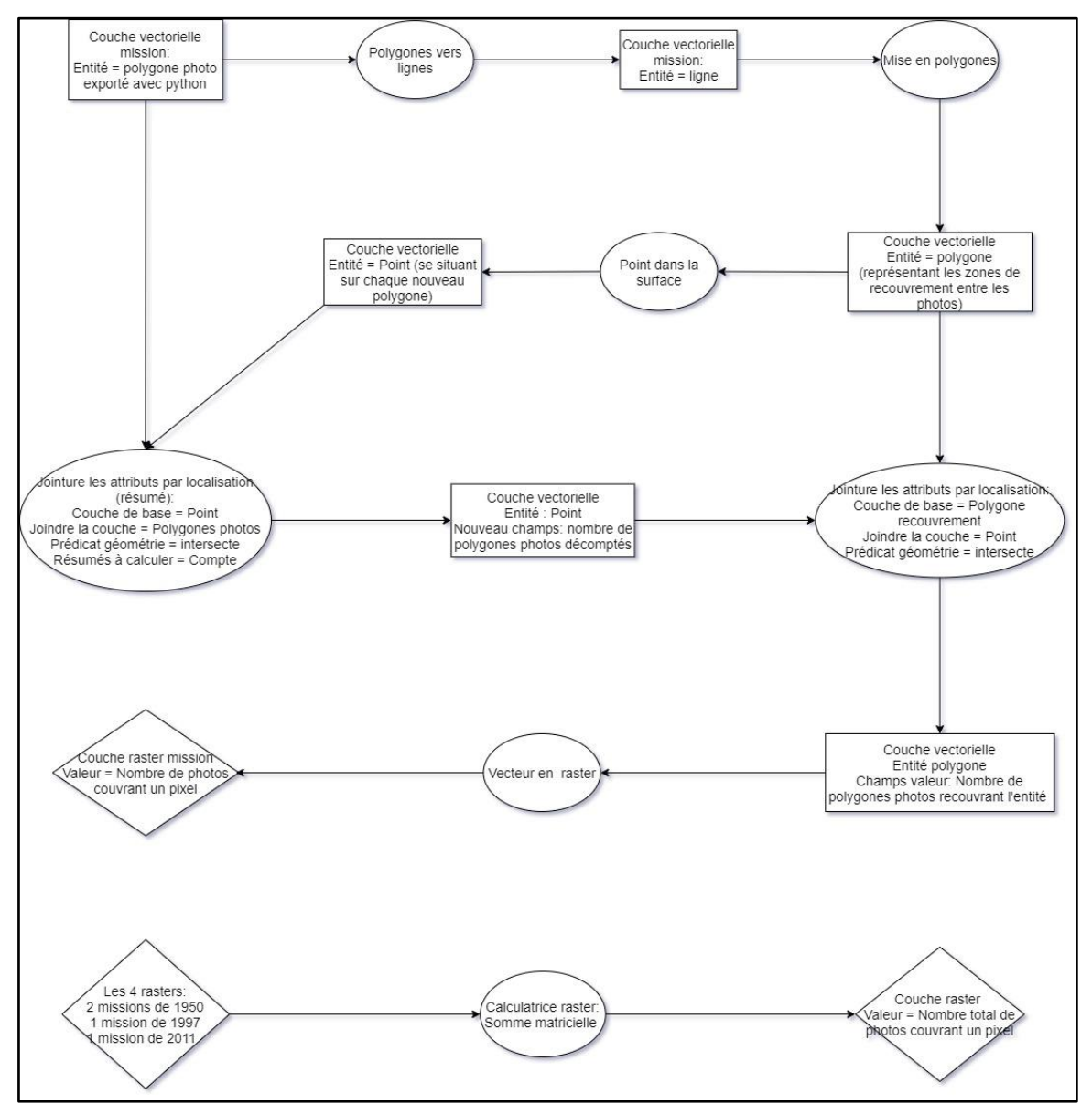

Figure 15 : Calcul du nombre de photos couvrant tout point du périmètre d'étude

La figure 16 montre les zones stéréo-optimales par rapport au périmètre d'étude ainsi que la localisation des points identifiés (mesurés ou non, chapitre suivant). Les points de

vérification indépendamment du traitement photogrammétrique que nous avons utilisés pour évaluer la qualité des modèles créés y sont représentés.

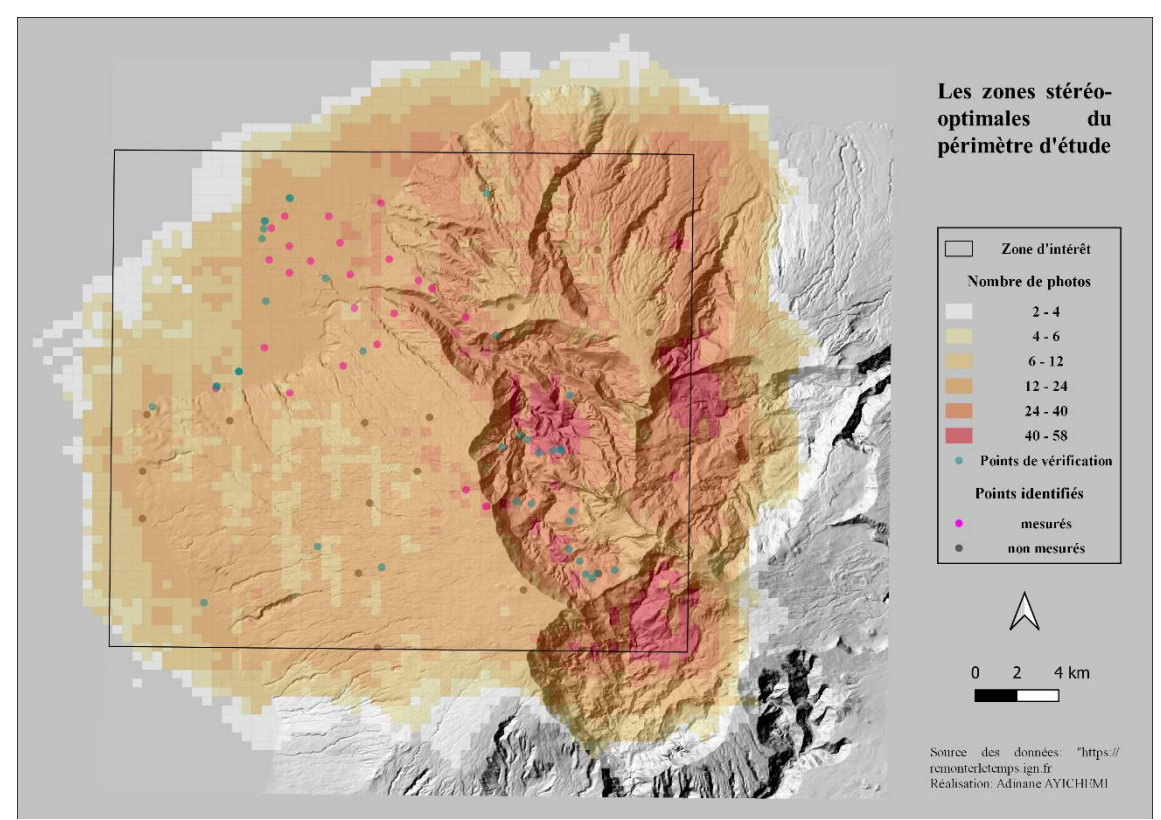

Figure 16 : Carte de combinaison des zones de recouvrement des missions de 1950, 1997 et 2011

#### **III.1.3 Identification de potentiels points d'appui et de contrôle**

Un point doit être vu dans au moins deux photos pour être considéré dans le calcul et plus il est vu sur un grand nombre de photos, plus il a de l'importance. Par ailleurs, des points à différentes altitudes permettent de mieux contraindre les modèles. Bien que nous privilégions les zones stéréo-optimales calculées, les contraintes du terrain (accessibilité des points pour les mesurer au DGPS) et les transformations anthropiques du territoire, restreignent les zones de recherche.

Les objets géographiques comme les cimetières sont particulièrement persistant dans le temps. De même, les intersections de routes dans les zones de recherche, sont analysées de plus près en priorité. Les points sont sélectionnés en fonction des critères énumérés dans le tableau 3. Il faut s'assurer que les possibles GCPs et CPs communs entre les photos les plus anciennes et les plus récentes (2011) sont toujours en place aujourd'hui (en 2021) car c'est aujourd'hui qu'ils seront mesurés. Pour effectuer cette opération, l'outil « comparer » des cartes ou photographies de deux époques différentes de [remonterletemps.ign.fr,](https://remonterletemps.ign.fr/)

l'orthophoto de 2017, la plus récente dont dispose l'entreprise ont été utilisés pour rechercher de possibles GCPs et CPs.

#### **III.1.4 Campagne de mesure des points : planification et réalisation**

Tous les points identifiés sur les photographies ne sont pas retenus pour être mesurés. Un tri est fait en fonction d'un premier indice de confiance attribué à chaque point. Cette attribution est fonction du type d'objet sur lequel le point est identifié :

- $\bullet$  Meilleur indice (1 2m) pour les points identifiés sur des coins des objets clairement vus (coin d'une tombe ; passage piéton ; intersection de deux murets ; pilier de muret ; sommet d'une roche clairement identifié ; ouvrages d'art ; …)
- Un indice de 3 à 5m pour un point non identifié clairement sur ces objets ou pour des intersections des axes des routes n'ayant subies pas ou peu de modification (les sentiers notamment). Des objets aussi peu précis entrent en jeu dans les zones rurales reculées où aucun détail géographique plus précis n'offre d'identification meilleure sur les photos des années 1950. C'est le cas sur les grands versants de la Possession ou de Saint Paul.

Avant toute mesure sur le terrain par DGPS, une préparation préalable a été faite. Cela consiste à créer des fiches de mesure par point afin de se rendre et d'identifier facilement sur le terrain l'objet à mesurer. Cette fiche comprend :

- L'identifiant du point
- Sa localisation
- Ses coordonnées théoriques
- L'objet à mesurer
- Une case à remplir si l'objet mesuré sur le terrain est différent
- Une case à remplir donnant les numéros des photos du point prises sur le terrain
- Une case à remplir avec des remarques, croquis, etc...
- Une carte de localisation du point
- Une capture d'écran d'une photo de la mission la plus ancienne où l'on voit le point, bien zoomée (1950 ou 1997)
- Une deuxième capture d'écran de la photo de la mission la plus récente (2011)

Après la campagne de mesure, les fiches des points sont consolidées<sup>11</sup> afin d'intégrer de nouvelles informations telles que les coordonnées mesurées, les photos prises sur le terrain et un autre indice de confiance. Cette phase est très importante car la précision des mesures va influencer la qualité de nos MNS. Ce nouvel indice est un indice de jugement empirique décrivant la qualité de manière ordonnée des points mesurés et est considéré dans le traitement photogrammétrique (tableau 3). L'identification des points dépend de la qualité des photographies. Un point d'appui ou de contrôle peut avoir un indice de confiance qui varie en fonction de mission considérée (figure 21). Les fiches consolidées ont divers avantages comme le repérage des points, l'identification exacte du point mesuré lorsqu'il faut les piquer sur les photos (quel que soit le technicien et le temps passé entre la mesure et le traitement des images).

Comme illustré sur la figure 16, seuls 24 points ont été spécifiquement mesurés et ne sont pas bien répartis sur la zone d'étude comme nous l'aurions souhaité a priori. Ceci est dû à un accès difficile sur le terrain et aux très grands changements observés sur le territoire.

## **III.2 Préparation des photos**

 $\overline{a}$ 

La préparation des photographies avant de lancer le calcul photogrammétrique consiste à rétablir un référentiel de caméra unique. Il s'agit pragmatiquement de les tronquer à la même taille et à masquer les zones ambiguës (les nuages qui créent des occlusions ; la mer).

#### **III.2.1 Détection des fiduciales et tronquage des photos**

Les photographies aériennes historiques sont prises sur des supports argentiques et ont été scannées pour être mise en ligne sous forme de fichier numérique au format JPEG2000. Les bordures des photos présentent des informations annexes importantes (un identifiant de chambre métrique et de longueur focale d'objectif ; les informations sur la mission, le vol, …) qui induiraient des erreurs lors du traitement photogrammétrique si elles

<sup>11</sup> Un exemple de fiche de point est présenté à l'annexe 6

étaient laissées à l'interprétation automatique de Metashape. Elles doivent être rognées et ramenées à la même taille.

La dernière mission sur la zone d'étude, datant de 2011, est la seule à être effectuée nativement avec une caméra numérique. Le tronquage des photographies ne la concerne pas mais a été appliqué aux autres missions et consiste à couper le cadre noir de la chambre métrique dans les photographies. Comme illustré sur la figure 17, ce cadre fournit quelques informations sur le vol, mais faussera la recherche des points homologues dans les couples d'images. On retrouve également sur les photos des marques fiduciales qui servent à réaliser l'orientation interne de la caméra. Ne connaissant pas les coordonnées des marques fiduciales (les certificats de calibration des caméras non malheureusement pas fournies avec les métadonnées des photos), nous ne pouvons pas incorporer les photos telles qu'elles dans le logiciel Metashape d'Agisoft. Les positions des marques fiduciales dans le repère image sont détectées et utilisées pour tronquer chaque photographie en appliquant, le cas échéant, une rotation pour aligner les lignes de l'image avec l'axe des X de la caméra métrique. Le principe de tronquage est résumé à la figure 18.

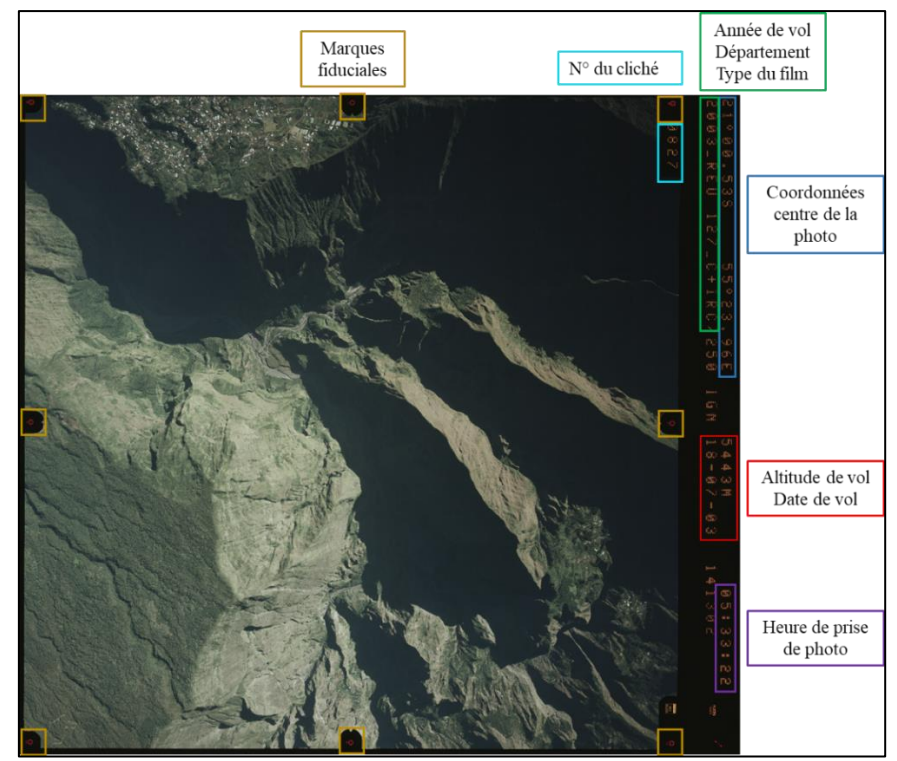

Figure 17 : Mafate vu sur la photo n° 827 de la mission CP03000682\_2003\_REU127 de l'IGN

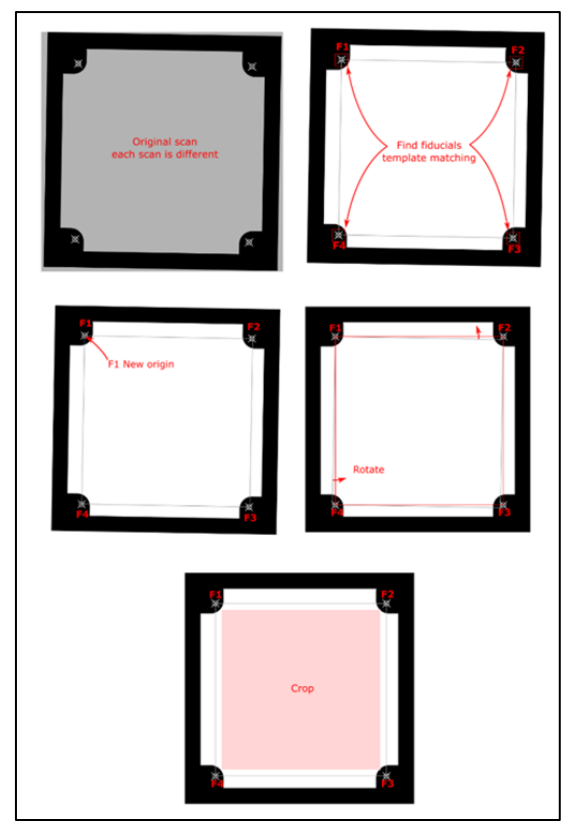

Figure 18 : Détection des marques fiduciales, rognage et rotation des photos – T. DEWEZ, 2021

D'abord, les marques fiduciales sont détectées automatiquement à l'aide d'un programme Python de Claire Rault qui recherche un template par corrélation d'image dans des secteurs connus a priori de l'image originale. Le type de marque de fiduciale est différent d'une mission à une autre, mais chaque marque comporte deux axes dont le croisement indique son centre. A partir d'un modèle (template) correspondant au type utilisé pour la mission considérée, le programme recherche les meilleures corrélations par la méthode de Lucas-Kanade. Pour chaque correspondance dans l'image, les deux axes sont estimés par reconnaissance de formes géométriques. L'intersection de ces axes est mesurée par rapport au coin supérieur gauche de l'image. Il a été montré que ce code détecte les marques fiduciales d'une photographie aérienne au pixel près dans 88% des cas (C. Rault et al., 2020).

Ensuite, les coordonnées de l'image sont pivotées de sorte que les axes XY de la caméra s'alignent sur les lignes/colonnes de l'image et enfin, les images sont recadrées à la même origine (fiduciale supérieure gauche). De cette façon, le point principal de l'appareil photo doit toujours se trouver dans un emplacement d'image unique correspondant au véritable centre des photos. Des imagettes de validation sont produites pour montrer la position calculée des centres des marques sur l'arrière-plan de la photo (figure 19)

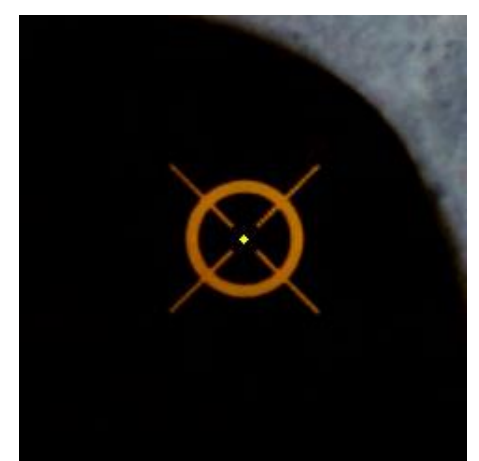

Figure 19 : Centre de la fiduciale inférieure gauche de la photo n° 0060 de 1997 détecté

### **III.2.2 Zones masquées**

Sur les photographies, il existe quelques objets mouvants et qui risquent de fausser a priori la détection des points d'appariement lors de l'alignement des photos. Parmi ceux-ci, il y a la mer et les nuages. Des masques manuels ont été utilisés dans Metashape pour les exclure du traitement.

## **IV Création des MNS et orthophotos**

Trois MNS devraient être créés à partir des missions qui encadrent les cyclones Dina (2002) et Gamède (2007) : 1997, 2003 et 2011. Deux projets Metashape ont été créés, le premier pour les photos de 1997 et 2003 et le second pour les photos 2003 et de 2011. Des MNS et orthophotos de 1997 et 2003 ont pu être créés mais il nous a manqué d'espace de stockage pour enregistrer le calcul du nuage de points dense de la mission de 2011. Nous fournissons uniquement des résultats sur la précision de l'alignement et du nuage de points épars de la mission 2011.

Dans un premier temps, la moitié des 24 points mesurés sur le terrain et identifiés depuis 1997 sont utilisés comme points d'appui et l'autre moitié comme points de contrôle pour créer les modèles et leur qualité a été évaluée. Dans un second temps, bien que les précisions de ces modèles sont inférieures au triple de la résolution pour détecter les changements du territoire sans ambiguïté, nous identifions quelques modifications à apporter à la chaîne de traitement pour créer de nouveaux modèles. Les dernières versions sont légèrement améliorées par rapport au premier (voir chapitre suivant).

## **IV.1 Co-alignements des photos issues de deux missions successives**

#### **IV.1.1 Procédure**

On rappelle que le co-alignement consiste à effectuer l'alignement des photographies issues de différentes missions photogrammétriques ensemble, dans le but de limiter les erreurs liées à la distorsion des modèles générés lors de leur comparaison afin de caractériser et quantifier efficacement le transfert sédimentaire et la dynamique géomorphologique des paysages. Le choix de la moitié des points représentant les points d'appui résulte de la combinaison des points se situant dans les meilleures zones stéréo-optimales et mieux répartis spatialement sur tout le périmètre d'étude. La procédure du co-alignement des photographies provenant de deux missions successives, appliquée à nos données, telle que proposée par Cook et Dietze, 2019 est illustrée à la figure 20.

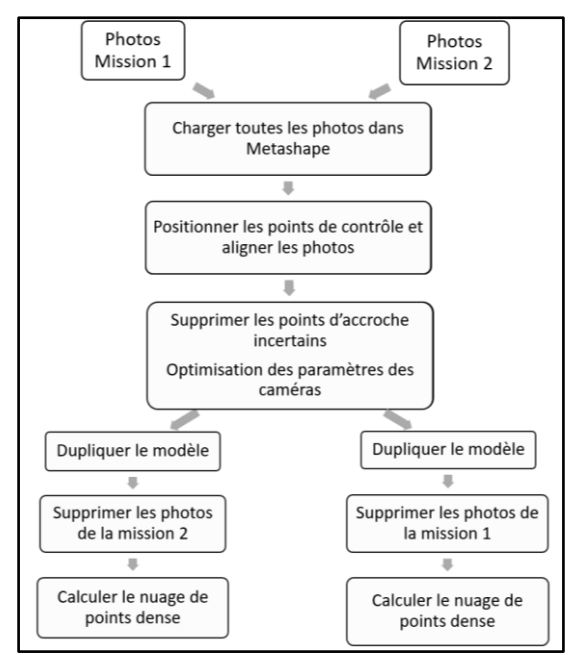

Figure 20 : Méthode de co-alignement des photos de deux de données, proposée par Cook et Dietze

## **IV.1.2 Précision obtenue**

Deux types d'estimateurs permettent d'apprécier la précision de l'alignement des photos dans Metashape : l'erreur d'identification (en mètre) et l'erreur de reprojection en pixel. Le co-alignement est validé lorsque l'erreur de reprojection, liée au pointage du chaque point (appui et contrôle) dans toutes les images où il est vu, est inférieure à 1 pixel. L'erreur d'identification représente la différence entre les coordonnées estimées lors du calcul de l'aérotriangulation et les coordonnées mesurées. Les indices de confiance attribués aux points d'appui et de contrôle après mesure permettent de minimiser ces erreurs lors des assemblages de photographies et de mieux contraindre les modèles créés. Ces indices ainsi que les erreurs d'identification des premières versions de co-alignement calculés sont illustrés à la figure 21.

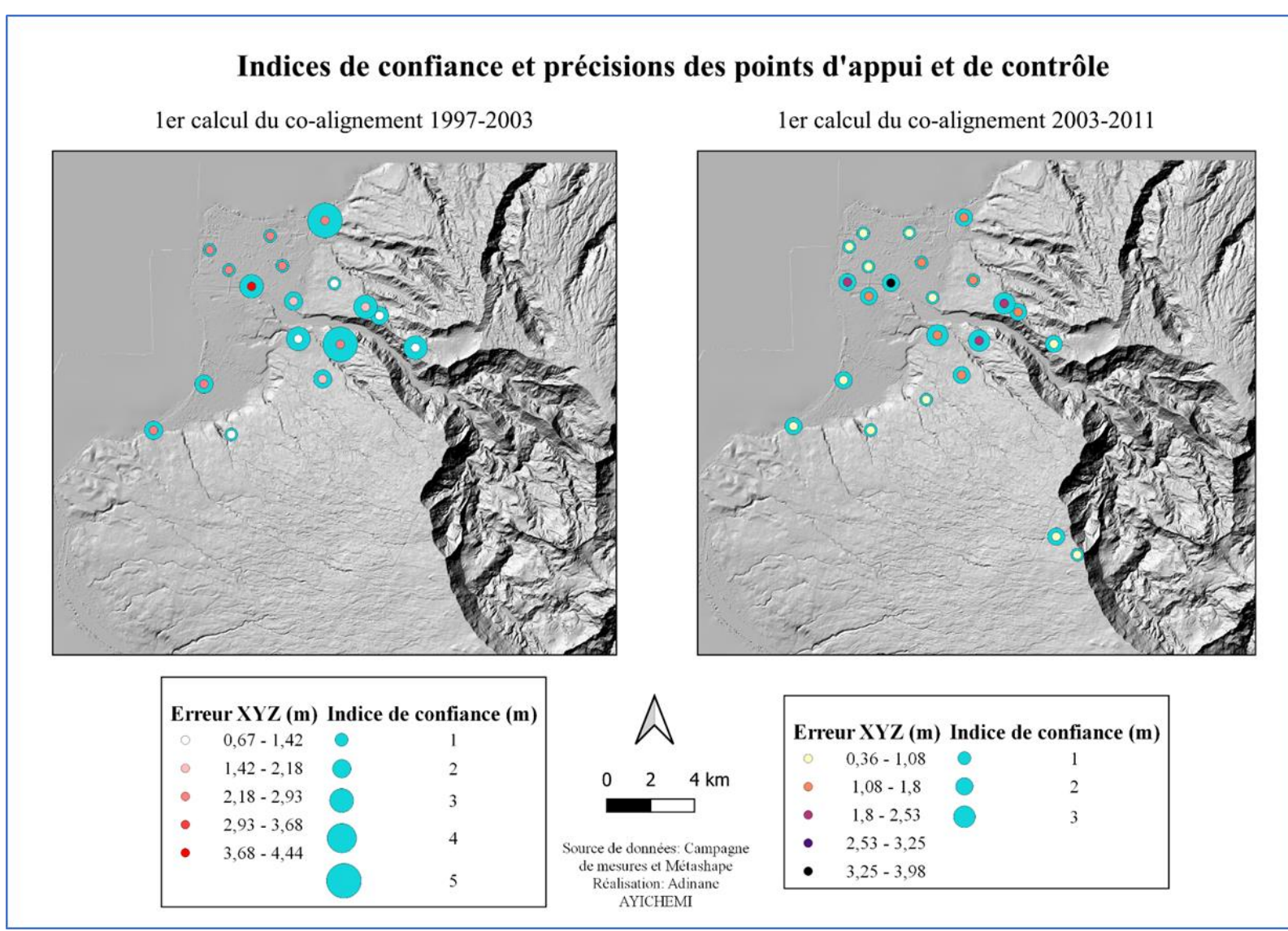

Figure 21 : Précisions des premiers co-alignements obtenues

## **IV.2 Evaluation de la qualité des modèles créés**

## **IV.2.1 Procédure**

L'évaluation de la qualité des premiers MNS et orthophotos de 1997, 2003 et 2011 créés, a permis de dégager des points d'amélioration apportés aux données et aux calculs photogrammétriques. La qualité des modèles que nous évaluons ici est leur exactitude. Lorsque la précision nous permet de savoir si les mesures faites sur les modèles créés en un point sont proches les unes des autres, l'exactitude de mesure consiste à déterminer la proximité d'une mesure par rapport à la valeur donnée. Les MNS et orthophotos créés sont entachés de plusieurs erreurs et de valeurs aberrantes dues principalement à :

- La qualité des photographies aériennes historiques scannées
- La qualité des points d'appui et de contrôle, la moins bonne répartition de ces points dans les zones stéréo-optimales et sur toute l'étendue de la zone d'étude
- Les limites de la méthode photogrammétrique utilisée

Ces erreurs sont généralement des erreurs aléatoires et des erreurs systématiques. Les erreurs systématiques qualifient l'imperfection des modèles. Elles sont constantes et peuvent être quantifiées. Les erreurs aléatoires sont imprévisibles et ne peuvent pas être quantifiées. Selon Höhle et Höhle (2009), les meilleurs indicateurs statistiques pour estimer l'exactitude d'un modèle numérique de surface de manière robuste sont la médiane et la déviation médiane absolue normalisée (NMAD). La NMAD est donnée par la formule :

Équation 1 : Calcul de la déviation médiane absolue normalisée

## $NMAD = 1.4826 * MAD$

L'évaluation de la qualité de nos modèles à partir de la NMAD, est essentiellement basée sur :

- Les points d'appui et de contrôle.
- Des points de vérification indépendamment du traitement (voir figure 16).
- L'estimation de l'erreur spatiale à l'aide du modèle de James et al., 2017.
- Des statistiques sur les différences de MNS dans des zones planes.

Le tableau 4 montre les déviations médianes absolues normalisées obtenues sur chaque coordonnée des points d'appui et de contrôle illustrés à la précédente figure pour les premiers co-alignements effectués.

|   | Premier co-alignement 1997-2003 |                    |         |   | Premier co-alignement 2003-2011 |                    |         |
|---|---------------------------------|--------------------|---------|---|---------------------------------|--------------------|---------|
|   | Mediane (m)                     | $\mathbf{MAD}$ (m) | NMAD(m) |   | Mediane (m)                     | $\mathbf{MAD}$ (m) | NMAD(m) |
| X | 0.823                           | 0.453              | 0.672   | A | 0.259                           | 0,186              | 0,275   |
| v | 0.836                           | 0.632              | 0.936   |   | 0.407                           | 0,187              | 0,277   |
| z | 1,520                           | 0.651              | 0,965   |   | 0,735                           | 0,303              | 0,449   |

Tableau 4 : Première précision des co-alignements 1997-2003 et 2003-2011

Nous sommes en dessous de 1 m en planimétrie pour le co-alignement de 2003-2011 et en dessous de 2m pour celui de 1997-2003. En altimétrique, la précision est de 0.74 +/- 0.45 m pour 2003-2011 contre 1.52 +/- 0.97 m pour 1997-2003. Ces précisions sont satisfaisantes dans le contexte de ce projet, mais nous avons dégagé des points d'amélioration en fonction des mêmes données afin de voir ce que l'on pourrait gagner en qualité des modèles.

Nous constatons également une amélioration de la précision dans cet ordre sur les coordonnées des points de vérifications indépendamment du traitement de chaque modèle. Dans les chapitres qui suivent, nous présentons les résultats des autres points d'évaluation de la qualité des modèles retenues.

#### **IV.2.2 Points d'amélioration des premiers modèles**

Les améliorations apportées au traitement concernent principalement les points d'appui et de contrôle. Il s'agit :

- Réduction de l'erreur de reprojection (re-pointage de certains points).
- Elimination des points dont l'erreur d'identification est très élevée alors que l'erreur de reprojection est sub-pixellaire par ailleurs.
- Augmentation du nombre de points d'appui.
- Ajout d'un nouveau critère pour sélectionner les nouveaux points d'appui : en plus des zones stéréo-optimales et de la répartition spatiale des points (critères du premier calcul), les points ayant les meilleurs indices de confiance sont privilégiés.

Le tableau 5 résume les points choisis comme points d'appui, les indices de confiance de chaque point ainsi que le nombre de photographies les couvrant (leur occurrence) pour les deux calculs de chacun des co-alignements des missions de 1997 et 2003 et de 2003 et 2011.

|                  |                                   | Co-alignement 2003-2011 |                   |            | <b>Co-alignement 1997-2003</b>    |                   |                   |            |
|------------------|-----------------------------------|-------------------------|-------------------|------------|-----------------------------------|-------------------|-------------------|------------|
| Point            | <b>Indice</b> de<br>confiance (m) | Occurre nce             | <b>1er calcul</b> | 2e calcul  | <b>Indice</b> de<br>confiance (m) | <b>Occurrence</b> | <b>1er</b> calcul | 2e calcul  |
| P1               | $\mathbf{1}$                      | 9                       | <b>GCP</b>        | <b>GCP</b> |                                   |                   |                   |            |
| P <sub>2</sub>   | 1                                 | 13                      | CP                | CP         | 1                                 | 7                 | CP                | GCP        |
| P <sub>3</sub>   | $\mathbf{1}$                      | 11                      | CP                | <b>GCP</b> | $\mathbf{1}$                      | 18                | CP                | <b>GCP</b> |
| P <sub>4</sub>   | 1                                 | 10                      | CP                | GCP        | 1                                 | 6                 | CP                | GCP        |
| P <sub>5</sub>   | $\overline{2}$                    | 14                      | <b>GCP</b>        | CP         | 3                                 | 16                | GCP               | <b>GCP</b> |
| P <sub>6</sub>   | 1                                 | 13                      | CP                | GCP        | $\mathbf{1}$                      | 8                 | CP                | GCP        |
| P7               | $\overline{2}$                    | 18                      | CP                | <b>GCP</b> |                                   |                   |                   |            |
| P8               | 2                                 | 13                      | GCP               | GCP        | 5                                 | 7                 | CP                | GCP        |
| P <sub>9</sub>   | $\mathbf{1}$                      | 12                      | CP                | CP         | $\overline{2}$                    | 13                | CP                | CP         |
| P10              | $\mathbf{1}$                      | 13                      | GCP               | <b>GCP</b> | $\mathbf{1}$                      | 13                | GCP               | GCP        |
| P11              | 3                                 | 12                      | CP                | CP         | 3                                 | 10                | <b>GCP</b>        | CP         |
| P12              | $\overline{2}$                    | 15                      | GCP               | <b>GCP</b> | $\overline{2}$                    | 6                 | GCP               | GCP        |
| P13              | $\overline{2}$                    | 13                      | <b>GCP</b>        | <b>GCP</b> | 3                                 | 7                 | CP                | <b>GCP</b> |
| P14              | 2                                 | 16                      | GC                | GCP        | 2                                 | 20                | GCP               | GCP        |
| P <sub>15</sub>  | $\overline{2}$                    | 14                      | CP                | <b>GCP</b> | $\overline{2}$                    | 14                | <b>GCP</b>        | <b>GCP</b> |
| P16              | $\overline{2}$                    | 17                      | GCP               | CP         |                                   |                   |                   |            |
| P17              | 3                                 | 11                      | <b>GCP</b>        | CP         | 3                                 | 6                 | CP                | CP         |
| P18              | 3                                 | 13                      | CP                | CP         | 5                                 | 11                | CP                | CP         |
| P <sub>19</sub>  |                                   |                         |                   |            | $\mathbf{1}$                      | 11                | <b>GCP</b>        | CP         |
| P <sub>20</sub>  | $\overline{2}$                    | 21                      | CP                | CP         | $\overline{2}$                    | 5                 | CP                | GCP        |
| P21              | $\mathbf{1}$                      | 9                       | <b>GCP</b>        | <b>GCP</b> |                                   |                   |                   |            |
| P <sub>22</sub>  | $\mathbf{1}$                      | 12                      | CP                | GCP        | 1                                 | 11                | CP                | GCP        |
| P23              | $\mathbf{1}$                      | 22                      | <b>GCP</b>        | <b>GCP</b> | $\overline{2}$                    | 8                 | <b>GCP</b>        | <b>GCP</b> |
| P <sub>24</sub>  | 2                                 | 20                      | GCP               | CP         | $\overline{2}$                    | 20                | GCP               | CP         |
| <b>Total GCP</b> |                                   |                         | 11                | 14         |                                   |                   | 9                 | 14         |

Tableau 5 : Points d'appui (GCP) et de contrôle (CP) utilisés selon les missions

Le tableau 6 montre les déviations médianes absolues normalisées obtenues sur chaque coordonnée des points d'appui et de contrôle illustrés à la précédente figure pour les deuxièmes co-alignements effectués.

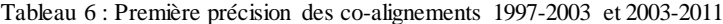

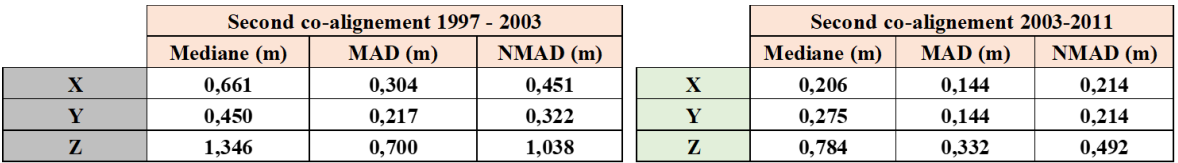

En comparant les tableaux 4 et 6, la précision en Z n'est pas significativement améliorée (elle passe de 1.52 +/- 0.97 m à 1.35 +/- 1.04 m) pour le co-alignement des photos de 1997 et 2003. Mais on constate une amélioration de la précision en Y (0.84 +/- 0.94 m à 0.45 +/- 0.32 m). Concernant le co-alignement des photos de 2003 et 2011, on constate une légère augmentation de l'erreur sur la composante  $Z$  (+4cm), la précision sur les points d'appui et de contrôle avec le second calcul est de 0.78 +/- 0.49 m . Les modifications nous ont permis de mieux contraindre la dimension planimétrique (5 cm de gain sur X et 13 cm en Y). Même sans nouveaux points d'appui lors du deuxième traitement, on remarque une légère amélioration des modèles, surtout en planimétrique, grâce à l'augmentation des points d'appui (et diminution des points de contrôle) et à la localisation de ces points.

## **IV.3 Modélisation et orthorectification**

### **IV.3.1 Modèles retenus**

Le calcul des MNS se base sur un nuage de points dense. Une fois les co-alignements validés, les missions sont ensuite traitées séparément (comme illustré à la figure 20). Le nuage de chaque MNS est calculé en mode qualité très élevée (Ultra-High) car nous voulons des modèles aussi résolus que possible. Le filtrage utilisé pour la recherche de ces points est un filtrage modéré (moderate) qui se situe entre le mode léger (pour les photos de mauvaise qualité) et le mode agressif (pour rechercher de plus petits détails dans les images). Ce réglage a par ailleurs été identifié comme optimal par Philippe Caudal, dans ses simulations photogrammétriques de thèse. L'orthorectification est calculée à partir du MNS, sans modification de la taille de pixel proposée par Metashape. Le tableau 7 montre le nombre de points du nuage de points des modèles calculés et les figures 22 et 23 illustrent respectivement le MNS et l'orthophoto de 2003 retenus.

|      | Nombre points |               | <b>Résolution</b>        | <b>Dimension</b><br>(km <sup>2</sup> ) |  |
|------|---------------|---------------|--------------------------|----------------------------------------|--|
|      | Nuage épars   | Nuage dense   | <b>MNS</b><br>(cm/pixel) |                                        |  |
| 1997 | 164 042       | 2 081 954 675 | 85,4                     |                                        |  |
| 2003 | 316798        | 2 792 087 736 | 68,1                     | 40x40                                  |  |
| 2011 | 1 269 773     | Non calculé   |                          |                                        |  |

Tableau 7 : Nombre de points homologues

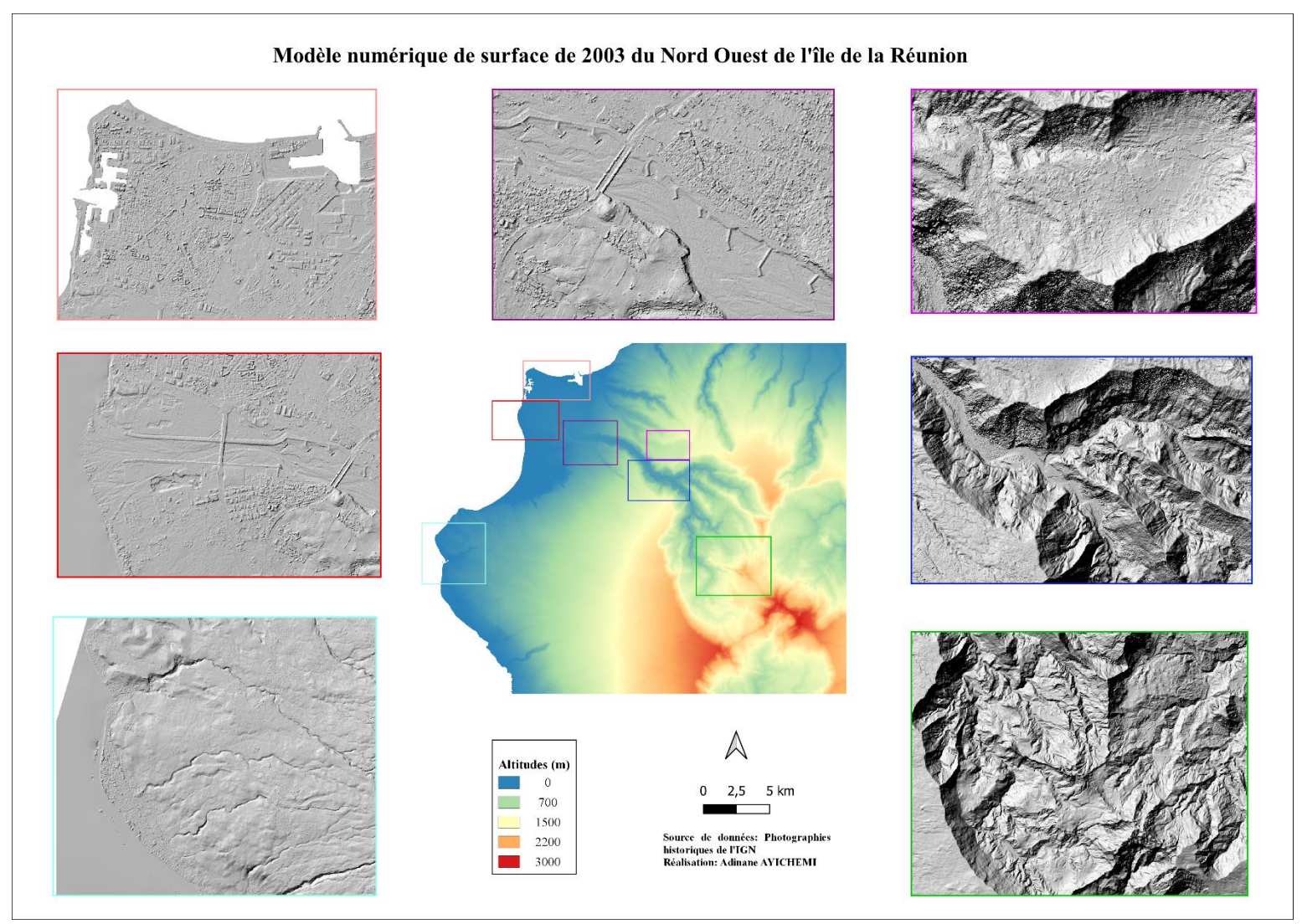

Figure 22 : MNS 2003 calculé

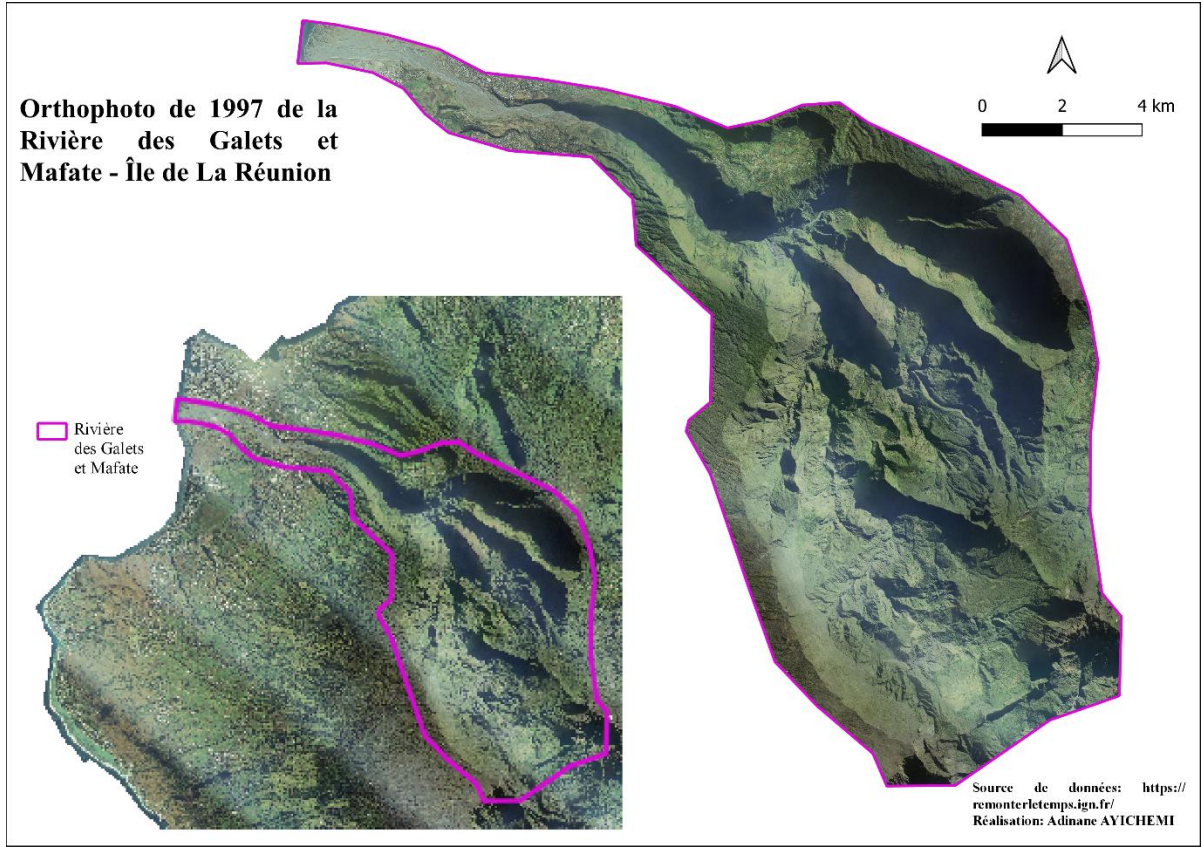

Figure 23 : Orthophoto 1997 calculée

## **IV.3.2 Qualité de ces modèles**

## **IV.3.2.1 Points de vérification extérieurs**

Le but est d'estimer l'exactitude altimétrique des modèles créés à partir de points indépendant et non utilisés lors du calcul photogrammétrique. Ces points ne sont pas nécessairement identifiables sur les photographies mais leurs coordonnées sont connues précisément sur le terrain. Il s'agit des bornes du BRGM installées dans le cadre d'autres projets pour le suivi du littoral; des bornes du BRGM dans le cirque de Mafate installées; et enfin des bornes géodésiques de l'IGN distribués dans la zone d'intérêt (figures 16 et 24). Une analyse visuelle (sur la dimension XY) est faite sous QGIS à partir de chaque orthophoto créée pour éliminer des différentes bornes, celles qui ne valident pas les conditions suivantes:

- Être située dans une zone relativement plane
- Ne pas être localisée dans une zone d'ombre ou une zone recouverte par la végétation dans l'orthophoto ou une zone fortement aménagée au fil du temps, l'altitude n'en serait pas fiable pour des raisons externes évidentes

Les conditions nous donnent des points qui diffèrent d'une mission à une autre. Pour les points retenus par mission, le calcul des statistiques est fait uniquement sur l'écart entre

leur altitude extraite du MNS et leur altimétrie (mesurée par GNSS différentiel). La figure 24 et le tableau 8 présentent les précisions obtenues sur ces bornes pour les MNS de 1997 et 2003 retenus.

|                            | <b>MNS 1997</b> | <b>MNS 2003</b> |
|----------------------------|-----------------|-----------------|
| <b>Mediane</b> (m)         | 0,880           | 0,632           |
| $\mathbf{MAD}(\mathbf{m})$ | 0,539           | 0,382           |
| NMAD(m)                    | 0,619           | 0,567           |

Tableau 8 : MNS 1997 et 2003 – Précision en Z des points de vérification

On constate que pour le MNS 1997, la précision obtenue sur les points de vérification totalement indépendants est meilleure que celle obtenue sur les points d'appui et de contrôle utilisés lors du traitement  $(0.88 +/- 0.62 \text{ m})$  contre 1.35 +/- 1.04 m). Même constat avec le MNS de 2003 (0.63 +/- 0.57 m contre 0.78 +/- 0.49 m). On peut expliquer cette amélioration sur la composante Z par l'erreur planimétrique du modèle. Pour les points d'appui et de contrôle, ils sont positionnés manuellement sur les photographies (erreur de reprojection en X, Y et Z), alors les altitudes des points de vérification sont extraites des positions planimétriques vraies (mesurées) sur les MNS de 1997 et 2003 géoréférencés.

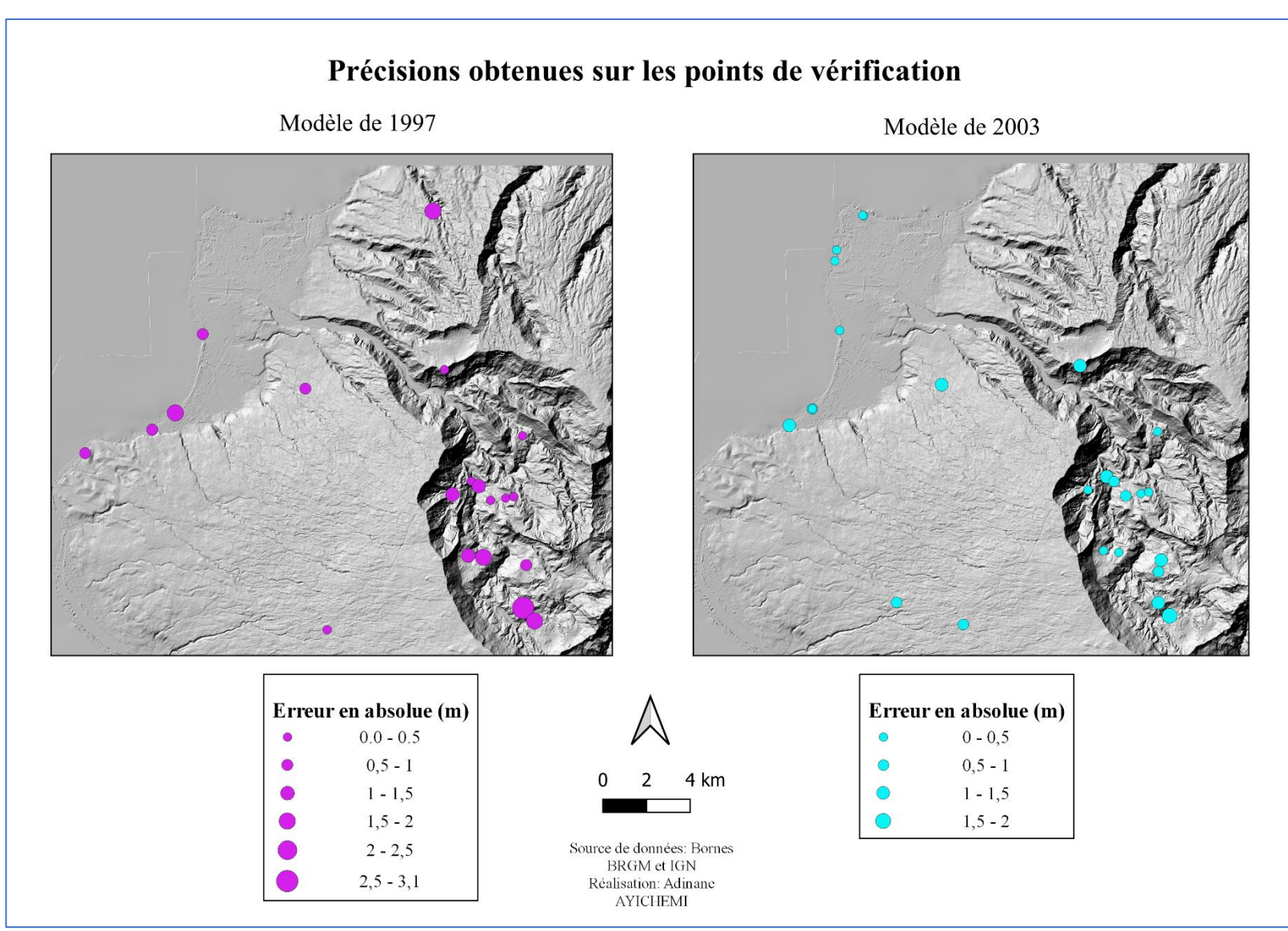

Figure 24 : Précisions des MNS de 1997 et 2003 sur les points de vérification indépendants du traitement

#### **IV.3.2.2 Variabilité spatiale de la précision des modèles**

Nous calculons la variabilité spatiale de la précision de nos modèles en utilisant l'outil [sfm\\_georef](https://www.lancaster.ac.uk/staff/jamesm/software/sfm_georef.htm) développé sous Matlab par James et al., 2017. Leur approche est fondée sur une analyse Monte Carlo pour calculer des cartes de précision 3D à partir des incertitudes de la méthode SfM-MVS (géométrie d'images, qualité des points homologues, le géoréférencement). La méthode est fondée sur des ajustements répétés des faisceaux, dans lesquels des décalages des erreurs pseudo-aléatoires sont utilisés pour simuler la précision de mesure d'observation dans l'ajustement (James et al., 2017).

Dans un premier temps , les itérations Monte Carlo sont effectuées directement dans Metashape à l'aide du script [precision\\_estimates.py](https://www.lancaster.ac.uk/staff/jamesm/software/sfm_georef.htm) que fournissent James et ses collaborateurs. Ecrit pour la version 1.2.3 de PhotoScan (aujourd'hui Metashape), nous adaptons le programme à la version 1.6 de Metashape utilisée dans ce projet. Notamment, nous résolvons les problèmes liés à la mise à jour des fonctions python de Metashape. Nous optons pour 1000 itérations afin de nous assurer que les estimations se stabilisent.

Dans un second temps, les résultats de l'analyse Monte Carlo sont importés dans l'outil [sfm\\_georef](https://www.lancaster.ac.uk/staff/jamesm/software/sfm_georef.htm)<sup>12</sup> pour construire les cartes de précision. L'écart-type et la variance des paramètres internes et externes et des coordonnées des points homologues sont obtenues par dérivation de leurs estimations des précisions. L'interpolation des écarts-types des coordonnées ponctuelles des points homologues sur une grille permet de représenter la précision spatiale de chaque composante (X, Y et Z).

Les figures 25 et 26 présentent les erreurs spatiales des MNS de 1997 et de 2003 obtenues à partir du modèle de James et al., 2017. Le calcul étant effectué sur le nuage de points épars, nous montrons également l'erreur spatiale du modèle de 2011 (dont le MNS n'a pas fini d'être calculé à l'heure de rendre ce TFE) à la figure 27

 $\overline{a}$ 

<sup>12</sup> L'interface de ce modèle et les écarts-types des MNS de 1997 et 2003 calculés, sont présentés à l'annexe 7

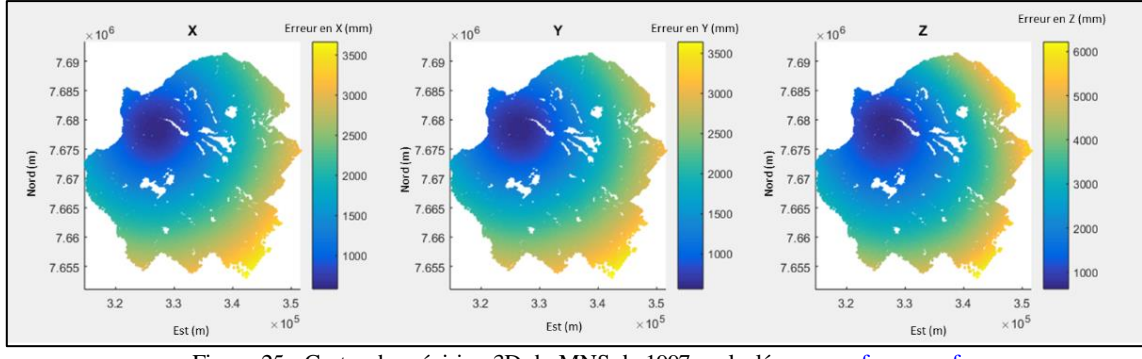

Figure 25 : Cartes de précision 3D du MNS de 1997, calculées avec [sfm\\_georef](https://www.lancaster.ac.uk/staff/jamesm/software/sfm_georef.htm)

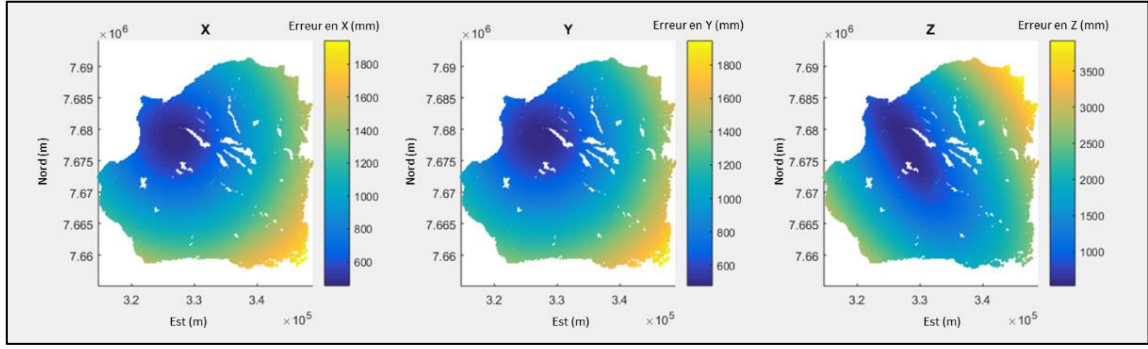

Figure 26 : Cartes de précision 3D du MNS de 2003, calculées avec [sfm\\_georef](https://www.lancaster.ac.uk/staff/jamesm/software/sfm_georef.htm)

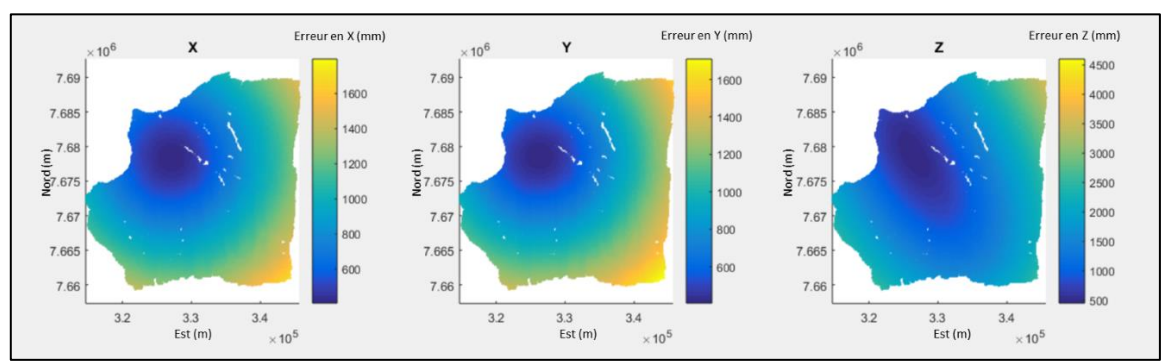

Figure 27 : Cartes de précision 3D du MNS de 2011, calculées avec [sfm\\_georef](https://www.lancaster.ac.uk/staff/jamesm/software/sfm_georef.htm)

 On remarque que dans la zone nord-ouest de notre périmètre d'étude, où sont concentrés nos points d'appui et de contrôle, la précision spatiale est meilleure que sur le reste du périmètre. En ne considérant pas les bords Est et Sud, où le taux de recouvrement entre les photos est très bas, la précision maximale du modèle de 1997 est comprise entre 1.5 et 2 m en planimétrie et atteint les 3 m en altimétrie. Pour le modèle de 2003, la précision maximale se situe autour d'1 m en planimétrie et entre 1.5 et 2 m en altimétrie. Quant à la précision de ce modèle de 2011, on constate que la précision planimétrique suit approximativement les mêmes ordres que celles des autres modèles. Sur presque toute la zone d'étude, la précision altimétrique est inférieure à 2m, et la zone dont cette précision est inférieure à 1m est plus grande que celles des autres modèles.

Deux points vus depuis 2003 sont mesurés vers le centre de la zone d'étude (figure 21), ce qui peut expliquer l'étendue de la zone où la précision en Z est meilleure (<1m) des modèles de 2003 et 2011 par rapport à celui de 1997. La mission de 2011, non seulement qu'elle est numérique mais aussi, elle contient plus du triple du nombre de photos de la mission de 1997 ou de 2003. Ces cartes de précision, quel que soit la mission, nous montre l'importance d'une bonne répartition des points d'appui et de contrôle sur toute la zone d'étude et du nombre de photos couvrant chaque surface.

### **IV.3.2.3 Comparaison des MNS de 1997 et 2003 dans des zones stables**

L'idée du co-alignement des photos n'est pas d'avoir un modèle d'une année très précis mais plutôt de minimiser l'erreur de détection de changement entre deux MNS successifs. Nous identifions des zones planes et relativement stables depuis 1997 pour comparer les MNS de 1997 et 2003 avant de passer à l'analyse géomorphologique. Les zones concernées sont des toitures de maisons planes ; des terrains de sport et des parking, réparties sur toute la zone d'étude. La valeur de la différence de ces deux rasters, calculée sous QGIS, doit normalement être proche de 0. La médiane des valeurs de la différence des MNS de 1997 et 2003 sur chaque zone plane est calculée et présentée à la figure 28 et la précision obtenue au tableau 9.

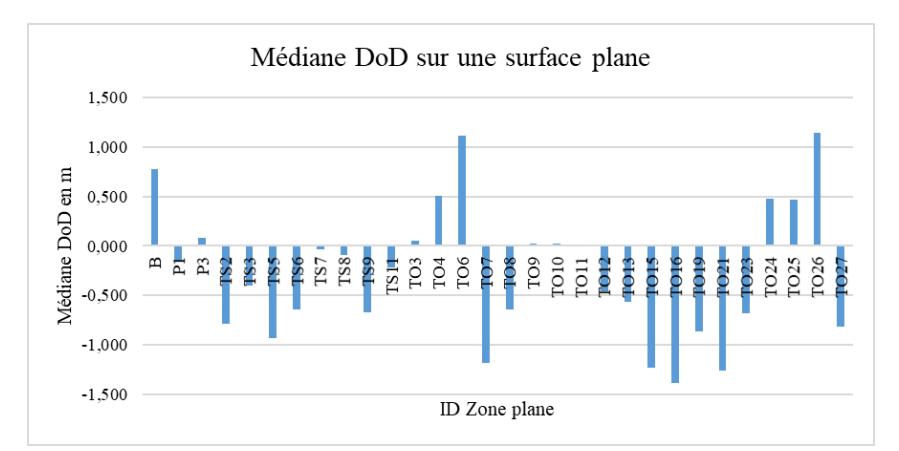

Figure 28 : Valeur des médianes de la différence des MNS 1997 et 2003 dans les zones planes

Tableau 9 : Déviation médiane absolue normalisée des médianes dans les zones planes

| Médiane (m)        | 0,602 |
|--------------------|-------|
| $\mathbf{MAD}$ (m) | 0,337 |
| NMAD(m)            | 0,499 |

Dans ces zones planes, la dispersion de la différence des MNS de 2003 et de 1997 est de 0.60+/-0.50 m. Les écarts obtenus sur ces zones peuvent être expliqués par le fait qu'il y a ces surfaces qui ne sont pas vraiment planes comme on les aperçoit dans les orthophotos et qu'il existe un décalage en planimétrique entre ces deux modèles (les erreurs planimétriques n'étant pas les mêmes).

Toutes les évaluations de qualité effectuées nous amènent à conclure que toute quantification de changement dans la rivière des Galets et Mafate en dessous d'un mètre peut représenter en réalité des incertitudes de nos modèles.

## **IV.4 Détecter des changements entre 1997 et 2003**

La figure 30 présente la différence des MNS de 1997 et de 2003 calculé sous QGIS dans la rivière des Galets pour détecter les changements significatifs du relief avant les analyses poussées par les géomorphologues. On y retrouve, sur une échelle verticale de 5m, en rouge les zones d'érosion dans cette rivière et en bleu les zones de dépôts de sédiments ainsi que les grands ouvrages construits après 1997. Les zones jaunes, variant de 0 à 1 m en positif ou négatif, ne sont pas nécessairement stables, vu qu'il y a cette rivière est dynamique, mais ne font pas partie des zones prioritaires que les géomorphologues vont étudier de plus près.

Une autre différence des deux MNS a été calculée avec logiciel CloudCompare en utilisant l'algorithme M3C2 (Multiscale Model to Model Cloud Comparison) proposé par Lague et al. 2013. Cet algorithme calcule la distance verticale entre deux nuages de points en utilisant la normale à la surface (qui s'adapte à la morphologie). Nous optons pour une normale et une projection de diamètre de 5 m chacune pour ce calcul. La figure 29 présente le résultat de cette différence dans la Rivière des Galets. Cette différence fournit pratiquement les mêmes résultats de celle de QGIS.

Avec des photos aériennes d'une échelle de prise de vue d'environ 1/30.000 (ou 1/25000), nous avons montré qu'il était possible d'extraire des modèles numériques de surface à 0.85 m/pixel (ou à 0.68cm/pixel) dont l'exactitude est de  $1.35 +/- 1.04$  m (ou 0.78 +/- 0.49 m). Pour atteindre cette qualité, il est nécessaire de disposer de points connus avec une précision décimétrique et identifiables sans ambiguïté sur les photos d'époque. Les différences de MNS, lorsque les photos ont été co-registrées lors de l'orientation relative, deviennent significatives pour autant qu'elles dépassent 1 à 3m (donne le chiffre issu de la moulinette de James et al). De telles différences se sont produites dans le chenal naturel de la rivière des Galets lors du passage des cyclones Gamède et Dina. Nos résultats techniques, validés pour un passé distant de 25 ans, est de très bon augure pour la prise en compte

exhaustives des phénomènes sédimentaires dynamiques (érosion/aggradation fluviatile, côtière, glissements de terrain et éboulement de versant) de plusieurs décennies, dans les phases d'étude des plans de prévention des risques naturels. Quelques indicateurs sont déjà calculés l'équipe « Littoral » du BRGM de la Réunion pour caractériser les formes géomorphologies, la végétation, l'hydrologique dans le but de détecter les zones les plus exposées aux chutes de blocs, les départs de flux, les exutoires<sup>13</sup>.

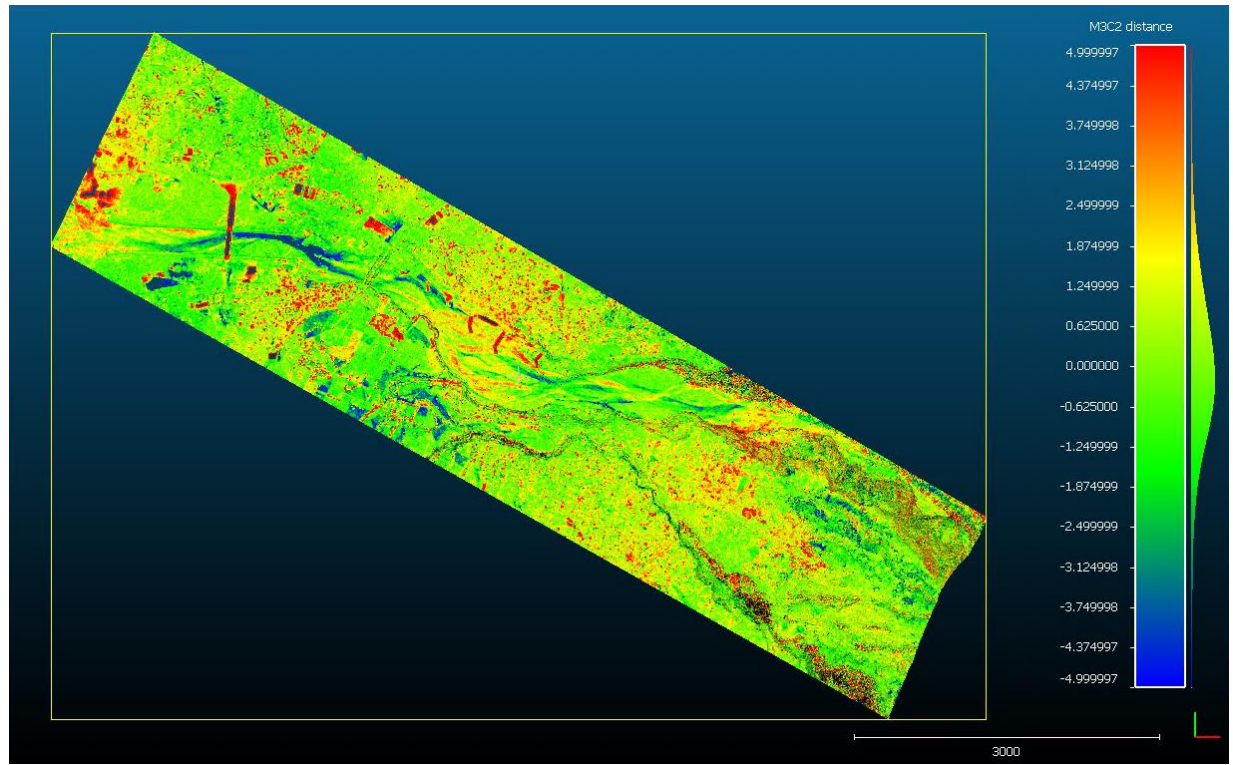

Figure 29 : M3C2-Distance MNS 1997 et 2003

 $\overline{a}$ 

<sup>13</sup> Voir les annexes 8

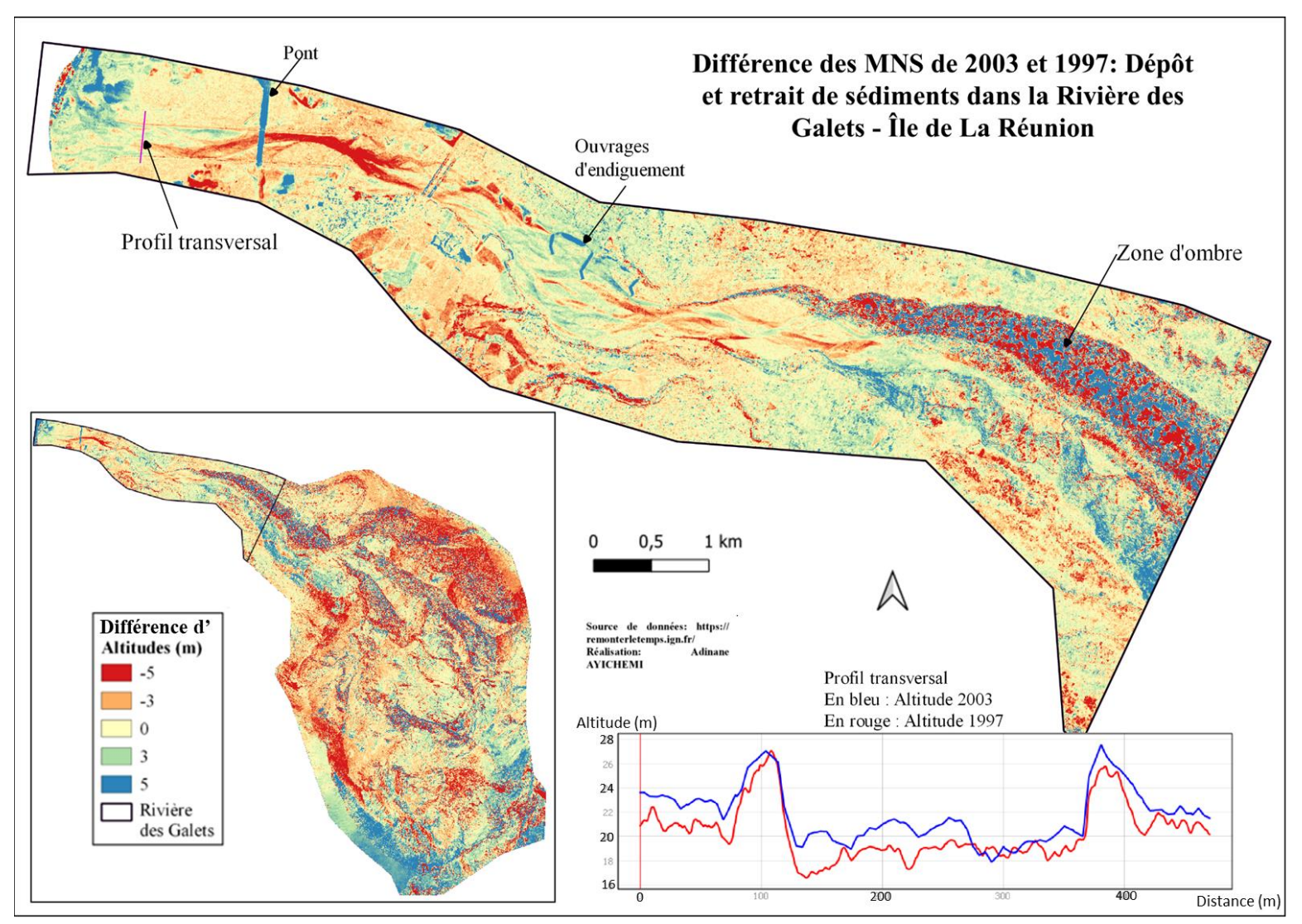

Figure 30 : Différence d'altitudes des MNS de 2003 et de 1997 dans la rivière des Galets

### **Conclusion**

L'objectif de ce Travail de Fin d'Etude était de développer une suite d'outils d'exploitation des archives photographiques aériennes de l'IGN diffusées sur [remonterletemps.ign.fr](https://remonterletemps.ign.fr/) pour caractériser l'évolution pluridécennale du relief et du littoral de La Réunion. La Réunion est une île très exposée aux risques naturels (inondation, volcanique, mouvement de terrain et érosion du littoral) par sa localisation dans les couloirs cycloniques de l'Océan Indien, et par son relief volcanique raide et instable. Une meilleure cartographie, plus détaillée et plus systématique, des effets de ces phénomènes naturels améliorera la mise en œuvre de plans de prévention des risques plus adaptés.

Le protocole de traitement implémenté durant ce stage chaîne les fonctions suivantes (i) télécharger automatiquement les métadonnées et photos aériennes, (ii) archiver ces informations dans une base de données conçue pour cela et organiser leur enregistrement structuré, (iii) organiser et enregistrer des fiches de points GNSS dédiés au référencement des modèles pour formaliser leur mesure sur le terrain, (iii) rétablir et découper les photographies numériques brutes pour recréer un référentiel caméra unique, (iv) extraire des MNS et orthophotos co-registrés sur une époque de mesure « maître », et (v) et démontre la qualité des données topographiques produites. Les codes de traitements ont été conçus dès le départ pour être transposable tels quels sur l'infrastructure informatique central du BRGM et s'appliquer à toute la France et à toute l'archive IGN. L'analyse de ces modèles historiques par les géomorphologues permettra d'améliorer la compréhension des effets cycloniques sur les enjeux (les personnes et les biens) et constituera l'un des outils d'appui aux politiques publiques dans le cadre de la prévention des risques naturels.

Dans la première partie de ce stage, nous avons mis en place un procédé qui consiste à rapatrier les données brutes nécessaires pour le projet, qui sont des photographies aériennes historiques de l'IGN depuis le site internet dédié. Cet outil permet d'organiser les données dans un répertoire de stockage et est facilement répétable quelle que soit la zone d'étude. Il permet également d'alimenter une base de données, mise en place lors de ce projet, pour faciliter la recherche, la gestion des photographies téléchargées pour toutes les zones d'étude futures. Notons que, dans le souci de centraliser le stockage des données dans un répertoire accessible à tous les futurs utilisateurs, le procédé mis à place rencontre quelques difficultés informatiques (impossibilité d'inspecter une page web sur le serveur, …) pour être complètement fonctionnel sur un serveur.

Dans la seconde partie, nous avons créé et évalué la qualité de deux des trois modèles numériques de surfaces sur lesquels devraient s'appuyer les géomorphologues du BRGM pour étudier les effets des cyclones Dina (2003) et Gamède (2007) dans la rivière des Galets. En fonction des missions photogrammétriques disponibles, ce sont les MNS de 1997 et 2003 qui sont calculés au moins deux fois. L'évaluation de la qualité des premières versions ont permis de dégager des points d'amélioration pour créer de nouveaux modèles pour répondre à la précision fixée. Les techniques utilisées pour créer ces modèles de surface à partir des photographies aériennes historiques ne sont pas sans précédents, mais nous avons apporté une petite amélioration en choisissant d'identifier et mesurer par GPS des objets qui n'ont pas ou peu bougés dans le temps sur le terrain. La qualité des images, la difficulté de repérer des points stables et pérennes, le relief très escarpé de la zone d'étude sont entre autres les difficultés surmontées pour aboutir à des MNS exploitables.

Les résultats de notre stage permettent d'envisager de remonter encore plus le temps pour caractériser d'autres cyclones ayant causés beaucoup de dégâts. La calibration de la caméra dans une zone à faible relief, la reconnaissance totalement automatique des fiduciales avec le logiciel de calcul, la détermination de la taille optimum de découpage des photos ou encore l'évaluation du vignetage des photos sont des pistes à tester à l'avenir en vue de limiter la perte d'informations due au tronquage des photos et d'améliorer la précision des produits finaux.

#### **Bibliographie**

- AMARAL, R., BAPTISTA, G. M. M., et BEZERRA, M. C. L. Identifying Carbon Sinks with the Use of Hyperspectral Images: a Potential Tool for Landscape Planning. *The International Archives of Photogrammetry, Remote Sensing and Spatial Information Sciences*, 2020, vol. 42, p. 465-469.
- BARRAND, Nicholas E., MURRAY, Tavi, JAMES, Timothy D., et al. Optimizing photogrammetric DEMs for glacier volume change assessment using laser-scanning derived ground-control points. *Journal of Glaciology*, 2009, vol. 55, no 189, p. 106- 116.
- BERRA, E. F. et PEPPA, M. V. Advances and Challenges of UAV SFM MVS Photogrammetry and Remote Sensing: Short Review. In : *2020 IEEE Latin American GRSS & ISPRS Remote Sensing Conference (LAGIRS)*. IEEE, 2020. p. 533-538.
- BOUTTEAU, Rémi. *Reconstruction tridimensionnelle de l'environnement d'un robot mobile, à partir d'informations de vision omnidirectionnelle, pour la préparation d'interventions*. 2010. Thèse de doctorat. Université de Rouen.
- BRGM (2008), *Dossier Départemental Des Risques Majeurs de La Réunion*.
- CABESTAING, François. Reconstruction 3D géométrie épipolaire et stéréovision. *Master, Université lille1, Sciences et technologies*, France.
- CARBONNELL, Maurice, DALLAS, Ross, et PARKER, Keith. Photogrammétrie appliquée aux relevés des monuments et des centres historiques= Photogrammetry applied to surveys of monuments and historic centres. 1989.
- CARVALHO C., KENNEDY D., NIYAZI Y., et al. *Structure-from-motion photogrammetry analysis of historical aerial photography: Determining beach volumetric change over decadal scales*. Earth Surf. Process. Landforms, 2020, ().
- CASELLA, Elisa, COLLIN, Antoine, HARRIS, Daniel, et al. Mapping coral reefs using consumer-grade drones and structure from motion photogrammetry techniques. Coral Reefs, 2017, vol. 36, no 1, p. 269-275.
- COOK L., DIETZE M. *Short Communication: A simple workflow for robust low-cost UAVderived change detection without ground control points*. Earth Surf. Dynam., 2019, 7, p. 1009-1017.
- FEURER, Denis et VINATIER, F. Joining multi-epoch archival aerial images in a single SfM block allows 3-D change detection with almost exclusively image information. ISPRS journal of photogrammetry and remote sensing, 2018, vol. 146, p. 495-506.
- FONSTAD, Mark A., DIETRICH, James T., COURVILLE, Brittany C., et al. Topographic structure from motion: a new development in photogrammetric measurement. *Earth surface processes and Landforms*, 2013, vol. 38, no 4, p. 421-430.
- Fort Monique, Bétard François, Arnaud-Fassetta Gilles, « Chapitre 1 Qu'est-ce que la géomorphologie ? Évolution des idées et des concepts », dans : , Géomorphologie dynamique et environnement. sous la direction de Fort Monique, Bétard François, Arnaud-Fassetta Gilles. Paris, Armand Colin, « U », 2015, p. 9-50. DOI : 10.3917/arco.fort.2015.01.0009. URL : https://www.cairn.info/geomorphologie dynamique-et-environnement--9782200246235-page-9.htm
- GOMEZ, Christopher, HAYAKAWA, Yuichi, et OBANAWA, Hiroyuki. A study of Japanese landscapes using structure from motion derived DSMs and DEMs based on historical aerial photographs: New opportunities for vegetation monitoring and diachronic geomorphology*. Geomorphology*, 2015, vol. 242, p. 11-20.
- GOMEZ, Christopher. Multi-scale topographic analysis of Merbabu and Merapi volcanoes using wavelet decomposition. *Environmental Earth Sciences*, 2012, vol. 67, no 5, p. 1423-1430.
- GRUSSENMEYER, Pierre. Photogrammétrie : bilan et perspectives de 150 années d'histoires. Colloque SFPT Photogrammétrie numérique et perception 3D : les nouvelles conquêtes, INSA, Strasbourg 2016
- HEBERT, P., LAURENDEAU, D. Géométrie épipolaire et reconstruction 3D, *Université de Lawal*, Canada.
- HENRY, Gregory W. Techniques for Automated High-Precision Photometry of Sun-like Stars. *Publications of the Astronomical Society of the Pacific*, 1999, vol. 111, no 761, p. 845.
- HÖHLE J., HÖHLE M., Accuracy assessment of digital elevation models by means of robust statistical methods, *ISPRS Journal of Photogrammetry and Remote Sensing*, Volume 64, Issue 4, 2009, Pages 398-406, ISSN 0924-2716, [https://doi.org/10.1016/j.isprsjprs.2009.02.003.](https://doi.org/10.1016/j.isprsjprs.2009.02.003)
- JAMES A., HODGSON M., GHOSHAL S., *Geomorphic change detection using historic maps and DEM differencing: The temporal dimension of geospatial analysis*. Geomorphology 137, 2012, p. 181-198.
- JAMES M., ROBSON S. Straightforward reconstruction of 3D surfaces and topography with a camera: Accuracy and geoscience application. Journal of geophysical research, 2012, volume 117, F03017, doi:10.1029/2011JF002289.
- JAMES, Mike R., ROBSON, Stuart, et SMITH, Mark W. 3‐D uncertainty‐based topographic change detection with structure‐from‐motion photogrammetry: Precision maps for ground control and directly georeferenced surveys. *Earth Surface Processes and Landforms*, 2017, vol. 42, no 12, p. 1769-1788.
- JASIEWICZ, J., STEPINSKI, T., 2013, Geomorphons a pattern recognition approach to classification and mapping of landforms, Geomorphology, vol. 182, 147-156 (DOI: 10.1016/j.geomorph.2012.11.005)
- JOSEPH, Jolette. *Récurrence des catastrophes en Haïti: réflexion sur leurs causes et sur la gestion des risques de catastrophe*. PNUD, CERAH Centre d'enseignement et de recherche en action humanitaire de Genève, 2010.
- LAGUE, Dimitri, BRODU, Nicolas, et LEROUX, Jérôme. Accurate 3D comparison of complex topography with terrestrial laser scanner: Application to the Rangitikei canyon (NZ). *ISPRS journal of photogrammetry and remote sensing*, 2013, vol. 82, p. 10-26.
- LOWE, David G. Distinctive image features from scale-invariant keypoints. *International journal of computer vision*, 2004, vol. 60, no 2, p. 91-110.
- PARENTE, Luigi, CHANDLER, Jim H., et DIXON, Neil. Optimising the quality of an SfM‐ MVS slope monitoring system using fixed cameras. *The Photogrammetric Record*, 2019, vol. 34, no 168, p. 408-427.
- RAULT C., DEWEZ T., AUNAY B. *Structure-from-motion processing of aerial archive photographs: sensitivity analyses pave the way for quantifying geomorphological changes since 1978 in la Réunion Island*. ISPRS Annals of the Photogrammetry, Remote Sensing and Spatial Information Sciences, 2020, volume V-2-2020, p. 773- 780.
- RIQUELME, Adrián, DEL SOLDATO, Matteo, TOMÁS, Roberto, et al. Digital landform reconstruction using old and recent open access digital aerial photos. *Geomorphology*, 2019, vol. 329, p. 206-223.
- ŠAFAR V., STANKOVA H., POSPISIL J., et al. *Archive and wartime aerial photographs and procedures of their treatment*. The International Archives of the Photogrammetry, Remote Sensing and Spatial Information Sciences, 2020, volume XLIII-B2-2020, p. 69-74
- WESTOBY, Matthew J., DUNNING, Stuart A., WOODWARD, John, et al. Sedimentological characterization of Antarctic moraines using UAVs and Structure from-Motion photogrammetry. *Journal of Glaciology*, 2015, vol. 61, no 230, p. 1088- 1102.
- WOODGET, A. S., CARBONNEAU, P. E., VISSER, Fleur, et al. Quantifying submerged fluvial topography using hyperspatial resolution UAS imagery and structure from motion photogrammetry. *Earth Surface Processes and Landforms*, 2015, vol. 40, no 1, p. 47-64.

CHATELON Vincent. Définition d'une Solution de Photogrammétrie par Drone Aérien

Cahier des Charges et Protocoles de Validation. TFE, ESGT, 2014

- GENEANET. Remontez le temps avec l'IGN. [en ligne] Disponible sur < [https://www.geneanet.org/blog/post/2016/05/remontez-temps-lign](https://www.geneanet.org/blog/post/2016/05/remontez-temps-lign%20%3e.%20Consulté%20le%2007/08/2021)) >. Consulté le [07/08/2021\)](https://www.geneanet.org/blog/post/2016/05/remontez-temps-lign%20%3e.%20Consulté%20le%2007/08/2021))
- GRCAO. Acquisition des données spatiales. [en ligne] Disponible sur [http://www.grcao.umontreal.ca/parisel/photogram/c\\_phot00.html.](http://www.grcao.umontreal.ca/parisel/photogram/c_phot00.html) (Consulté le 10/05/2021)
- HABITER A LA REUNION. Géographie de la Réunion. [en ligne] Disponible sur [<https://habiter-la-reunion.re/geographie-de-la-reunion/](https://habiter-la-reunion.re/geographie-de-la-reunion/) >. (Consulté le 06/08/2021)
- IGN. Embarquez dans notre machine à Remonter le temps. [en ligne] Disponible sur [<https://www.ign.fr/institut/ressources-pedagogiques/embarquez-dans-notre](https://www.ign.fr/institut/ressources-pedagogiques/embarquez-dans-notre-machine-remonter-le-temps)[machine-remonter-le-temps](https://www.ign.fr/institut/ressources-pedagogiques/embarquez-dans-notre-machine-remonter-le-temps) > . (Consulté le 25/06/2021)
- IGN. Le projet geoportail. [en ligne] Disponible sur < [https://www.geoportail.gouv.fr/le](https://www.geoportail.gouv.fr/le-projet-geoportail)[projet-geoportail](https://www.geoportail.gouv.fr/le-projet-geoportail) > . (Consulté le 08/08/2021)
- LA REVUE FRANCAISE DE GENEALOGIE. L'IGN remonte le temps avec les cartes anciennes. [en ligne] Disponible sur [<https://www.rfgenealogie.com/infos/l-ign](https://www.rfgenealogie.com/infos/l-ign-remonte-le-temps-avec-les-cartes-anciennes)[remonte-le-temps-avec-les-cartes-anciennes>](https://www.rfgenealogie.com/infos/l-ign-remonte-le-temps-avec-les-cartes-anciennes) (Consulté le 08/08/2021)
- METEO FRANCE. Vigilance meteo. [en ligne] Disponible sur [<http://www.meteofrance.re/cyclone/activite-cyclonique-en-cours>](http://www.meteofrance.re/cyclone/activite-cyclonique-en-cours). (Consulté le 04/06/2021)

MINISTERE DE LA TRANSITION ECOLOGIQUE. Mouvement de terrain. [en ligne] Disponible sur [https://www.ecologie.gouv.fr/mouvements-terrain.](https://www.ecologie.gouv.fr/mouvements-terrain) (Consulté le 05/06/2021)

# **Table des annexes**

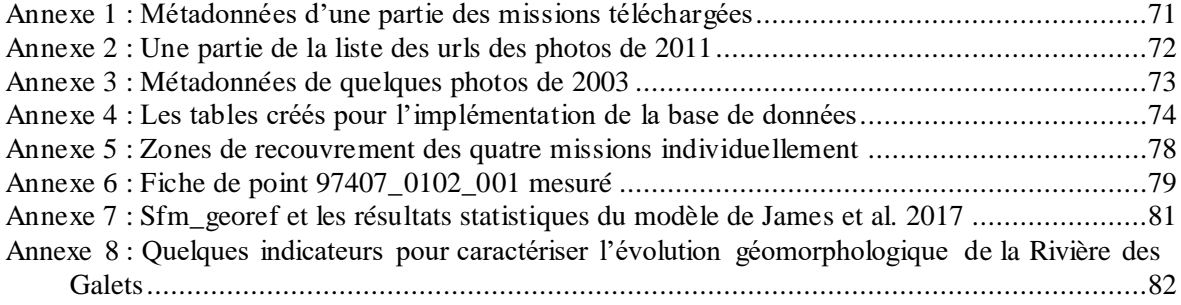

#### <span id="page-71-0"></span>**Annexe 1 : Métadonnées d'une partie des missions téléchargées**

."202PH07231 1950 REU2 0009": {"mission": "92PH07231", "id": "C 92PH07231.9", "name": "C92PH07231 1950 REU2 0009", "numcli": "9", "idcliche": "C92PH07231 1950 REU2 0009", "res": " 23908", "orientation": 181.0, "date": "1950-08-11", "idta": "1950 REU 2 P 20000", "support": "Ag", "wkt": "POLYGON((55.4157732 -21.1295008.55.4334748 -21.1307494.55.4547034 -21.1261569.55.4553639 -21.1460357.55.4565834 -21.1677261.55.4334638 -21.1684168,55.4125965 -21.1656027,55.4160788 -21.1460339,55.4157732 -21.1295008))", "lat": -21.1455248, "lon": 55.4326457, "url": "IGNF PVA 1-0 1950-08-11 C92PH07231 1950 REU2 0009.ip2"}, "C92PH07231 1950 REU2 0079": {"mission": "92PH07231", "id": "C 92PH07231.79", "name": "C92PH07231 1950 REU2 0079", "numcli": "79", "idcliche": "C92PH07231 1950 REU2 0079", "res": " 25076", "orientation": 3.0, "date": "1950-08-11", "idta": "1950 REU 2 P 20000", "support": "Ag", "wkt": "POLYGON((55.3478602 -21.1591115,55.3297056 -21.1637205,55.3037498 -21.1683397.55.3044157 -21.1436876.55.304947 -21.122376.55.3277456 -21.1238672.55.3459285 -21.124949.55.3466065 -21.1419371.55.3478602 -21.1591115))", "lat": -21.1452333, "lon": 55.3287577, "url": "IGNF PVA 1-0 1950-08-11 C92PHQ7231 1950 REU2 0079.jp2"}, "C92PHQ7231 1950 REU2 0173": {"mission": "92PHQ7231", "id": "C 92PHQ7231.173", "name": "C92PHQ7231 1950 REU2 0173", "numcli": "173", "idcliche": 31869", "orientation": 1.0, "date": "1950-08-12", "idta": "1950 REU 2 P 20000", "support": "Ag", "C92PH07231 1950 REU2 0173", "res": " - 55135271, 190LYGON((55.5418527) -21.3981965,55.5140708 -21.3984945,55.4862901) -21.3986976,55.4859791 -21.37268,55.4860508 -21.3469368,55.5135271" 21.3472726,55.5396522 -21.3477727,55.5415319 -21.3721784,55.5418527 -21.3981965))", "lat": -21.3756028, "lon": 55.5167564, "url": "IGNF PVA 1-|0 1950-08-12 C92PHO72B1 1950 REU2 0173.jp2"}, "C92PHO7231 1950 REU2 0174": {"mission": "92PHO7231", "id": "C 92PHO7231.174", "name": "C92PHQ7231 1950 REU2 0174", "numcli": "174", "idcliche": "C92PHQ7231 1950 REU2 0174", "res": " 31141", "orientation": 1.0, "date": "1950-08-12", "idta": "1950 REU 2 P 20000", "support": "Ag", "wkt": "POLYGON((55.5385103 -21.375404.55.5107328 -21.3757018.55.4829564 -21.3759046,55.4827422 -21.3498879,55.483387 -21.3246918,55.510277 -21.3253838,55.5348505 -21.3264128,55.5367428 -21.3494637,55.5385103 -21.375404))", "lat": -21.3531394, "lon": 55.5131899, "url": "IGNF PVA 1-0 1950-08-12 C92PHQ7231 1950 REU2 0174.jp2"}, "C92PHQ7231 1950 REU2 0175": {"mission": "92PHQ7231", "id": "C 92PHQ7231.175", "name": "C92PHQ7231 1950 REU2 0175", "numcli": "175", "idcliche": 30227", "orientation": 1.0, "date": "1950-08-12", "idta": "1950 REU 2 P 20000", "support": "Ag", "C92PH07231 1950 REU2 0175", "res": " - 5682866,55.508286,55.5082862. 21.3528387,55.4809714 -21.3533044,55.4815285 -21.3272945,55.4819748 -21.3026386,55.5082862" 21.3029642,55.5320785 -21.3046188,55.5333036 -21.326851,55.535275 -21.3516188))", "lat": -21.3304155, "lon": 55.5108266, "url": "IGNF PVA 1-0 1950-08-12 C92PH07231 1950 REU2 0175.jp2"}, "C92PH07231 1950 REU2 0176": {"mission": "92PH07231", "id": "C 92PH07231.176", "name": "C92PHQ7231 1950 REU2 0176", "numcli": "176", "idcliche": "C92PHQ7231 1950 REU2 0176", "res": " 29674", "orientation": 1.0, "date": "1950-08-12", "idta": "1950 REU 2 P 20000", "support": "Ag", "wkt": "POLYGON((55.5330147 -21.3365139.55.507932 -21.3380093.55.4803444 -21.3392976.55.4810932 -21.3133799.55.4816311 -21.2891763.55.5074537 -21.2899493.55.5310593 -21.2907892.55.5318032 -21.3129269.55.5330147 21.3365139))", "lat": -21.316284, "lon": 55.5097051, "url": "IGNF PVA 1-0 1950-08-12 C92PH07231 1950 REU2 0176.jp2"}, "C92PHQ7231\_1950\_REU2\_0188": {"mission": "92PHQ7231", "id": "C\_92PHQ7231.188", "name": "C92PHQ7231\_1950\_REU2\_0188", "numcli": "188", "idcliche": "C92PH07231 1950 REU2 0188", "res": " 17617", "orientation": 1.0, "date": "1950-08-12", "idta": "1950 REU 2 P 20000", "support": "Ag", - 19891.05.127476,55.5002.12 - 19897934.12- 208979.07 -21.169971,57.4894662 -21.1634161,55.4993307 -21.1446349" 21.132697,55.5231048 -21.1312838,55.5237453 -21.1443876,55.5263801 -21.1603091))", "lat": -21.1473867, "lon": 55.5098606, "url": "IGNF PVA 1-0 1950-08-12 C92PHO7231 1950 REU2 0188.ip2"}, "C92PHO7231 1950 REU2 0208": {"mission": "92PHO7231", "id": "C 92PHO7231.208", "name": "C92PHQ7231\_1950\_REU2\_0208", "numcli": "208", "idcliche": "C92PHQ7231\_1950\_REU2\_0208", "res": " 17240", "orientation": 185.0, "date": "1950-08-12", "idta": "1950 REU 2 P 20000", "support": "Ag", "wkt": "POLYGON((55.5209734 -21.1326201,55.5331287 -21.1301965,55.5485604 -21.1274388,55.5482244 -21.1421603,55.549731 -21.1555425,55.5359897 -21.1623798,55.5171155 -21.1623058,55.5221103 -21.1441926,55.5209734 21.1326201))", "lat": -21.1432729, "lon": 55.5329785, "url": "IGNF PVA 1-0 1950-08-12 C92PHQ7231 1950 REU2 0208.jp2"}, "C92PHQ7231\_1950\_REU2\_0545": {"mission": "92PHQ7231", "id": "C\_92PHQ7231.545", "name": "C92PHQ7231\_1950\_REU2\_0545", "numcli": "545", "idcliche": "C92PH07231 1950 REU2 0545", "res": " 24247", "orientation": 4.0, "date": "1950-08-18", "idta": "1950 REU 2 P 20000", "support": "Ag", wkt": "POLYGON((55.3503313 -21.1533546.55.3329477 -21.1579716.55.3078544 -21.1630516.55.3086076 -21.1391229.55.3084562 -21.1185271.55.3304914 -21.119378,55.348387 -21.120276,55.3491656 -21.1369038,55.3503313 -21.1533546))", "lat": -21.1402156, "lon": 55.3318414, "url": "IGNF\_PVA\_1-0 1950-08-18 C92PHO7231 1950 REU2 0545.jp2"}, "C92PHO7231 1950 REU2 0242": {"mission": "92PHO7231", "id": "C 92PHO7231.242", "name":
## **Annexe 2 : Une partie de la liste des urls des photos de 2011**

https://wxs.ign.fr/aopi9gnu9ywajh4xbp0qyu8w/dematkml/DEMAT.PVA/P11000232/t.kml https://wxs.ign.fr/aopj9gnu9ywajh4xbp0qyu8w/dematkm1/DEMAT.PVA/P11000232/1/t.kml https://wxs.ign.fr/aopj9gnu9ywajh4xbp0qyu8w/dematkm1/DEMAT.PVA/P11000232/2/t.kml https://wxs.ign.fr/aopj9gnu9ywajh4xbp0qyu8w/dematkm1/DEMAT.PVA/P11000232/3/t.kml https://wxs.ign.fr/aopj9gnu9ywajh4xbp0qyu8w/dematkml/DEMAT.PVA/P11000232/4/t.kml https://wxs.ign.fr/aopj9gnu9ywajh4xbp0qyu8w/dematkml/DEMAT.PVA/P11000232/1/1/t.kml https://wxs.ign.fr/aopj9gnu9ywajh4xbp0qyu8w/dematkml/DEMAT.PVA/P11000232/1/2/t.kml https://wxs.ign.fr/aopj9gnu9ywajh4xbp0qyu8w/dematkml/DEMAT.PVA/P11000232/1/3/t.kml https://wxs.ign.fr/aopj9gnu9ywajh4xbp0qyu8w/dematkml/DEMAT.PVA/P11000232/1/4/t.kml https://wxs.ign.fr/aopj9gnu9ywajh4xbp0qyu8w/dematkml/DEMAT.PVA/P11000232/2/1/t.kml https://wxs.ign.fr/aopj9gnu9ywajh4xbp0qyu8w/dematkml/DEMAT.PVA/P11000232/2/2/t.kml https://wxs.ign.fr/aopj9gnu9ywajh4xbp0qyu8w/dematkml/DEMAT.PVA/P11000232/2/3/t.kml https://wxs.ign.fr/aopj9gnu9ywajh4xbp0qyu8w/dematkm1/DEMAT.PVA/P11000232/2/4/t.kml https://wxs.ign.fr/aopj9gnu9ywajh4xbp0qyu8w/dematkm1/DEMAT.PVA/P11000232/3/1/t.kml https://wxs.ign.fr/aopj9gnu9ywajh4xbp0qyu8w/dematkm1/DEMAT.PVA/P11000232/3/2/t.kml https://wxs.ign.fr/aopj9gnu9ywajh4xbp0qyu8w/dematkm1/DEMAT.PVA/P11000232/3/3/t.kml https://wxs.ign.fr/aopj9gnu9ywajh4xbp0qyu8w/dematkml/DEMAT.PVA/P11000232/3/4/t.kml https://wxs.ign.fr/aopj9gnu9ywajh4xbp0qyu8w/dematkml/DEMAT.PVA/P11000232/4/1/t.kml https://wxs.ign.fr/aopj9gnu9ywajh4xbp0qyu8w/dematkm1/DEMAT.PVA/P11000232/4/2/t.kml https://wxs.ign.fr/aopj9gnu9ywajh4xbp0qyu8w/dematkm1/DEMAT.PVA/P11000232/4/3/t.kml https://wxs.ign.fr/aopj9gnu9ywajh4xbp0qyu8w/dematkm1/DEMAT.PVA/P11000232/4/4/t.kml https://wxs.ign.fr/aopj9gnu9ywajh4xbp0qyu8w/dematkml/DEMAT.PVA/P11000232/1/1/2/t.kml https://wxs.ign.fr/aopj9gnu9ywajh4xbp0qyu8w/dematkml/DEMAT.PVA/P11000232/1/1/3/t.kml https://wxs.ign.fr/aopj9gnu9ywajh4xbp0qyu8w/dematkml/DEMAT.PVA/P11000232/1/1/4/t.kml https://wxs.ign.fr/aopj9gnu9ywajh4xbp0qyu8w/dematkml/DEMAT.PVA/P11000232/1/2/1/t.kml https://wxs.ign.fr/aopj9gnu9ywajh4xbp0qyu8w/dematkm1/DEMAT.PVA/P11000232/1/2/2/t.kml https://wxs.ign.fr/aopj9gnu9ywajh4xbp0qyu8w/dematkm1/DEMAT.PVA/P11000232/1/2/3/t.kml https://wxs.ign.fr/aopj9gnu9ywajh4xbp0qyu8w/dematkm1/DEMAT.PVA/P11000232/1/2/4/t.kml https://wxs.ign.fr/aopj9gnu9ywajh4xbp0qyu8w/dematkm1/DEMAT.PVA/P11000232/1/3/1/t.kml https://wxs.ign.fr/aopj9gnu9ywajh4xbp0qyu8w/dematkm1/DEMAT.PVA/P11000232/1/3/2/t.kml https://wxs.ign.fr/aopj9gnu9ywajh4xbp0qyu8w/dematkm1/DEMAT.PVA/P11000232/1/3/3/t.kml https://wxs.ign.fr/aopj9gnu9ywajh4xbp0qyu8w/dematkm1/DEMAT.PVA/P11000232/1/3/4/t.kml https://wxs.ign.fr/aopj9gnu9ywajh4xbp0qyu8w/dematkm1/DEMAT.PVA/P11000232/1/4/1/t.kml https://wxs.ign.fr/aopj9gnu9ywajh4xbp0qyu8w/dematkm1/DEMAT.PVA/P11000232/1/4/2/t.kml https://wxs.ign.fr/aopj9gnu9ywajh4xbp0qyu8w/dematkml/DEMAT.PVA/P11000232/1/4/3/t.kml https://wxs.ign.fr/aopj9gnu9ywajh4xbp0qyu8w/dematkml/DEMAT.PVA/P11000232/1/4/4/t.kml https://wxs.ign.fr/aopj9gnu9ywajh4xbp0qyu8w/dematkml/DEMAT.PVA/P11000232/2/1/1/t.kml https://wxs.ign.fr/aopj9gnu9ywajh4xbp0qyu8w/dematkml/DEMAT.PVA/P11000232/2/1/2/t.kml https://wxs.ign.fr/aopj9gnu9ywajh4xbp0qyu8w/dematkm1/DEMAT.PVA/P11000232/2/1/3/t.kml https://wxs.ign.fr/aopj9gnu9ywajh4xbp0qyu8w/dematkml/DEMAT.PVA/P11000232/2/1/4/t.kml https://wxs.ign.fr/aopj9gnu9ywajh4xbp0qyu8w/dematkml/DEMAT.PVA/P11000232/2/3/1/t.kml https://wxs.ign.fr/aopj9gnu9ywajh4xbp0qyu8w/dematkm1/DEMAT.PVA/P11000232/2/3/2/t.kml https://wxs.ign.fr/aopj9gnu9ywajh4xbp0qyu8w/dematkm1/DEMAT.PVA/P11000232/2/3/3/t.kml https://wxs.ign.fr/aopj9gnu9ywajh4xbp0qyu8w/dematkm1/DEMAT.PVA/P11000232/2/3/4/t.kml https://wxs.ign.fr/aopj9gnu9ywajh4xbp0qyu8w/dematkm1/DEMAT.PVA/P11000232/2/4/1/t.kml https://wxs.ign.fr/aopj9gnu9ywajh4xbp0qyu8w/dematkm1/DEMAT.PVA/P11000232/2/4/3/t.kml https://wxs.ign.fr/aopj9gnu9ywajh4xbp0qyu8w/dematkml/DEMAT.PVA/P11000232/2/4/4/t.kml https://wxs.ign.fr/aopj9gnu9ywajh4xbp0qyu8w/dematkml/DEMAT.PVA/P11000232/3/1/1/t.kml https://wxs.ign.fr/aopj9gnu9ywajh4xbp0qyu8w/dematkml/DEMAT.PVA/P11000232/3/1/2/t.kml https://wxs.ign.fr/aopj9gnu9ywajh4xbp0qyu8w/dematkml/DEMAT.PVA/P11000232/3/1/3/t.kml https://wxs.ign.fr/aopj9gnu9ywajh4xbp0qyu8w/dematkml/DEMAT.PVA/P11000232/3/1/4/t.kml https://wxs.ign.fr/aopj9gnu9ywajh4xbp0qyu8w/dematkml/DEMAT.PVA/P11000232/3/2/1/t.kml https://wxs.ign.fr/aopj9gnu9ywajh4xbp0qyu8w/dematkml/DEMAT.PVA/P11000232/3/2/2/t.kml https://wxs.ign.fr/aopj9gnu9ywajh4xbp0qyu8w/dematkml/DEMAT.PVA/P11000232/3/2/3/t.kml

## **Annexe 3 : Métadonnées de quelques photos de 2003**

("Mission": {"P03000682": {"annee": "2003", "film": "Couleur", "north": -20.856903, "south": -21.408457, "east": 55.886967, "west": 55.160537}}, "Photos": { "CP03000682 2003 REU127 250 c 0186": {"mission": "P03000682", "id": "C P03000682.CP03000682 2003 REU127 250 c 0186", "name": "CP03000682 2003 REU127 250 c 0186", "numcli": "186", "idcliche": "CP03000682 2003 REU127 250 c 0186", "res": " 30490", "orientation": 181.0, "date": "2003-07-03", "idta": "2003 REU127 C 25000", "support": "Ag", "wkt": "POLYGON((55.2399338 -21.100758,55.2745561 -21.1031913,55.3032036 -21.1063709,55.3038611 -21.1332042,55.3065054 -21.1631285,55.2746016 -21.1657867,55.239936 -21.1657908,55.2399352 -21.1332744.55.2399338 -21.100758))", "lat": -21.1339381, "lon": 55.2728166, "url": "IGNF PVA 1-0 2003-07-03 CP03000682 2003 REU127 250 c 0186.ip2"}, "CP03000682 2003 REU127 250 c 0187": {"mission": "P03000682", "id": "C P03000682.CP03000682 2003 REU127 250 c 0187", "name": "CP03000682 2003 REU127 250 c 0187", "numcli": "187", 29040", "orientation": 181.0, "date": "2003-07-03", "idta": "2003 REU127 C 25000", "support": "Ag", "wkt": "idcliche" "CP03000682 2003 REU127 250 c 0187", "res": " "POLYGON((55.2595603 -21.1015025,55.2934911 -21.1055508,55.3201226 -21.108346,55.3208045 -21.1332828,55.3227104 -21.1606705,55.2935746 -21.1655276,55.2589045 -21.1658968,55.2588995 -21.1333802,55.2595603 -21.1015025))", "lat": -21.1342697, "lon": 55.2910084, "url": "IGNF PVA 1-0 2003-07-03 CP03000682 2003 REU127 250 c 0187.jp2"}, "CP03000682 2003 REU127 250 c 0188". {"mission": "P03000682", "id": "C P03000682.CP03000682 2003 REU127 250 c 0188", "name": "CP03000682 2003 REU127 250 c 0188", "numcli": "188", "idcliche": "CP03000682 2003 REU127 250 c 0188", "res": " 27015", "orientation": 181.0, "date": "2003-07-03", "idta": "2003 REU127 C 25000", "support": "Ag", "wkt": "POLYGON((55.280995 -21.1040697,55.3119549 -21.1070906,55.3368567 -21.1096853,55.3372707 -21.1329936,55.3381519 -21.1575711,55.3120068 -21.1620092,55.2772996 -21.1656336,55.278157 -21.1331255.55.280995 -21.1040697))", "lat": -21.1340223, "lon": 55.3090866, "url": "IGNF PVA 1-0 2003-07-03 CP03000682 2003 REU127 250 c 0188.ip2"}, "CP03000682 2003 REU127 250 c 0189": {"mission": "P03000682", "id": "C P03000682.CP03000682 2003 REU127 250 c 0189", "name": "CP03000682 2003 REU127 250 c 0189", "numcli": "189", "idcliche": "CP03000682 2003 REU127 250 c 0189", "res": " 24743", "orientation": 181.0, "date": "2003-07-03", "idta": "2003 REU127 C 25000", "support": "Ag", "wkt": "POLYGON((55.3010965 -21.1054466,55.3299399 -21.108443,55.3528223 -21.1109251,55.3529699 -21.1324244,55.3531154 -21.1541044,55.3299529 -21.1588453,55.2958005 -21.1645565,55.3002103 -21.1325354,55.3010965 -21.1054466))", "lat": -21.1334101, "lon": 55.3269885, "url": "IGNF PVA 1-0 2003-07-03 CP03000682 2003 REU127 250 c 0189.jp2"}, "CP03000682 2003 REU127 250 c 0190": {"mission": "P03000682", "id": "C P03000682.CP03000682 2003 REU127 250 c 0190", "name": "CP03000682 2003 REU127 250 c 0190", "numcli": "190", "idcliche": "CP03000682 2003 REU127 250 c 0190", "res": " 22561", "orientation": 181.0, "date": "2003-07-03", "idta": "2003 REU127 C 25000", "support": "Ag", "wkt": "POLYGON((55.3190802 -21.1068904,55.3459042 -21.1097738,55.3671538 -21.1119671,55.3667418 -21.1320159,55.3671969 -21.1519827,55.3458854 -21.1548468,55.3158775 -21.1603316,55.3184112 -21.1320848,55.3190802 -21.1068904))", "lat": -21.1324866, "lon": 55.3432814, "url": "IGNF PVA 1-0 2003-07-03 CP03000682 2003 REU127 250 c 0190.jp2"}, "CP03000682 2003 REU127 250 c 0191": {"mission": "P03000682", "id": "C P03000682.CP03000682 2003 REU127 250 c 0191", "name": "CP03000682 2003 REU127 250 c 0191", "numcli": "191", "idcliche". "CP03000682 2003 REU127 250 c 0191", "res": " 20601", "orientation": 181.0, "date": "2003-07-03", "idta": "2003 REU127 C 25000", "support": "Ag", "wkt": "POLYGON((55.3360016 -21.1086833,55.3609044 -21.1112744,55.3801284 -21.1138981,55.3798359 -21.131961,55.3809795 -21.1507602,55.3809299 -21.152735,55.3336257 -21.1576169,55.3353555 -21.1320716,55.3360016 -21.1086833))", "lat": -21.1323751, "lon": 55.3584701, "url": "IGNF PVA 1-0 2003-07-03 CP03000682 2003 REU127 250 c 0191.jp2"}, "CP03000682 2003 REU127 250 c 0192": {"mission": "P03000682", "id": "C P03000682.CP03000682 2003 REU127 250 c 0192", "name": "CP03000682 2003 REU127 250 c 0192", "numcli": "192", 18829", "orientation": 181.0, "date": "2003-07-03", "idta": "2003 REU127 C 25000", "support": "Ag", "wkt": "idcliche". "CP03000682 2003 REU127 250 c 0192", "res". " "POLYGON((55.35042 -21.1105404,55.3736862 -21.1132041,55.3912744 -21.1158109,55.3914821 -21.1322527,55.3921614 -21.1496022,55.3737458 -21.1518651,55.350223 -21.1544375,55.3501782 -21.1323973,55.35042 -21.1105404))", "lat". -21.1325138, "lon": 55.3716464, "url". "IGNF PVA 1-0 2003-07-03 CP03000682 2003 REU127 250 c 0192.jp2"}, "CP03000682 2003 REU127 250 c 0193": {"mission": "P03000682", "id": "C P03000682.CP03000682 2003 REU127 250 c 0193", "name": "CP03000682 2003 REU127 250 c 0193", "numcli": "193", "idcliche". "CP03000682 2003 REU127 250 c 0193", "res": " 17448", "orientation": 181.0, "date": "2003-07-03", "idta": "2003 REU127 C 25000", "support": "Ag", "wkt": "POLYGON((55.3627223 -21.1122856,55.3846367 -21.1153864,55.4009798 -21.1174383,55.4012012 -21.132706,55.4016073 -21.1486981,55.3846351 -21.1510661,55.3627522 -21.153385,55.3632673 -21.1327953,55.3627223 -21.1122856))", "lat": -21.1329701, "lon": 55.3827252, "url": "IGNF PVA 1-0 2003-07-03 CP03000682 2003 REU127 250 c 0193.jp2"}, "CP03000682 2003 REU127 250 c 0194". {"mission": "P03000682", "id": "C P03000682.CP03000682 2003 REU127 250 c 0194", "name": "CP03000682 2003 REU127 250 c 0194", "numcli": "194", "idcliche": "CP03000682 2003 REU127 250 c 0194", "res": " 16788", "orientation": 181.0, "date": "2003-07-03", "idta": "2003 REU127 C 25000", "support": "Ag", "wkt": "POLYGON((55.3745417 -21.114206,55.3948213 -21.1171995,55.4101109 -21.1187889,55.4149637 -21.1331967,55.4222029 -21.1587372,55.3948514 -21.1501697,55.3740248 -21.152771,55.3752966 -21.1332724,55.3745417 -21.114206)", "lat": -21.1347927, "lon": 55.3951017, "url": "IGNF PVA 1-0 2003-07-03 CP03000682 2003 REU127 250 c 0194.jp2"}, "CP03000682 2003 REU127 250 c 0196". {"mission": "P03000682", "id": "C P03000682.CP03000682 2003 REU127 250 c 0196", "name": "CP03000682 2003 REU127 250 c 0196", "numcli": "196", "idcliche" "CP03000682 2003 REU127 250 c 0196", "res": " 19916", "orientation": 181.0, "date": "2003-07-03", "idta": "2003\_REU127\_C\_25000", "support": "Ag", "wkt": "POLYGON((55.3995282 -21.1181473,55.4159731 -21.1197471,55.4369259 -21.1137992,55.4420143 -21.1335381,55.4466265 -21.1621248,55.4160858 -21.1544346,55.3986082 -21.1500246,55.3992662 -21.133591,55.3995282 -21.1181473))", "lat": -21.1356758, "lon": 55.4193785, "url": "IGNF PVA 1-0 2003-07-03 CP03000682 2003 REU127 250 c 0196.jp2"}, "CP03000682 2003 REU127 250 c 0197". {"mission": "P03000682", "id": "C P03000682.CP03000682 2003 REU127 250 c 0197", "name": "CP03000682 2003 REU127 250 c 0197", "numcli": "197", 22240", "orientation": 181.0, "date": "2003-07-03", "idta": "2003 REU127 C 25000", "support": "Aq", "wkt": "idcliche": "CP03000682 2003 REU127 250 c 0197", "res": " "POLYGON((55.4114537 -21.1192531,55.426576 -21.1184909,55.4501413 -21.1112107,55.4546285 -21.1333827,55.4559805 -21.1608555,55.4266244 -21.159501,55.4082293 -21.1507477,55.4094725

# **Annexe 4 : Les tables créés pour l'implémentation de la base de données**

## Table Mission

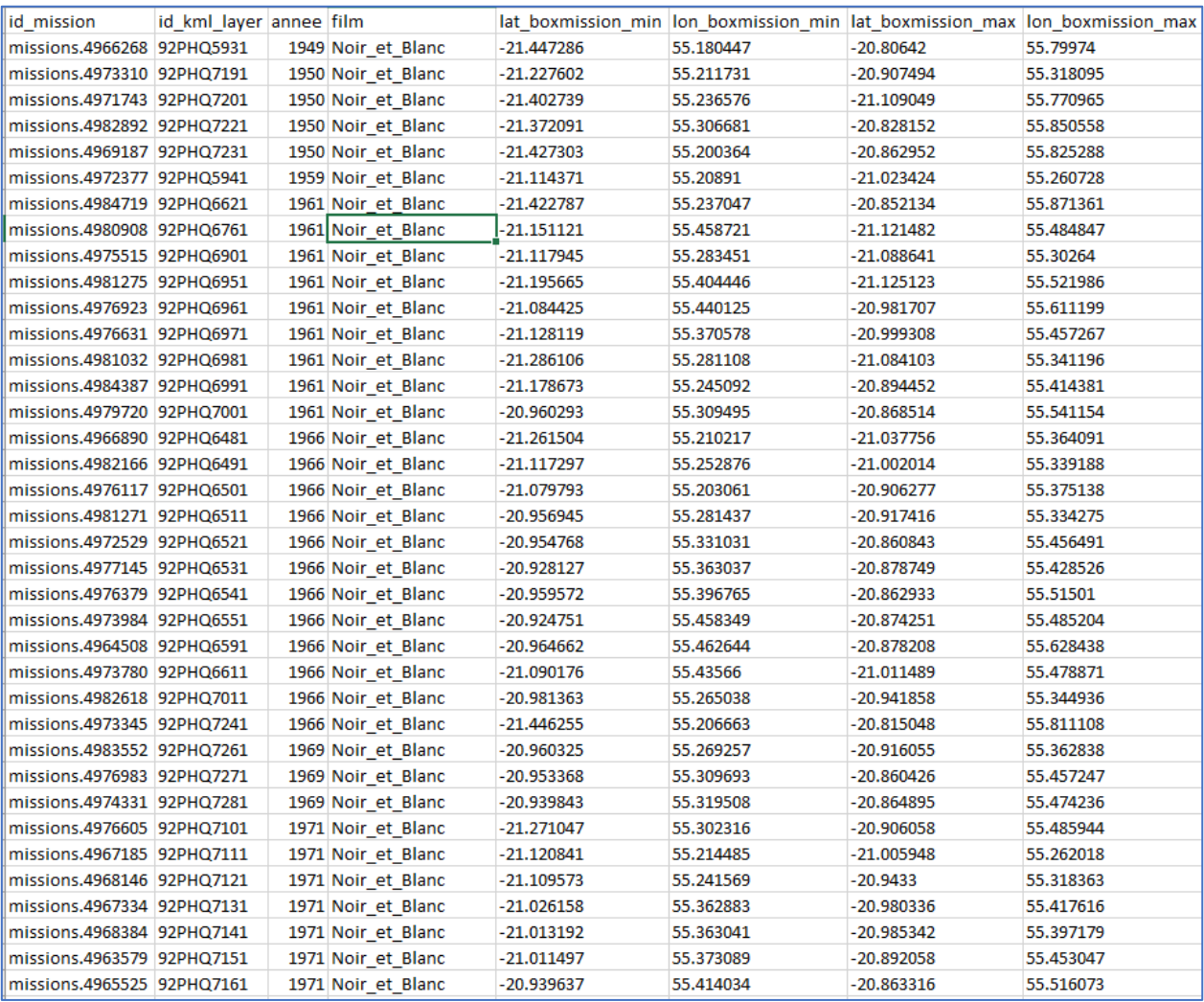

#### Table Vol

("vol":("2003-07-01":("id kml layer":("P03000682":("id photo":["CP03000682 2003 REU127 250 c 0001","CP03000682 2003 REU127 250 c 0002","CP03000682 2003 REU127 250 c 0003", "CP03000682 2003 REU127 250 c 0004","CP03000682 2003 REU127 250 c 0005","CP03000682 2003 REUI27 250 c 0006","CP03000682 2003 REUI27 250 c 0007","CP03000682 2003 REUI27 250 c 0007", "CP03000682\_2003 REU127\_250 c 0009"]}}},"2003-07-03";("id kml layer":("P03000682":{"id photo":["CP03000682 2003 REU127 250 c 0186","CP03000682 2003 REU127 250 c 0187", "CP03000682\_2003\_REU127\_250\_c\_0188","CP03000682\_2003\_REU127\_250\_c\_0189","CP03000682\_2003\_REU127\_250\_c\_0190","CP03000682\_2003\_REU127\_250\_c\_0191","CP03000682\_2003\_REU127\_250\_c\_0192", "01937,"2003 REU127 250 c 0193","CP03000682 2003 REU127 250 c 0194","CP03000682 2003 REU127 250 c 0196","CP03000682 2003 REU127 250 c 0197","CP03000682 2003 REU127 250 c 0198", "CP03000682\_2003\_REU127\_250\_c\_0199","CP03000682\_2003\_REU127\_250\_c\_0200","CP03000682\_2003\_REU127\_250\_c\_0201","CP03000682\_2003\_REU127\_250\_c\_0202","CP03000682\_2003\_REU127\_250\_c\_0203", "CP03000682\_2003\_REU127\_250\_c\_0242","CP03000682\_2003\_REU127\_250\_c\_0243","CP03000682\_2003\_REU127\_250\_c\_0298","CP03000682\_2003\_REU127\_250\_c\_0299","CP03000682\_2003\_REU127\_250\_c\_0333", "CP03000682\_2003\_REU127\_250\_c\_0334","CP03000682\_2003\_REU127\_250\_c\_0335","CP03000682\_2003\_REU127\_250\_c\_0336","CP03000682\_2003\_REU127\_250\_c\_0337","CP03000682\_2003\_REU127\_250\_c\_0338", "CP03000682\_2003\_REU127\_250\_c\_0303","CP03000682\_2003\_REU127\_250\_c\_0304","CP03000682\_2003\_REU127\_250\_c\_0305","CP03000682\_2003\_REU127\_250\_c\_0325","CP03000682\_2003\_REU127\_250\_c\_0326", "CP03000682\_2003\_REU127\_250\_c\_0327","CP03000682\_2003\_REU127\_250\_c\_0328","CP03000682\_2003\_REU127\_250\_c\_0329","CP03000682\_2003\_REU127\_250\_c\_0330","CP03000682\_2003\_REU127\_250\_c\_0331", "CP03000682\_2003\_REU127\_250\_c\_0332","CP03000682\_2003\_REU127\_250\_c\_0244","CP03000682\_2003\_REU127\_250\_c\_0245","CP03000682\_2003\_REU127\_250\_c\_0246","CP03000682\_2003\_REU127\_250\_c\_0247", "CP03000682\_2003\_REU127\_250\_c\_0248","CP03000682\_2003\_REU127\_250\_c\_0233","CP03000682\_2003\_REU127\_250\_c\_0234","CP03000682\_2003\_REU127\_250\_c\_0235","CP03000682\_2003\_REU127\_250\_c\_0235","CP03000682\_2003\_REU127\_250\_c\_0236", "CP03000682\_2003\_REU127\_250\_c\_0238","CP03000682\_2003\_REU127\_250\_c\_0239","CP03000682\_2003\_REU127\_250\_c\_0240","CP03000682\_2003\_REU127\_250\_c\_0300","CP03000682\_2003\_REU127\_250\_c\_0301", "CP03000682\_2003\_REU127\_250\_c\_0302","CP03000682\_2003\_REU127\_250\_c\_0306","CP03000682\_2003\_REU127\_250\_c\_0307","CP03000682\_2003\_REU127\_250\_c\_0237","CP03000682\_2003\_REU127\_250\_c\_0241", "CP03000682\_2003\_REU127\_250\_c\_0195"]}}},"2003-07-04"["id kml layer":("P03000682":("id photo":["CP03000682 2003 REU127 250 c\_0462","CP03000682 2003 REU127 250 c\_0463", "CP03000682\_2003\_REU127\_250\_c\_0464","CP03000682\_2003\_REU127\_250\_c\_0465","CP03000682\_2003\_REU127\_250\_c\_0466","CP03000682\_2003\_REU127\_250\_c\_0467","CP03000682\_2003\_REU127\_250\_c\_0468", "CP03000682\_2003\_REU127\_250\_c\_0469","CP03000682\_2003\_REU127\_250\_c\_0470","CP03000682\_2003\_REU127\_250\_c\_0471","CP03000682\_2003\_REU127\_250\_c\_0472","CP03000682\_2003\_REU127\_250\_c\_0473", "CP03000682\_2003\_REU127\_250\_c\_0474","CP03000682\_2003\_REU127\_250\_c\_0475","CP03000682\_2003\_REU127\_250\_c\_0504","CP03000682\_2003\_REU127\_250\_c\_0505","CP03000682\_2003\_REU127\_250\_c\_0505", "CP03000682\_2003\_REU127\_250\_c\_0507","CP03000682\_2003\_REU127\_250\_c\_0508","CP03000682\_2003\_REU127\_250\_c\_0509","CP03000682\_2003\_REU127\_250\_c\_0510","CP03000682\_2003\_REU127\_250\_c\_0511", "CP03000682\_2003\_REU127\_250\_c\_0518","CP03000682\_2003\_REU127\_250\_c\_0519","CP03000682\_2003\_REU127\_250\_c\_0520","CP03000682\_2003\_REU127\_250\_c\_0521","CP03000682\_2003\_REU127\_250\_c\_0522", "CP03000682\_2003\_REU127\_250\_c\_0523","CP03000682\_2003\_REU127\_250\_c\_0524","CP03000682\_2003\_REU127\_250\_c\_0525","CP03000682\_2003\_REU127\_250\_c\_0599","CP03000682\_2003\_REU127\_250\_c\_0600", "CP03000682\_2003\_REU127\_250\_C\_0601", "CP03000682\_2003\_REU127\_250\_C\_0602", "CP03000682\_2003\_REU127\_250\_C\_0603", "CP03000682\_2003\_REU127\_250\_C\_0604", "CP03000682\_2003\_REU127\_250\_C\_0604", "CP03000682\_2003\_REU127\_250\_C\_0605", "CP03000682\_2003\_REU127\_250\_c\_0606","CP03000682\_2003\_REU127\_250\_c\_0607","CP03000682\_2003\_REU127\_250\_c\_0608","CP03000682\_2003\_REU127\_250\_c\_0619","CP03000682\_2003\_REU127\_250\_c\_0620", "CP03000682\_2003\_REU127\_250\_c\_0415","CP03000682\_2003\_REU127\_250\_c\_0416","CP03000682\_2003\_REU127\_250\_c\_0441","CP03000682\_2003\_REU127\_250\_c\_0442","CP03000682\_2003\_REU127\_250\_c\_0444", "CP03000682\_2003\_REU127\_250\_c\_0445","CP03000682\_2003\_REU127\_250\_c\_0477","CP03000682\_2003\_REU127\_250\_c\_0478","CP03000682\_2003\_REU127\_250\_c\_0443","CP03000682\_2003\_REU127\_250\_c\_0435", "000682\_2003\_REU127\_250\_c\_0436","CP03000682\_2003\_REU127\_250\_c\_0437","CP03000682\_2003\_REU127\_250\_c\_0446","CP03000682\_2003\_REU127\_250\_c\_0447","CP03000682\_2003\_REU127\_250\_c\_0448", "CP03000682\_2003\_REU127\_250\_c\_0449","CP03000682\_2003\_REU127\_250\_c\_0450","CP03000682\_2003\_REU127\_250\_c\_0451","CP03000682\_2003\_REU127\_250\_c\_0452","CP03000682\_2003\_REU127\_250\_c\_0400", "CP03000682\_2003\_REU127\_250\_c\_0401","CP03000682\_2003\_REU127\_250\_c\_0402","CP03000682\_2003\_REU127\_250\_c\_0476","CP03000682\_2003\_REU127\_250\_c\_0391","CP03000682\_2003\_REU127\_250\_c\_0392", "CP03000682\_2003\_REU127\_250\_c\_0393","CP03000682\_2003\_REU127\_250\_c\_0479","CP03000682\_2003\_REU127\_250\_c\_0480","CP03000682\_2003\_REU127\_250\_c\_0481","CP03000682\_2003\_REU127\_250\_c\_0482", "CP03000682\_2003\_REU127\_250\_c\_0483","CP03000682\_2003\_REU127\_250\_c\_0484","CP03000682\_2003\_REU127\_250\_c\_0485","CP03000682\_2003\_REU127\_250\_c\_0486","CP03000682\_2003\_REU127\_250\_c\_0486","CP03000682\_2003\_REU127\_250\_c\_0487", "CP03000682\_2003\_REU127\_250\_c\_0488","CP03000682\_2003\_REU127\_250\_c\_0609","CP03000682\_2003\_REU127\_250\_c\_0610","CP03000682\_2003\_REU127\_250\_c\_0611","CP03000682\_2003\_REU127\_250\_c\_0612", "CP03000682\_2003\_REU127\_250\_c\_0613","CP03000682\_2003\_REU127\_250\_c\_0614","CP03000682\_2003\_REU127\_250\_c\_0615","CP03000682\_2003\_REU127\_250\_c\_0616","CP03000682\_2003\_REU127\_250\_c\_0438", "CP03000682 2003 REU127 250 c 0439","CP03000682 2003 REU127 250 c 0440","CP03000682 2003 REU127 250 c 0432","CP03000682 2003 REU127 250 c 0433","CP03000682 2003 REU127 250 c 0434", "CP03000682\_2003\_REU127\_250\_c\_0394","CP03000682\_2003\_REU127\_250\_c\_0395","CP03000682\_2003\_REU127\_250\_c\_0396","CP03000682\_2003\_REU127\_250\_c\_0397","CP03000682\_2003\_REU127\_250\_c\_0388", "CP03000682 2003 REU127 250 c 0389","CP03000682 2003 REU127 250 c 0390","CP03000682 2003 REU127 250 c 0514","CP03000682 2003 REU127 250 c 0515","CP03000682 2003 REU127 250 c 0515", "CP03000682 2003 REU127 250 c 0511","CP03000682 2003 REU127 250 c 0512","CP03000682 2003 REU127 250 c 0513"]}}},"2003-07-15"["id kml layer":("P03000682":("id photo":[ "CP03000682\_2003\_REU127\_250\_c\_0641","CP03000682\_2003\_REU127\_250\_c\_0642","CP03000682\_2003\_REU127\_250\_c\_0648","CP03000682\_2003\_REU127\_250\_c\_0649","CP03000682\_2003\_REU127\_250\_c\_0650", "CP03000682\_2003\_REU127\_250\_c\_0651","CP03000682\_2003\_REU127\_250\_c\_0652","CP03000682\_2003\_REU127\_250\_c\_0653","CP03000682\_2003\_REU127\_250\_c\_0654","CP03000682\_2003\_REU127\_250\_c\_0655", "CP03000682 2003 REU127 250 c 0656","CP03000682 2003 REU127 250 c 0657","CP03000682 2003 REU127 250 c 0658","CP03000682 2003 REU127 250 c 0659","CP03000682 2003 REU127 250 c 0660", "CP03000682\_2003\_REU127\_250\_c\_0661","CP03000682\_2003\_REU127\_250\_c\_0662","CP03000682\_2003\_REU127\_250\_c\_0663","CP03000682\_2003\_REU127\_250\_c\_0664","CP03000682\_2003\_REU127\_250\_c\_0664","CP03000682\_2003\_REU127\_250\_c\_0665",

Table Photo

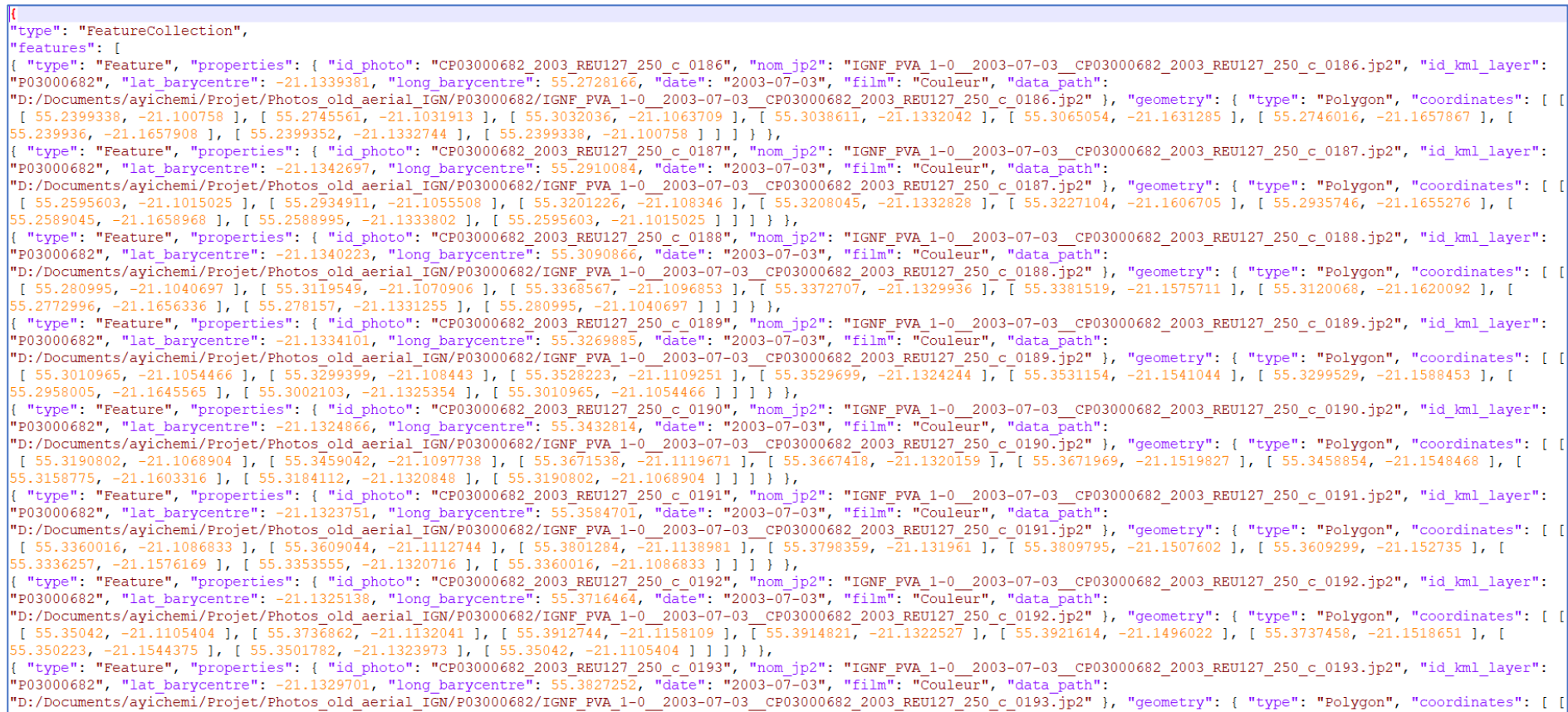

55.3627223, -21.1122856 ], [55.3646367, -21.1153864 ], [55.4009798, -21.1174383 ], [55.4012012, -21.132706 ], [55.4016073, -21.1486981 ], [55.3846351, -21.1510661 ], [<br>55.3627522, -21.153385 ], [55.3632673, -21.11327953 ],

# Table Caméra

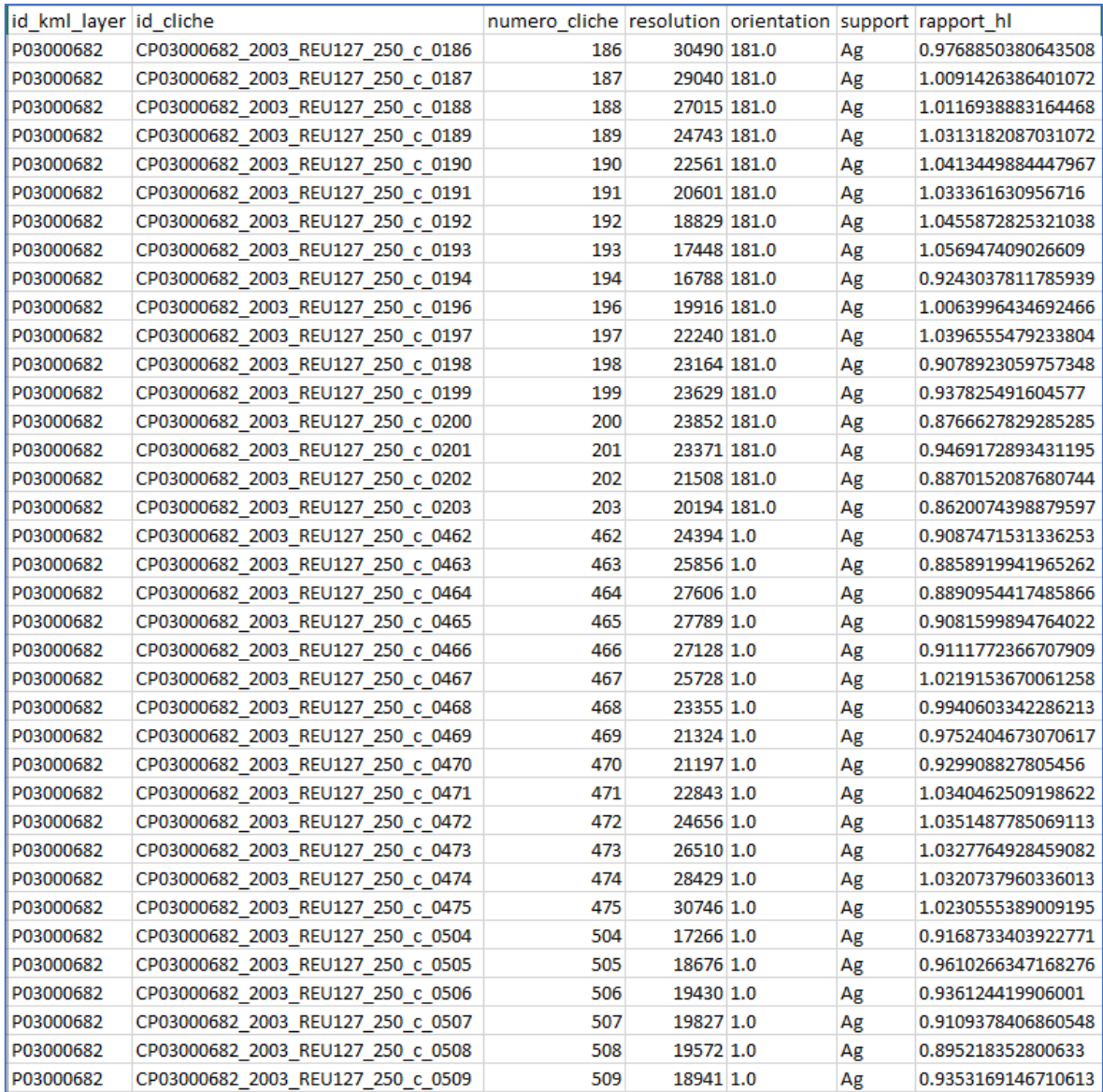

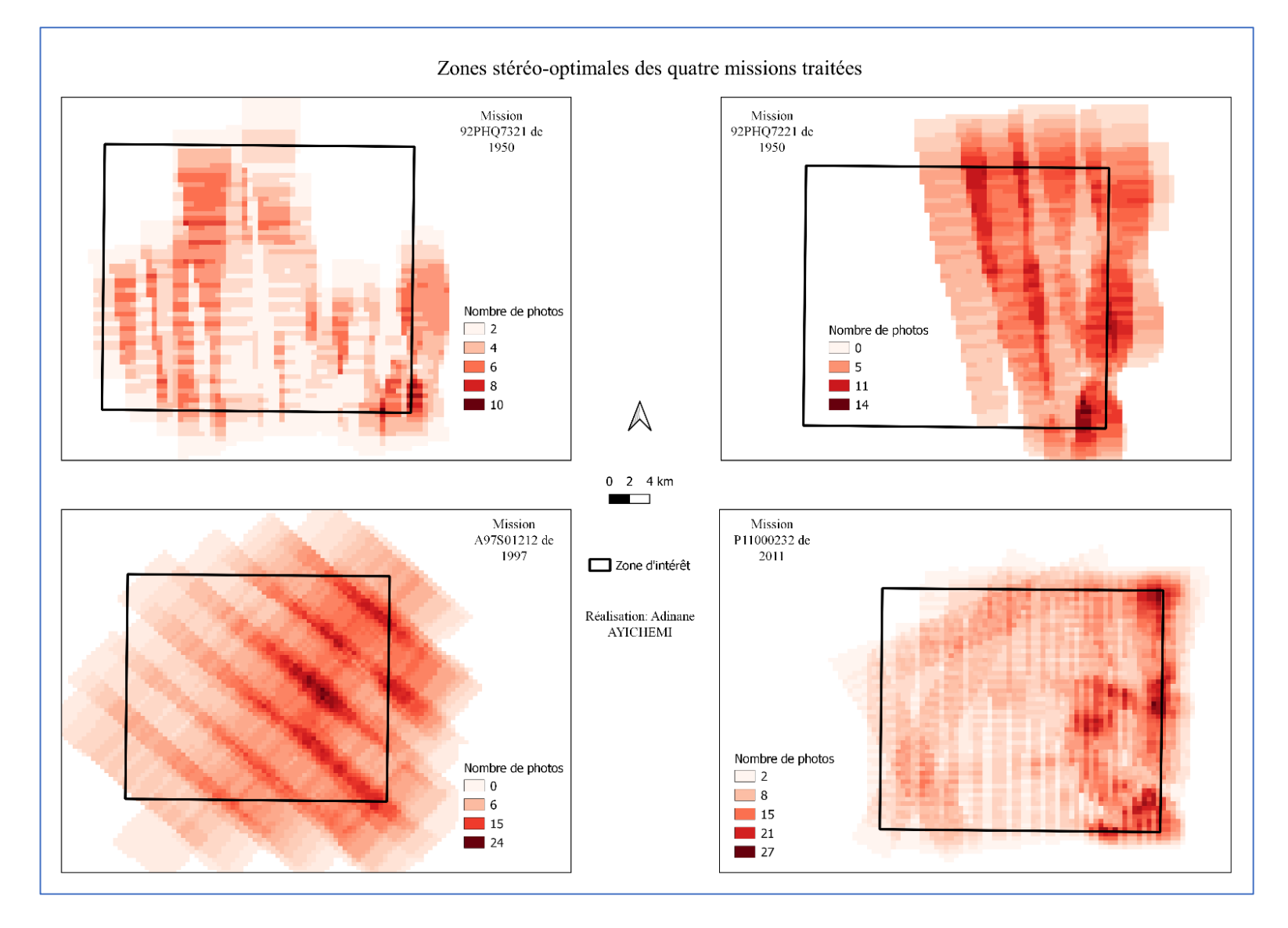

## **Annexe 5 : Zones de recouvrement des quatre missions individuellement**

# **Annexe 6 : Fiche de point 97407\_0102\_001 mesuré**

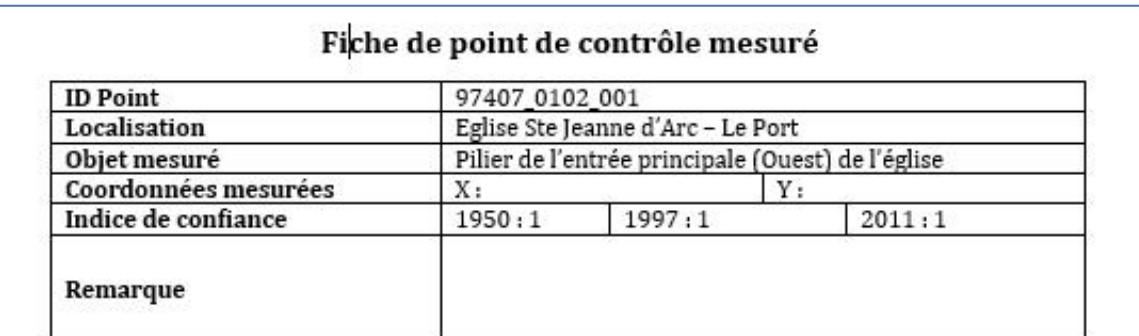

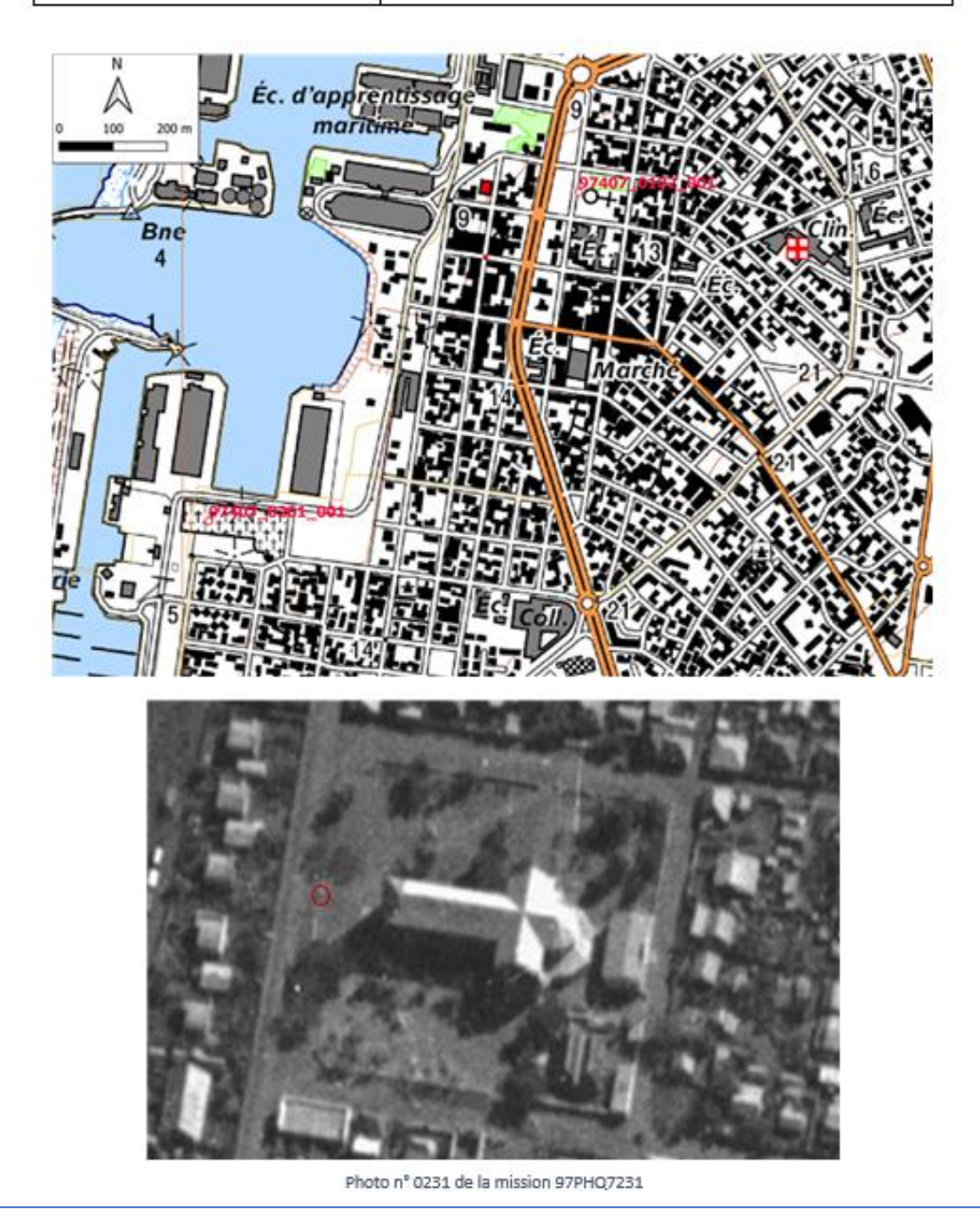

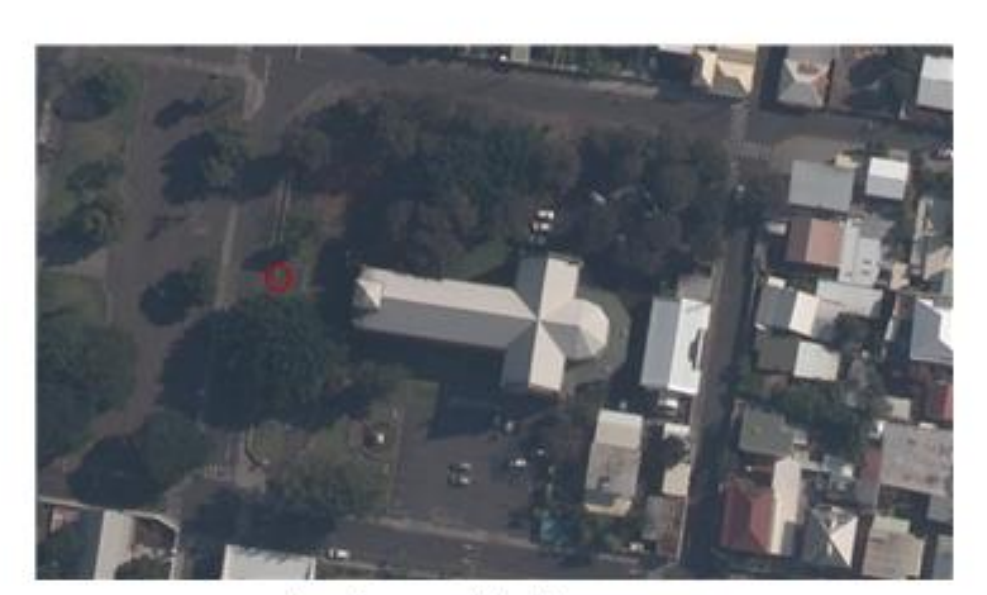

Photo nº 4\_02117 de la mission P11000232

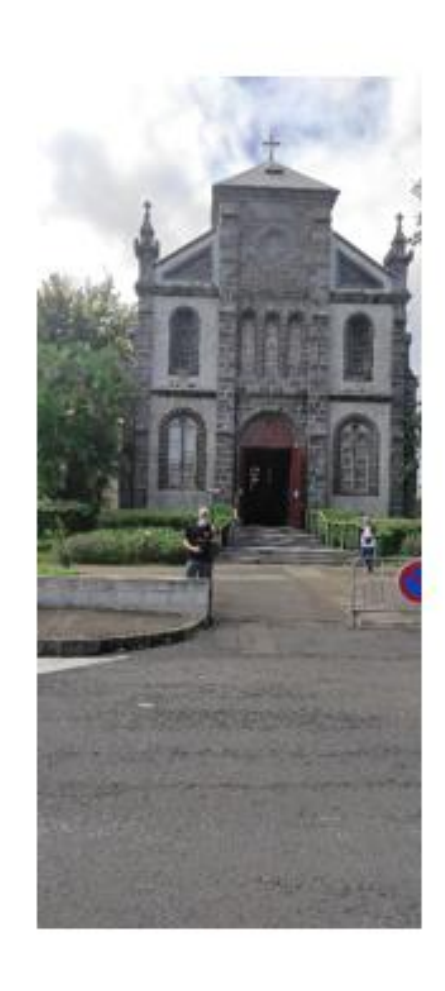

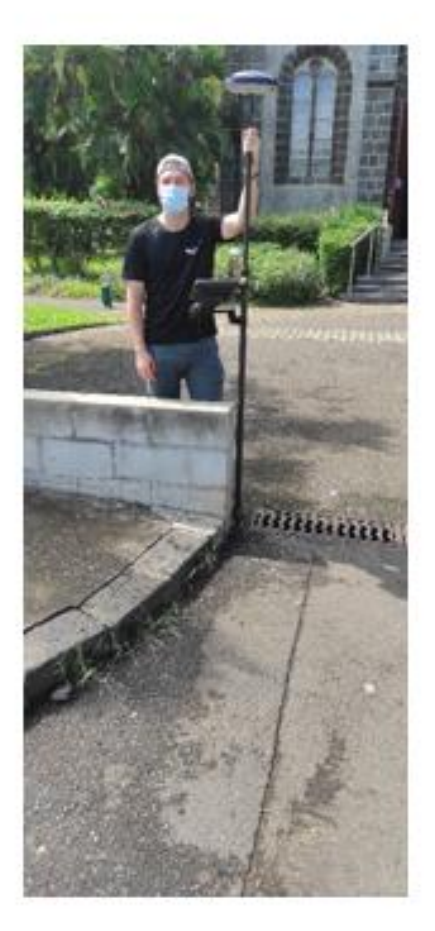

## **Annexe 7 : Sfm\_georef et les résultats statistiques du modèle de James et al. 2017**

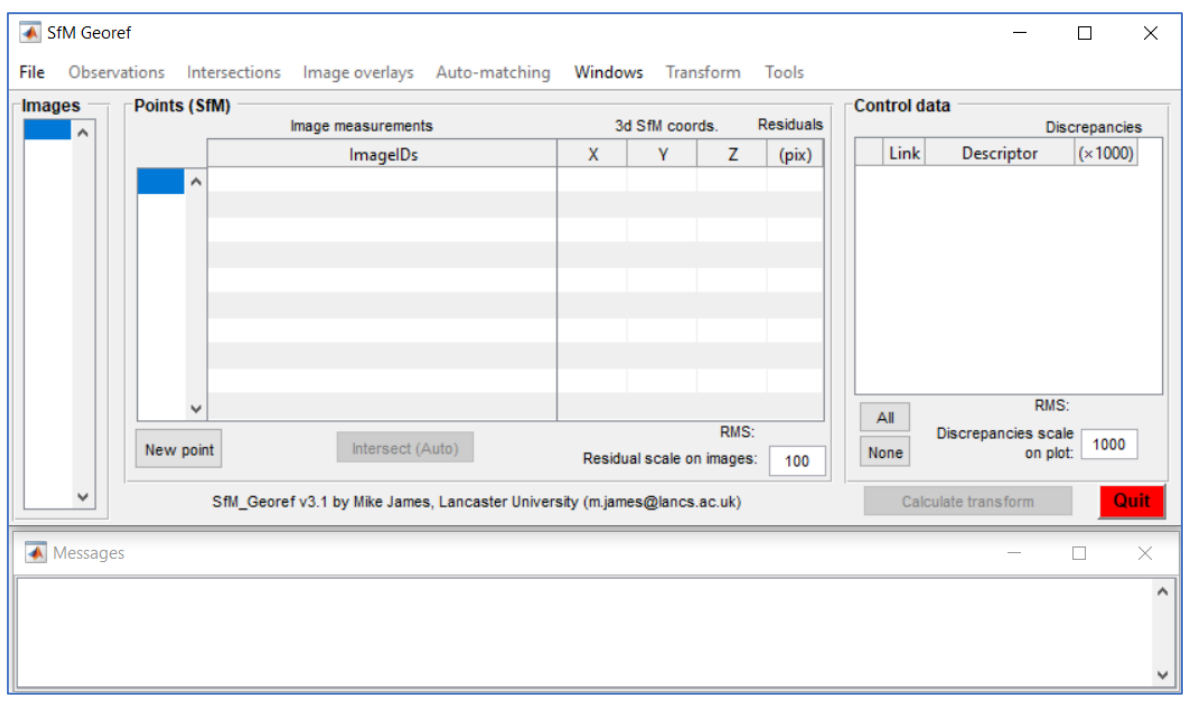

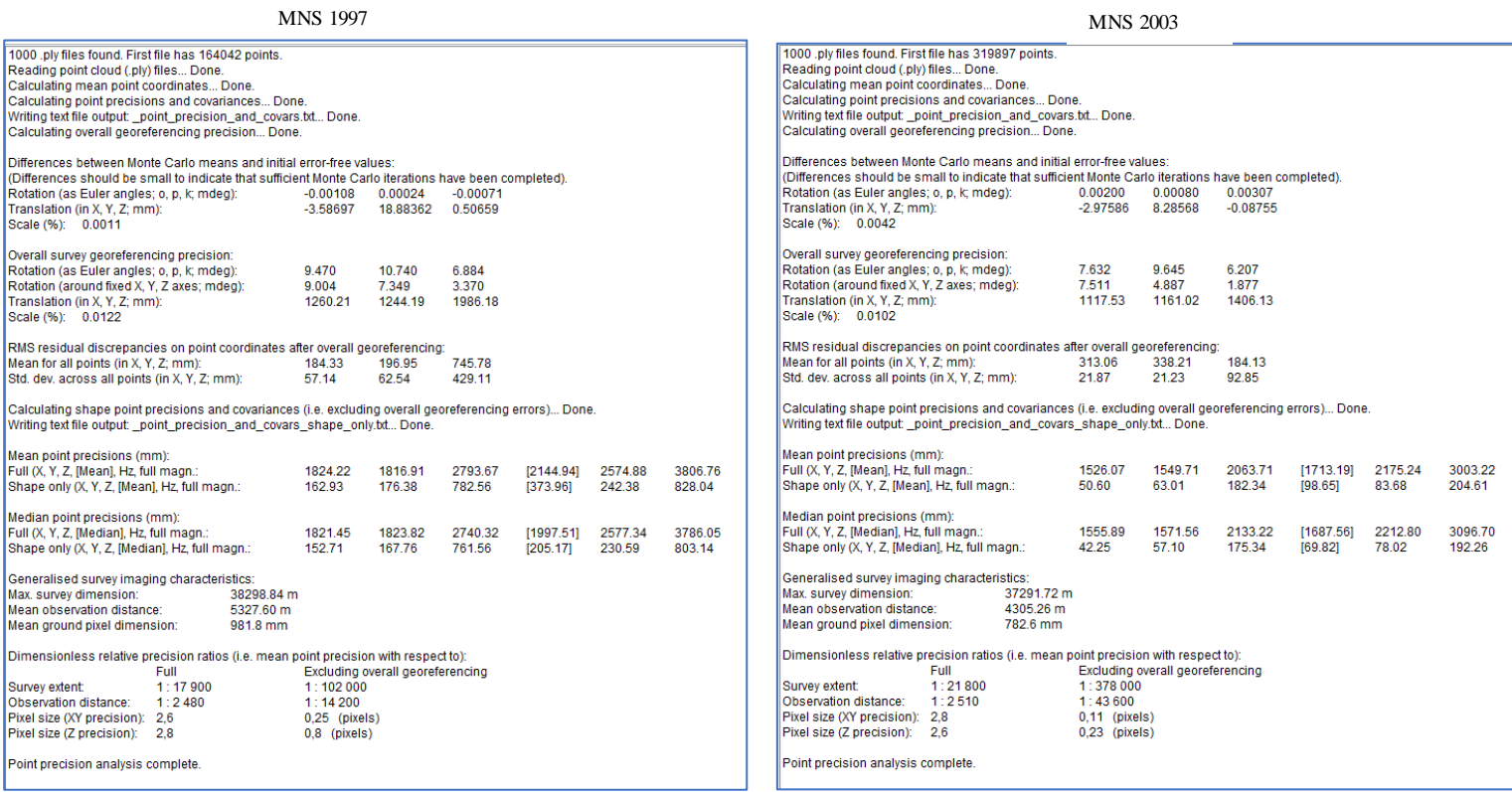

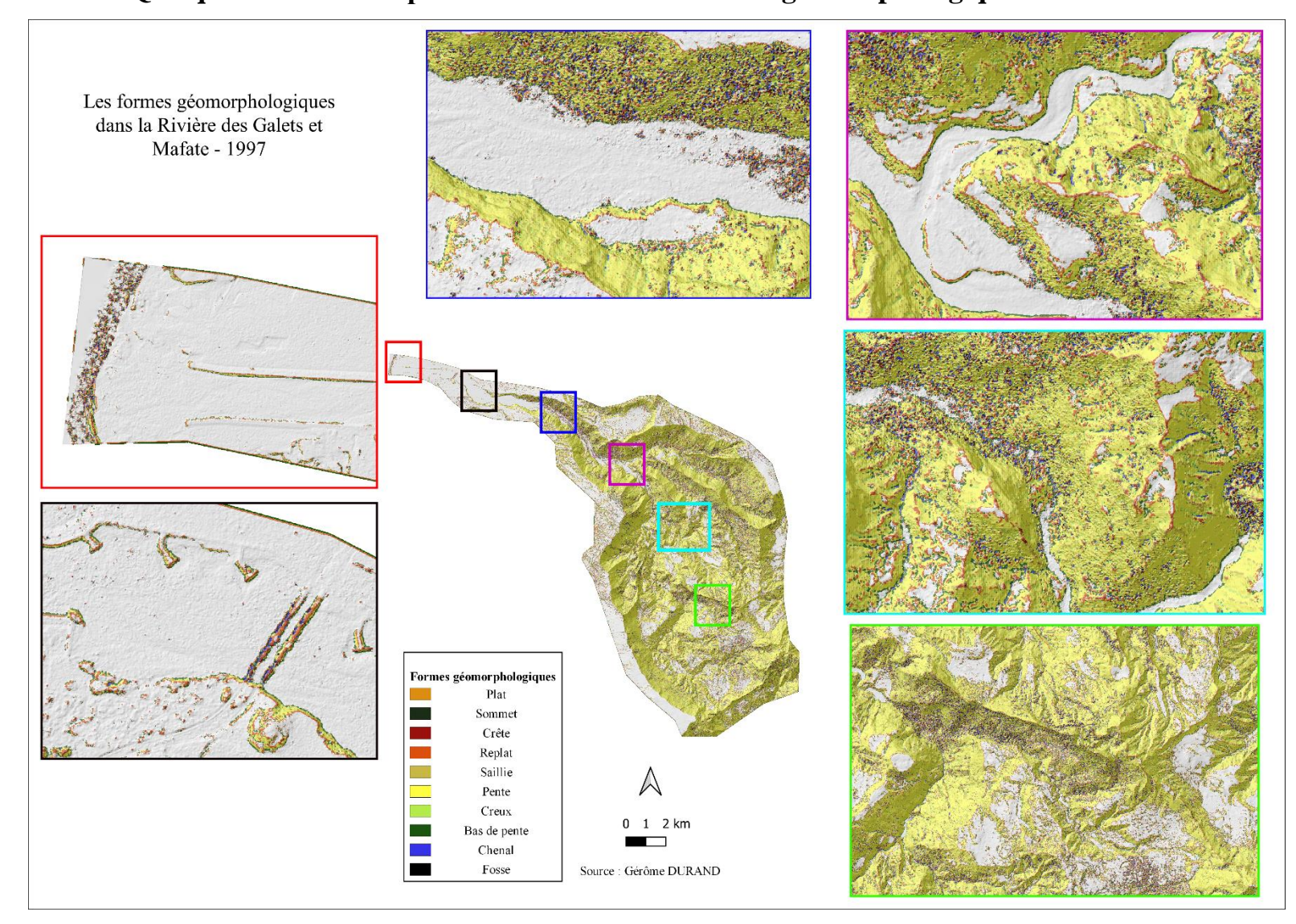

**Annexe 8 : Quelques indicateurs pour caractériser l'évolution géomorphologique de la Rivière des Galets**

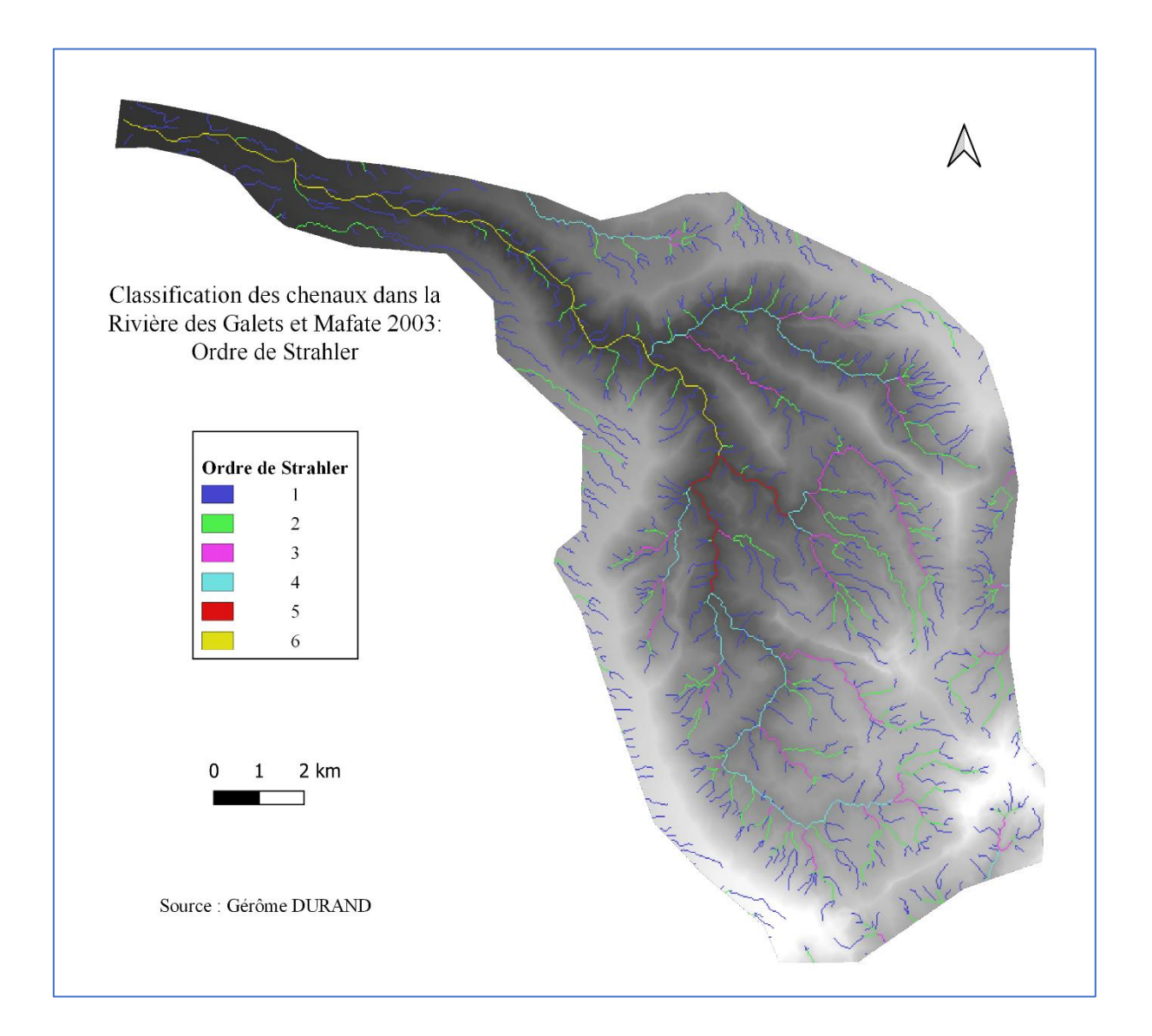

# **Liste des figures**

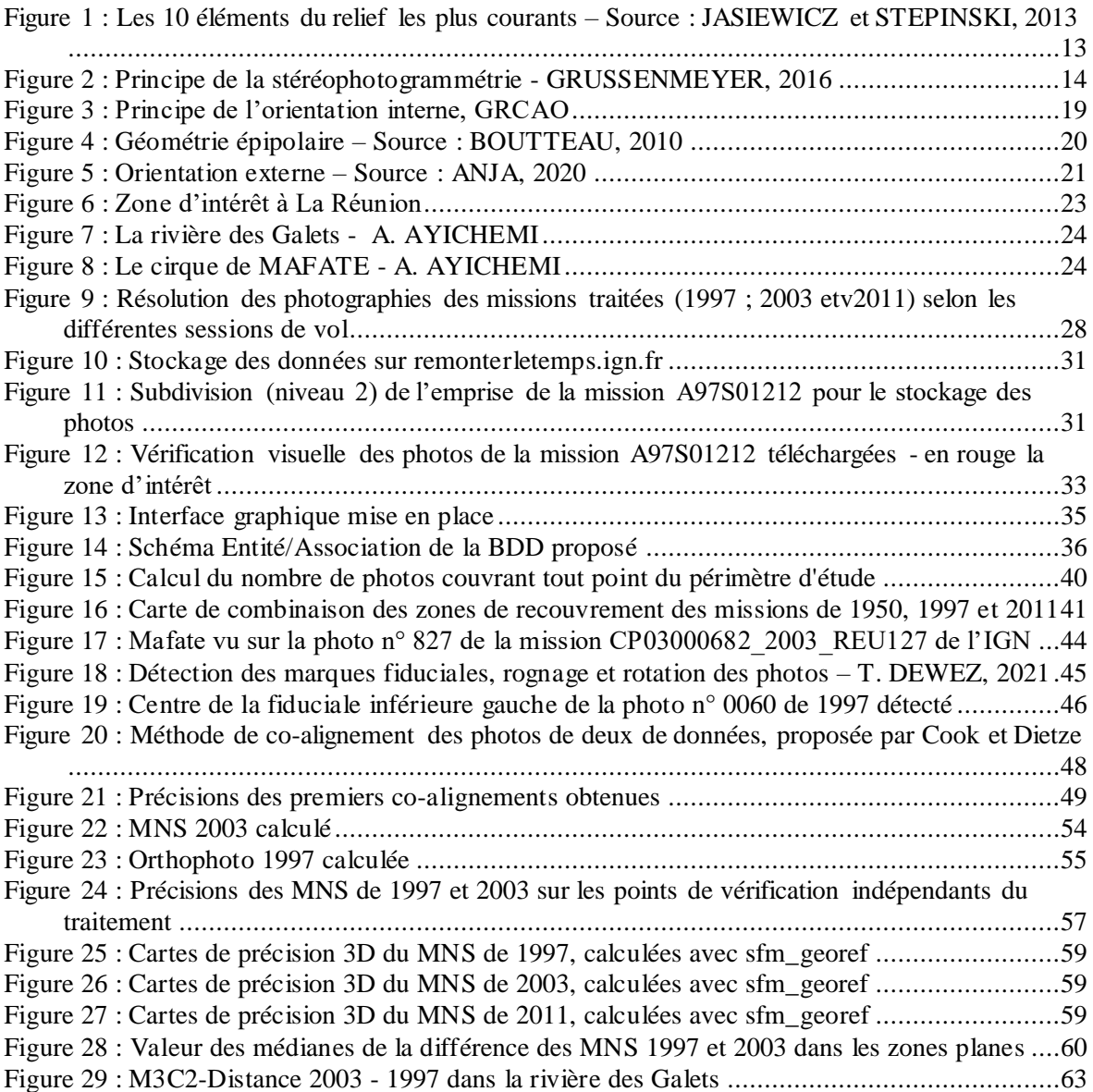

# **Liste des tableaux**

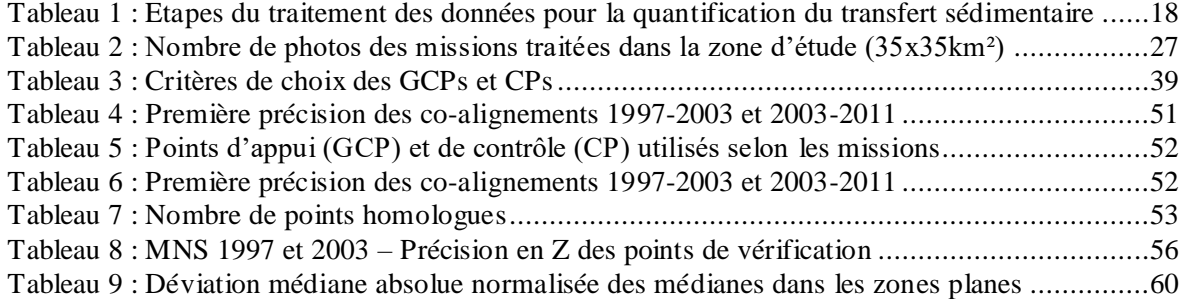

## **Développement d'outils d'exploitation des archives photographiques aériennes pour caractériser l'évolution pluridécennale du littoral sur l'île de la Réunion**

**Mémoire d'Ingénieur C.N.A.M., Paris 1992**

#### **RESUME**

**\_\_\_\_\_\_\_\_\_\_\_\_\_\_\_\_\_\_\_\_\_\_\_\_\_\_\_\_\_\_\_\_\_\_\_\_\_\_\_\_\_\_\_\_\_\_\_\_\_\_\_\_\_\_\_\_\_\_\_\_\_\_\_\_\_**

Pour anticiper l'ampleur des futures catastrophes naturelles, il est courant de revisiter les changements morphologiques liés aux événements passés enregistrés. La Réunion est une île très exposée aux risques naturels majeurs, notamment les cyclones et les mouvements de terrain, qui perturbent sa vie sociale et économique. Les photographies aériennes historiques offrent aujourd'hui une opportunité pour suivre et décrire l'évolution du paysage grâce à la photogrammétrique moderne. Nous exploitons les archives disponibles pour créer et analyser des modèles numériques de surface en vue de quantifier les effets cycloniques dans la rivière des Galets à la Réunion. Dans ce processus de chasse aux changements locaux, un enregistrement robuste des séquences de campagne et un géoréférencement précis sont des facteurs limitatifs clés. Le co-alignement des photographiques issues de deux différentes missions encadrant un cyclone est effectué afin de limiter les erreurs liées à la distorsion des modèles générés lorsqu'ils seront comparés. À l'aide de la carte des zones stéréo-optimales des missions, que nous avons créée, les régions les plus prioritaires ont été repérées pour identifiés des détails topographiques persistants. Ces détails sont relevés par GNSS pour géoréférencer nos modèles. Une évaluation de la qualité des modèles créés est effectuée afin de garantir dans quelle mesure ils sont exploitables pour détecter des changements morphologiques dans la zone d'intérêt.

### **Mots clés : Île de la Réunion, Risques naturels majeurs, MNS historiques, Évaluation de qualité, Changements géomorphologiques**

#### **SUMMARY**

**\_\_\_\_\_\_\_\_\_\_\_\_\_\_\_\_\_\_\_\_\_\_\_\_\_\_\_\_\_\_\_\_\_\_\_\_\_\_\_\_\_\_\_\_\_\_\_\_\_\_\_\_\_\_\_\_\_\_\_\_\_\_\_\_\_**

To anticipate the magnitude of future natural disasters, it is common to revisit morphological changes related to past events recorded. Reunion Island is highly exposed to major natural hazards, including cyclones and land movements, which disrupt its social and economic life. Historical aerial photographs now offer an incredible opportunity to follow and describe the evolution of the landscape through modern photogrammetry. We use the available archives to create and analyze numerical surface models in order to quantify the cyclonic effects in the Pebble River in Reunion. In this process of chasing local changes, robust recording of campaign sequences and accurate geo-referencing are key limiting factors. The co-alignment of the photographs from two different missions framing a cyclone is carried out in order to limit the errors related to the distortion of the models generated when they are compared. Using the map of the stereo-optimal zones of the missions treated, the most priority regions were identified for persistent topographic details. These details are identified by GNSS to georeference our models. A quality assessment of the created models is carried out to ensure that they are exploitable to detect morphological changes in the area of interest**.**

**Key words: Reunion Island, Major Natural Hazards, Historical MNS, Quality Assessment, Geomorphological Changes**